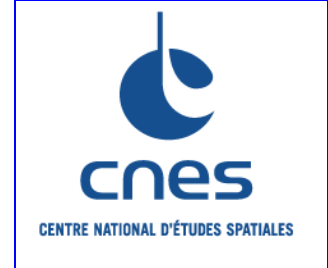

# **REFERENTIEL NORMATIF du CNES**

RNC

## **Référence: RNC-CNES-Q-HB-80-501 Version 4 17 Septembre 2009**

# **MANUEL**

# **ASSURANCE PRODUIT**

# **REGLES COMMUNES POUR L'UTILISATION DES LANGAGES DE PROGRAMMATION**

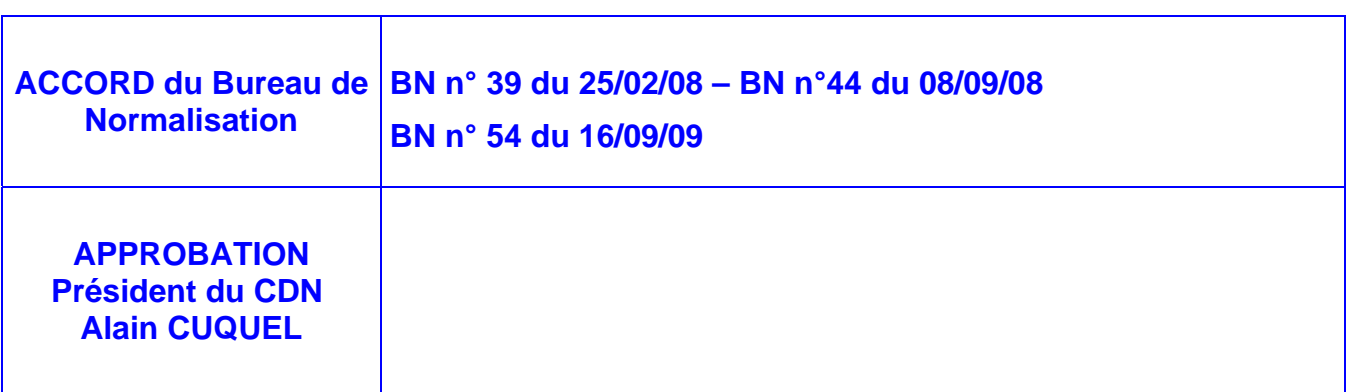

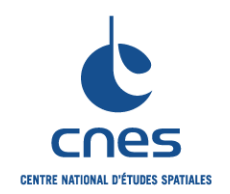

**REGLES COMMUNES POUR L'UTILISATION DES LANGAGES DE PROGRAMMATION** 

**RNC-CNES-Q-HB-80-501** 

**Page 3** 

**Version 3** 

**02 juin 2008** 

## **PAGE D'ANALYSE DOCUMENTAIRE**

#### **TITRE** : **REGLES COMMUNES POUR L'UTILISATION DES LANGAGES DE PROGRAMMATION**

**MOTS CLES** : Règle Commune Générique Langage Programmation

**NORME EQUIVALENTE** : Néant

**OBSERVATIONS** : Néant

**RESUME** : Ce document présente les règles communes pour l'utilisation des langages de programmation.

**SITUATION DU DOCUMENT** : Ce document fait partie de la collection des Manuels approuvés du Référentiel Normatif du CNES. Ce document est affilié au document "RNC-ECSS-ST-Q-80 Software Product Assurance".

**NOMBRE DE PAGES** : 83 **Langue** : Française

**PROGICIELS UTILISES / VERSION** : Word 2002

**SERVICE GESTIONNAIRE** : Inspection Générale Direction de la Fonction qualité (IGQ)

**AUTEUR(S) : DATE : 17/09/09** 

**J-C DAMERY** 

#### **© CNES 2009**

Reproduction strictement réservée à l'usage privé du copiste, non destinée à une utilisation collective (article 41-2 de la loi n°57-298 du 11 Mars 1957).

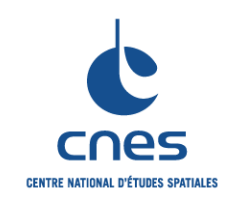

## **MANUEL \_\_\_\_\_\_\_**

**RNC-CNES-Q-HB-80-501** 

**Page 4** 

**Version 3** 

**02 juin 2008** 

#### **REGLES COMMUNES POUR L'UTILISATION DES LANGAGES DE PROGRAMMATION**

## **PAGES DES MODIFICATIONS**

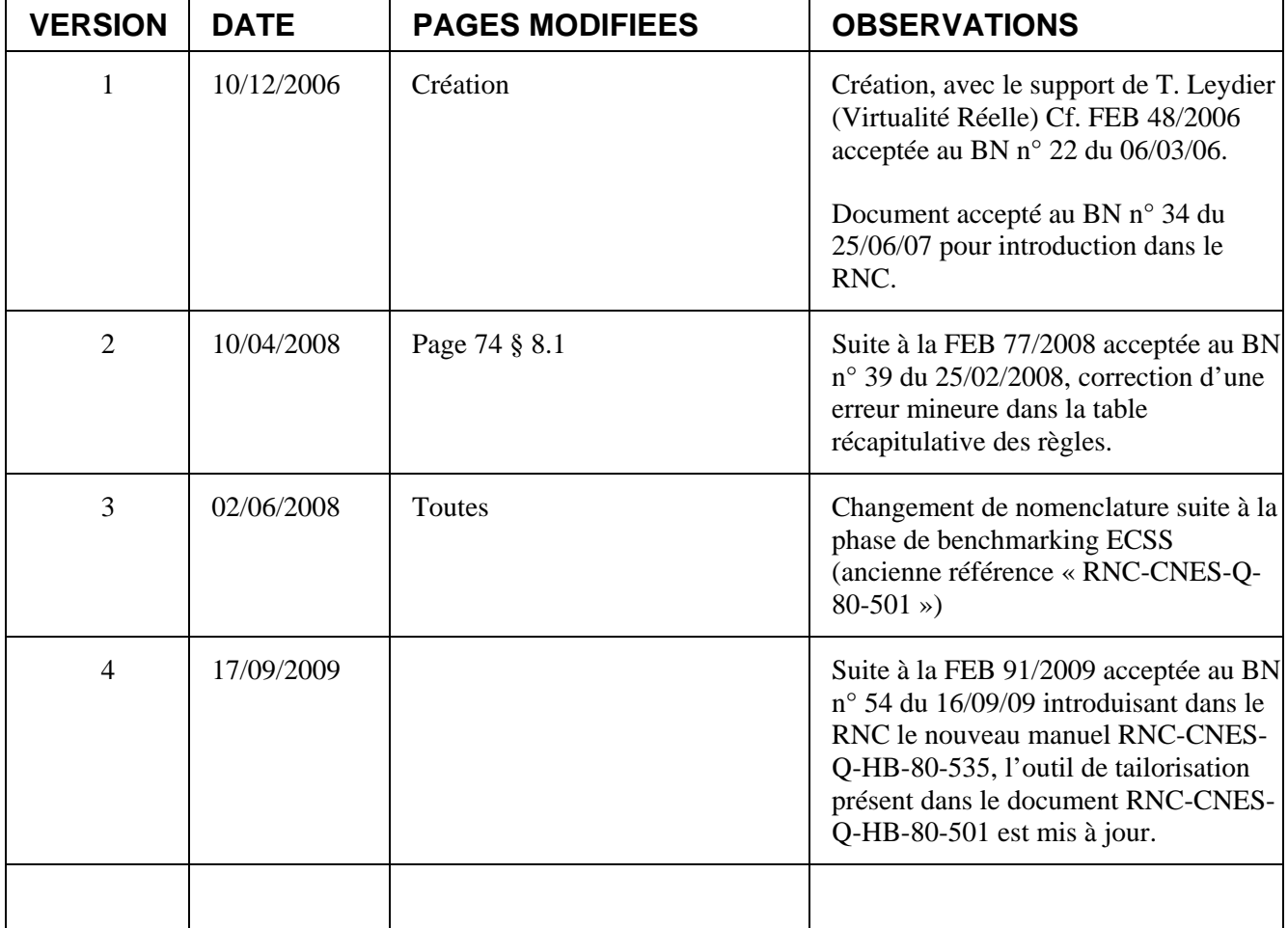

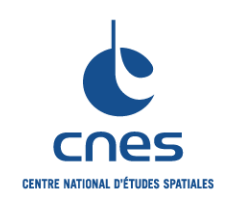

**MANUEL** 

**REGLES COMMUNES POUR** 

**L'UTILISATION DES LANGAGES DE** 

Page 5

**Version 3** 02 juin 2008

# **PROGRAMMATION**

## **TABLE DES MATIERES**

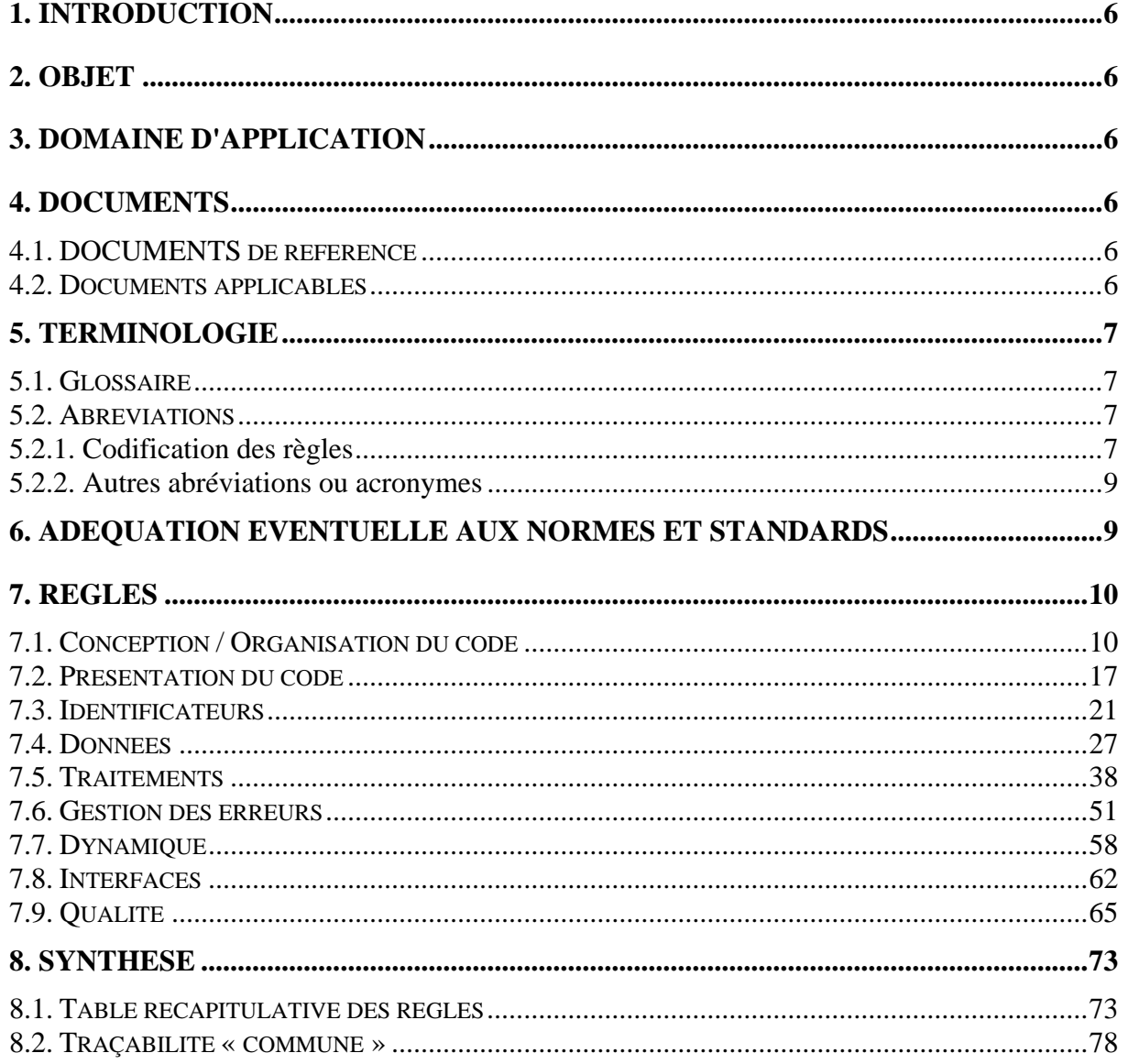

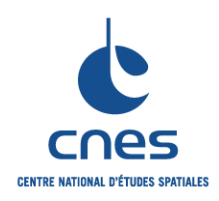

#### **REGLES COMMUNES POUR L'UTILISATION DES LANGAGES DE PROGRAMMATION**

**RNC-CNES-Q-HB-80-501 Page 6 Version 3** 

**02 juin 2008** 

## **1. INTRODUCTION**

Le document « Règles communes pour l'utilisation des langages de programmation » est rattaché au document « RNC-ECSS-Q-ST-80 Software Product Assurance ». Il décrit les règles applicables aux langages de programmation utilisés au CNES.

## **2. OBJET**

Le but de ce document est d'établir les règles communes aux langages de programmation. Ces règles ont été établies à partir de « l'état de l'art » et du « retour d'expérience » accumulé sur les projets. Ce document est indispensable lors de l'utilisation d'un langage de programmation dans un projet du CNES. Il est complété par des documents spécifiques à chaque langage.

## **3. DOMAINE D'APPLICATION**

Ce document est applicable à tous les projets CNES.

Il doit être adapté et/ou complété par le responsable projet et/ou l'ingénieur qualité pour l'organisation du code, la nomenclature des identificateurs et éventuellement d'autres règles spécifiques en fonction des objectifs qualité fixés qui peuvent être déclinés à partir du document DR1.

Il n'est jamais utilisé seul, mais combiné avec un document Langage ; par exemple, sur un projet JAVA, on va combiner les règles communes et les règles décrites dans le Manuel JAVA. La combinaison ainsi qu'une sélection des règles seront réalisées en début de projet à l'aide de l'outil de tailorisation.

L'outil de tailorisation est une interface qui permet de sélectionner pour un projet donné, en fonction de critères propres au projet (maintenabilité, criticité, effort de test), les règles communes et « langage » appropriées au projet. Il est inclus dans ce document ; on peut ainsi l'activer en cliquant sur le bouton cidessous :

Lancer l'outil de tailorisation

Remarque : Les Manuels langages utilisées par l'outil de tailorisation doivent être dans le répertoire courant.

## **4. DOCUMENTS**

## **4.1. DOCUMENTS DE REFERENCE**

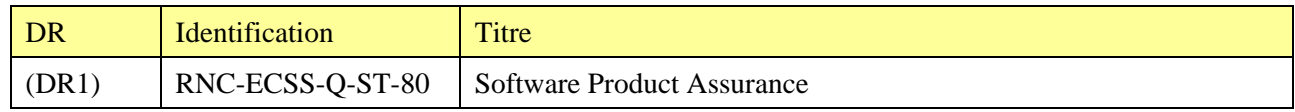

#### **4.2. DOCUMENTS APPLICABLES**

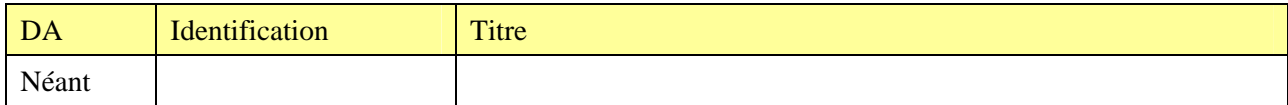

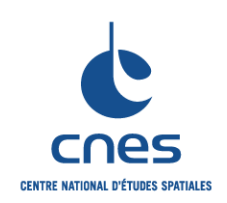

#### **RNC-CNES-Q-HB-80-501**

#### **REGLES COMMUNES POUR L'UTILISATION DES LANGAGES DE PROGRAMMATION**

**Page 7 Version 3 02 juin 2008** 

## **5. TERMINOLOGIE**

## **5.1. GLOSSAIRE**

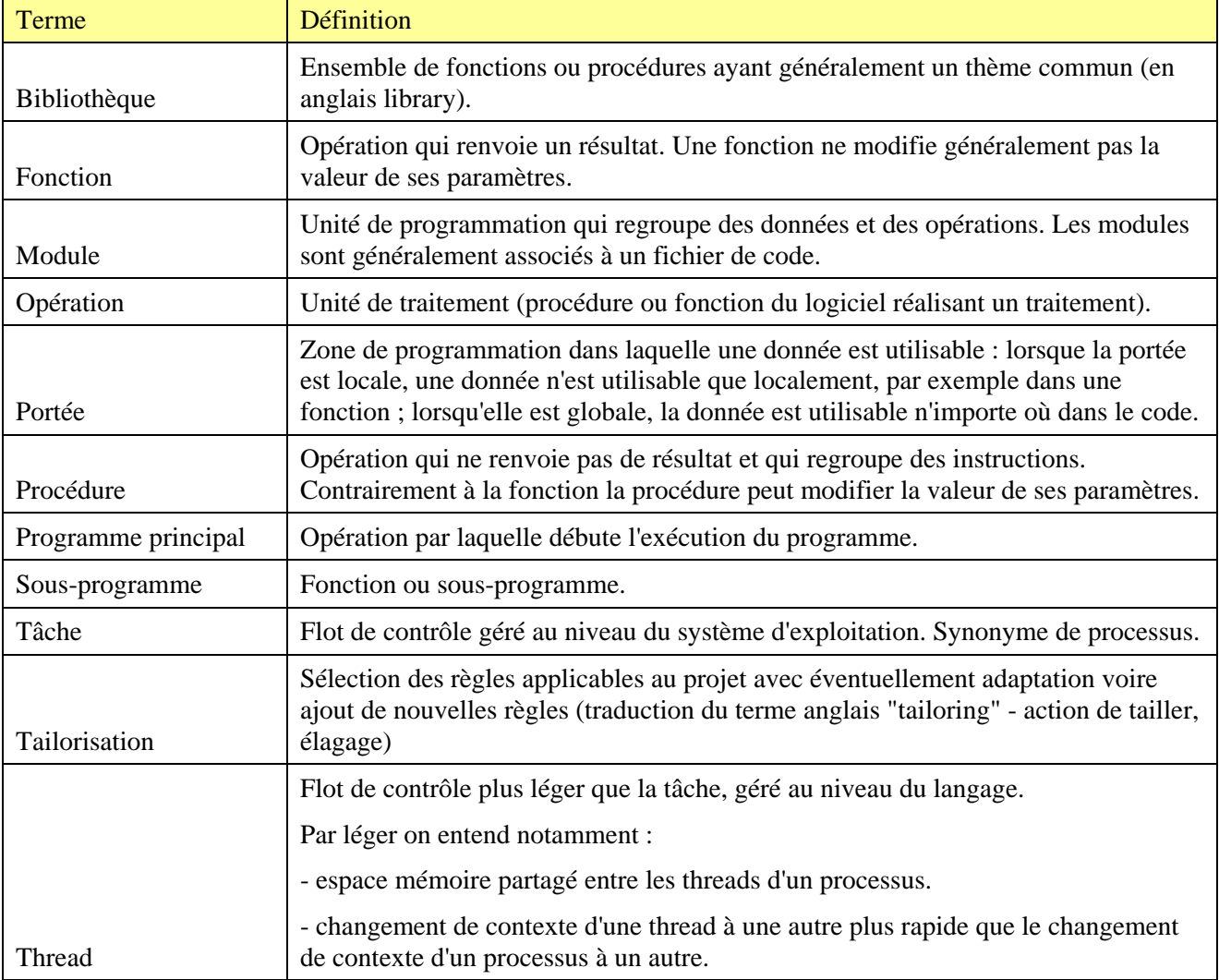

## **5.2. ABREVIATIONS**

#### **5.2.1. Codification des règles**

Chaque règle est présentée sous forme de tableau contenant 4 informations :

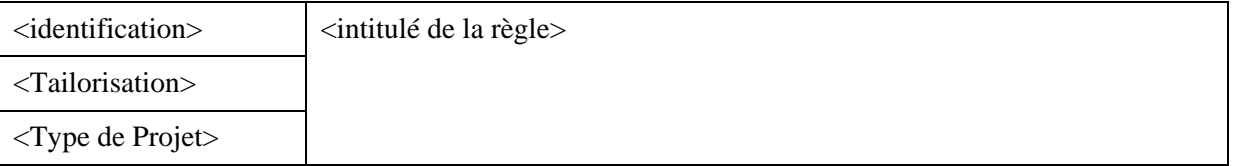

Ce tableau comporte les champs suivants :

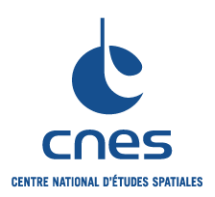

#### **REGLES COMMUNES POUR L'UTILISATION DES LANGAGES DE PROGRAMMATION**

**RNC-CNES-Q-HB-80-501** 

**Page 8 Version 3** 

**02 juin 2008** 

• Identification de la règle sous la forme <sous-chapitre>.<code de règle> ; le sous-chapitre est standard et codé à l'aide d'un mnémonique standard. On utilise la codification suivante pour les souschapitres :

Org : Organisation du code Pr : Présentation du code Id : Identificateurs Don : Données Tr : Traitements Err : Gestion des erreurs Dyn : Dynamique Int : Interfaces QA : Qualité AR : Autres règles

• Intitulé de la règle : il s'agit du libellé de la règle.

• Tailorisation : il s'agit d'un champ permettant de définir 4 paramètres quantitatifs de tailorisation. Ces paramètres sont identifiés par une lettre et présentés comme suit :

- o M=<m>;F=<f>;P=<p>;V=<v>
- o Avec
	- m : note de maintenabilité de 0 à 3 ( $0 =$  la règle a une faible influence sur la maintenabilité,  $3 = \text{la}$  règle a une forte influence sur la maintenabilité)
	- f : note de fiabilité de 0 à 3 (0 = la règle a une faible influence sur la fiabilité,  $3 =$ la règle a une forte influence sur la fiabilité)
	- p : priorité relative de 1 à 200 ; cette information permet de classer les règles  $(1 =$ la règle la plus importante, 200 la moins importante)
	- v : note de vérifiabilité de 0 à 2 (2 = règle vérifiable facilement (généralement de manière automatique au moyen d'un analyseur),  $1 =$  règle vérifiable avec difficulté (il est généralement possible d'apprécier au moins partiellement le respect de la règle en combinant actions manuelles et résultats d'analyseurs),  $0 =$  règle non vérifiable).

Ces notes sont issues du retour d'expérience des auteurs de ce document. Elles pourront évoluer en fonction de prochains retours d'expérience.

• Type de projet : c'est un autre paramètre de tailorisation ; il définit la catégorie de projet concernée par la règle. Il est à choisir parmi les valeurs suivantes : Bord, Sol, Quelconque.

La règle est complétée par 3 paragraphes obligatoires :

- La description,
- La justification,
- Les exemples.

#### Exemple de règle :

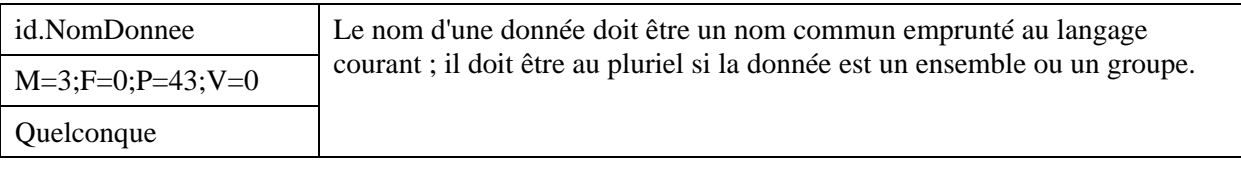

*Description* 

Sans Objet.

*Justification* 

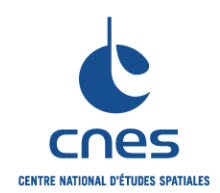

**Page 9** 

## **Version 3 02 juin 2008**

**REGLES COMMUNES POUR L'UTILISATION DES LANGAGES DE PROGRAMMATION** 

Améliore la lisibilité.

*Exemple* 

En C++ LeCapteurStellaire LesResultats LesJoursDeLaSemaine

### **5.2.2. Autres abréviations ou acronymes**

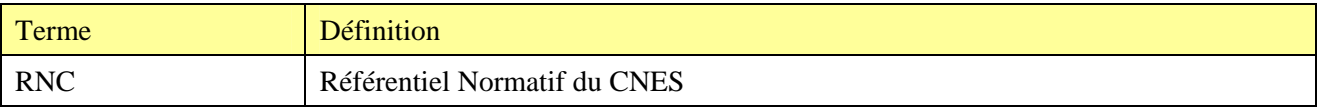

## **6. ADEQUATION EVENTUELLE AUX NORMES ET STANDARDS**

Sans Objet

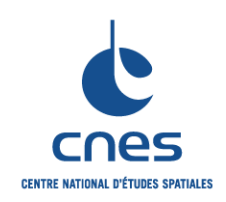

**REGLES COMMUNES POUR L'UTILISATION DES LANGAGES DE PROGRAMMATION** 

**RNC-CNES-Q-HB-80-501** 

**Page 10 Version 3** 

**02 juin 2008** 

## **7. REGLES**

## **7.1. CONCEPTION / ORGANISATION DU CODE**

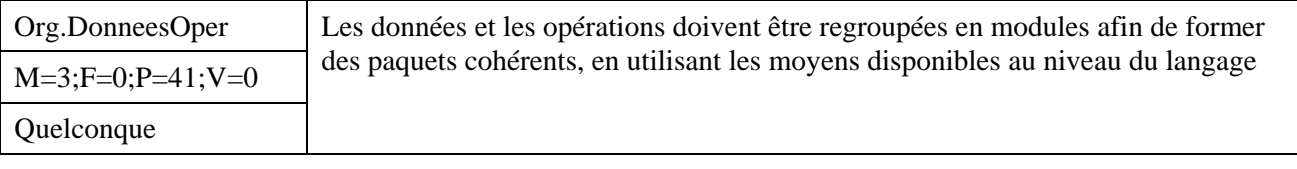

### *Description*

Cette règle concerne tous les moyens et tous niveaux conceptuels proposés par le langage utilisé, en ce qui concerne la modularité.

#### *Justification*

Renforce la primauté et l'antériorité de l'activité de conception sur celle du codage. Assure la cohérence entre la conception et le code.

#### *Exemple*

En SHELL

Cette règle concerne les scripts.

En ADA

Cette règle concerne les unités, les paquetages et les bibliothèques.

 $En C++$ 

Cette règle concerne les classes, fichiers et namespaces.

En JAVA

Cette règle concerne les classes, les fichiers et les paquetages.

En FORTRAN

Exemple de regroupement de données assurant la gestion d'une vanne :

```
module VANNES
```

```
 ! ========= definition d'une vanne ================= 
integer, parameter :: EtatOuvert = 1, &
                       EtatFerme = 2, & 
                        EtatTransitoire = 3 
 type VANNE 
    integer :: ident 
    integer :: etat 
   real(DOUBLE) :: debit 
    integer :: amont, aval 
 end type VANNE 
 ! ========= table globale des vannes, par ident ==== 
 integer, parameter :: NbMaxVannes = 1000 
 type(VANNE), dimension(NbMaxVannes) :: TABLES_VANNES 
 ! ========= fichier des vannes ===================== 
 character(LEN=*), parameter :: FichierVannes = 'vannes.dat' 
 integer, parameter :: CanalVannes = 17 
 ...
```

```
end module VANNES
```
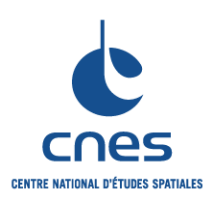

**REGLES COMMUNES POUR L'UTILISATION DES LANGAGES DE PROGRAMMATION** 

**RNC-CNES-Q-HB-80-501** 

**Page 11** 

## **Version 3**

**02 juin 2008** 

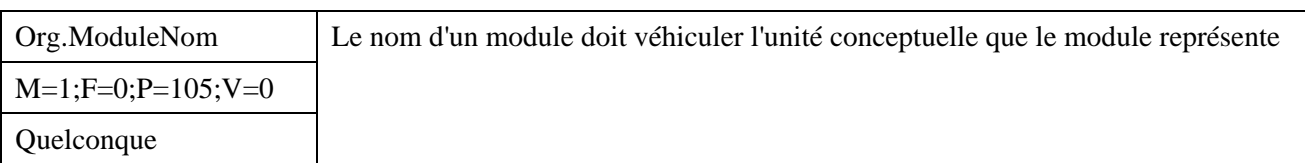

#### *Description*

Cette règle concernant toutes les sortes de modules envisageables, selon le langage concerné. Elle concerne également les fichiers associés, leur localisation, leur nom et leur extension. Elle est une conséquence logique de la règle Org.DonneesOper .

La règle devra être adaptée aux contraintes de l'environnement de production comme : le système de gestion de fichiers, l'utilisation d'un générateur de code ou les contraintes d'un compilateur.

Des règles de correspondance entre « unités de conception » et « fichier source support » devront être également définies.

#### *Justification*

Améliore la lisibilité du source.

#### *Exemple*

En ADA

Le nom des fichiers reprend le nom de l'unité de compilation Ada qu'il contient.

Dans le cas où il s'agit d'une unité séparée, le nom du fichier est préfixé par celui de l'unité "mère", Un nom de fichier contenant une spécification (resp. un corps) de paquetage est suffixé par s (resp. \_b) ou a pour extension .ads (resp. .adb).

En SHELL :

Les scripts porteront un nom significatif rappelant le traitement associé et une extension '.sh'. En IDL :

Utiliser obligatoirement le suffixe ".pro" pour les fichiers source IDL.

Définir un suffixe pour les fichiers batch (par exemple ".inc").

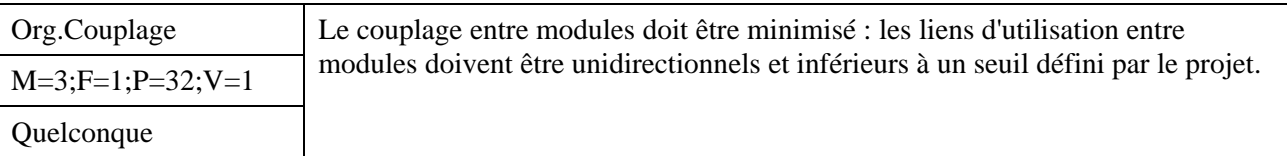

#### *Description*

Les dépendances entre modules doivent être ordonnées et limitées. Les liens circulaires sont interdits. Les variables externes (communes à plusieurs unités de compilation) doivent être en nombre limité. Les références entre modules effectuées à l'aide d'instructions de type « utilise » ou « inclure » doivent être ordonnées et limitées.

#### *Justification*

Un couplage trop fort complique la maintenance : les modifications apportées sur un module peuvent entraîner des modifications sur tous les modules dépendants, et au mieux entraînent une recherche des régressions sur ces modules.

*Exemple* 

En ADA

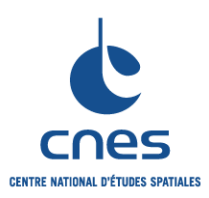

#### **REGLES COMMUNES POUR L'UTILISATION DES LANGAGES DE PROGRAMMATION**

**RNC-CNES-Q-HB-80-501 Page 12 Version 3 02 juin 2008** 

Les clauses de contexte (clause *with*) au niveau des spécifications d'un paquetage et/ou de son corps définissent les entités dont a besoin la spécification et/ou le corps du paquetage. Ces clauses ne doivent apparaître que lorsque cela est strictement nécessaire.

#### En C et C++

On évitera l'utilisation d'include globaux ;on préfèrera n'inclure que les fichiers réellement utiles. On se donnera une limite en termes de nombre de fichiers inclus, et de niveaux d'inclusions.

En JAVA

On évitera l'utilisation d'import « génériques » (utilisant le caractère \*)

En FORTRAN, PVWAWE et IDL

On limitera l'utilisation des commons.

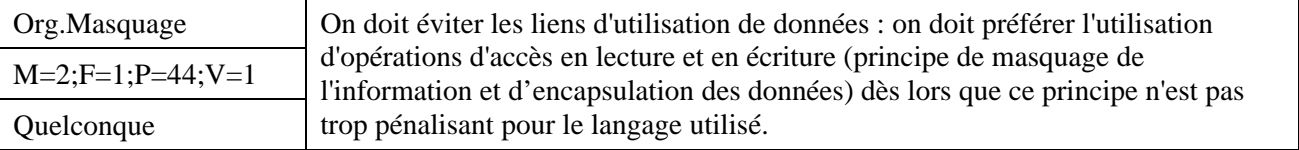

#### *Description*

Les seules données accessibles directement pourront être les constantes.

On pourra déroger à la règle lorsque l'on cherche une optimisation très importante en termes de temps d'exécution : l'accès direct à une donnée membre est plus rapide qu'une fonction, en particulier lorsque le langage concerné ne supporte pas les fonctions inline.

#### *Justification*

Les références à une donnée membre sont homogènes dans tout le code utilisateur puisque la notation fonctionnelle doit être nécessairement utilisée.

Le mode d'accès à une donnée membre peut être contrôlé ce qui permet de faciliter la maintenance et la mise au point : on peut par exemple tracer toutes les mises à jour d'une donnée via sa méthode d'accès en écriture.

#### *Exemple*

#### En  $C_{++}$

```
On déclarera les données membres « private » et on définira des opérations d'accès : 
 Changement d'implémentation d'une classe transparent pour les 
 utilisateurs : 
 // Fichier "Personne.h" 
 class Personne { 
 public: // Acces en lecture 
       const Date& dateDeNaissance(); 
       int age(); 
 private: 
      Date dateDeNaissance ;
      int age ; // Donnee derivee de dateDeNaissance
 }; 
 #include "Personne.I" 
 // Fichier "Personne.I" 
 inline Personne::dateDeNaissance() { return dateDeNaissance ; }
 inline Personne::age() \{ return age ; \}
```
Une seconde implémentation est définie a posteriori afin de minimiser l'espace mémoire occupée même si c'est au détriment des performances : la donnée membre "*age*\_" est supprimée et le calcul de l'âge dans la méthode "*age*()" se fait via la donnée "*dateDeNaissance*\_".

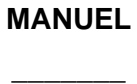

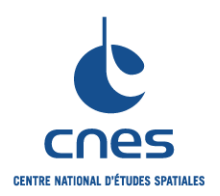

#### **REGLES COMMUNES POUR L'UTILISATION DES LANGAGES DE PROGRAMMATION**

**RNC-CNES-Q-HB-80-501** 

**Page 13** 

**Version 3** 

**02 juin 2008** 

Ce changement d'implémentation est transparent pour les classes utilisatrices car l'interface de la classe Personne reste inchangée.

#### En ADA

Les manipulations possibles des variables de paquetage doivent se faire uniquement par l'intermédiaire des primitives fournies dans la spécification de paquetages. Les variables elles-mêmes sont déclarées dans les corps des paquetages et jamais dans la spécification.

#### En FORTRAN 90

Seules les constantes nommées doivent avoir une visibilité PUBLIC.

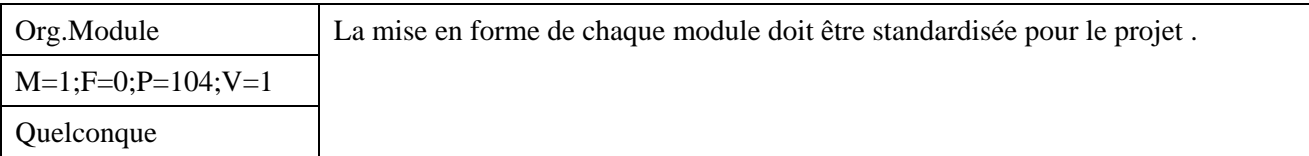

#### *Description*

La mise en forme concerne les modules dans leur généralité : les unités de compilation et les fichiers , la déclaration des données, la déclaration des procédures, fonctions et autre services.

#### *Justification*

Une mise en forme commune facilite la maintenabilité.

#### *Exemple*

#### En PVWAWE

On définira une mise en forme standard pour les services et les fichiers de commande. Par exemple, chaque service doit contenir :

- une entête :

- le nom du service,
- la version,
- l'auteur,
- la date de création,
- la description,
- la liste des services utilisés,
- le mode d'appel, ainsi que la description des paramètres,
- les COMMONs utilisés,
- la liste des variables locales,
- l'algorithme du service.
- le corps du service :
	- l'inclusion des fichiers
	- initialisation des paramètres de retour,
	- déclaration (initialisation) des variables locales,
	- test de présence et de validité des paramètres optionnels,
	- traitement,
	- labels d'erreurs,
	- label de fin.

 $En C++$ :

Il est recommandé de déclarer les constructeurs et le destructeur publics en tête.

Une règle de présentation utile consiste à établir a priori des catégories de méthodes et regrouper les méthodes de l'interface d'une classe suivant ces catégories (constructeur, destructeur, accès, statut,...). Chaque catégorie est introduite par un commentaire donnant son nom derrière le mot clé

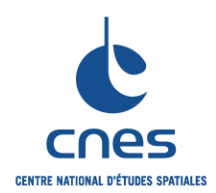

**REGLES COMMUNES POUR L'UTILISATION DES LANGAGES DE PROGRAMMATION** 

**RNC-CNES-Q-HB-80-501** 

**Page 14 Version 3** 

### **02 juin 2008**

*public* (qui peut être répété plusieurs fois en C++). Les catégories de méthode apparaissent toujours dans le même ordre dans toutes les classes.

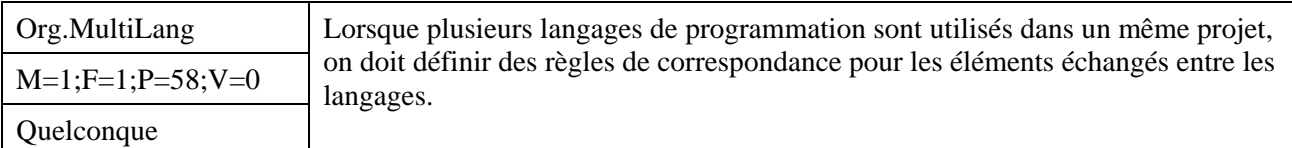

#### *Description*

Il est souhaitable lorsque c'est possible d'utiliser les mêmes identificateurs, dans chaque langage. Il est souhaitable de respecter aussi la casse (majuscules/minuscules). Corollairement lorsque deux langages voisins sont mélangés et que le mélange peut engendrer une confusion, on cherchera à limiter le mélange et on définira une règle pour différencier les deux langages lorsqu'ils cohabitent.

#### *Justification*

Cette règle facilite la maintenance et la lisibilité de l'application.

#### *Exemple*

#### En PVWAWE

Utiliser les mêmes noms des variables entre les langages de programmation C/Fortran et WAVE. En  $C$  et  $C_{++}$ 

C et C++ n'utilisent pas les mêmes mécanismes de passage de paramètres. Si une fonction C est appelée en C++, on veillera à repérer dans l'identification de la fonction son appartenance au langage C, et vice versa.

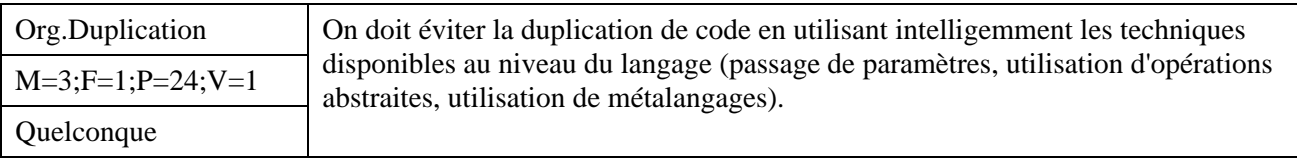

#### *Description*

Chaque langage propose des techniques pour éviter le duplication : on étudiera au cas par cas ces techniques et on choisira la plus appropriée. Le choix de la technique incombe au programmeur mais c'est souvent un choix de haut niveau, qui peut remonter jusqu'aux frontière de la conception. En outre, ce choix devra prendre en compte le fait qu'une abstraction trop importante peut nuire à la maintenabilité du programme. On privilégiera ainsi dans certains cas le paramétrage à la généricité.

#### *Justification*

La duplication doit être évitée car elle induit des surcoûts et de forts risques d'incohérences en maintenance.

Les techniques proposées par les langages ne sont pas équivalentes : le choix d'une technique inappropriée peut conduire à un code peu lisible ou peu performant.

#### *Exemple*

#### En  $C$ ,  $C_{++}$  et ADA :

Certaines fonctions « courtes », peuvent générer plus d'instructions dans le passage de paramètres, l'appel de la fonction, le retour et la suppression des paramètres que pour la fonctionnalité ellemême. La directive *inline* permet de préciser au compilateur qu'il serait préférable de remplacer le

\_\_\_\_\_\_\_\_\_\_\_\_\_\_\_\_\_\_\_\_\_\_\_\_\_\_\_\_\_\_\_\_\_\_\_\_\_\_\_\_\_\_\_\_\_\_\_\_\_\_\_\_\_\_\_\_\_\_\_\_\_\_\_\_\_\_\_\_\_\_\_\_\_\_\_\_\_

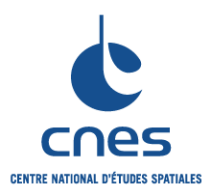

**REGLES COMMUNES POUR L'UTILISATION DES LANGAGES DE PROGRAMMATION** 

**RNC-CNES-Q-HB-80-501** 

**Page 15** 

**Version 3** 

**02 juin 2008** 

code d'appel de la fonction, par l'expansion du code de la fonction. Il peut-être également intéressant de faire appel à ce mécanisme pour une fonction plus importante et appelée une seule fois.

```
En C++ et JAVA :
```
Les templates et le polymorphisme sont deux techniques concurrentes qui permettent une programmation générique. On choisira l'une ou l'autre après analyse au cas par cas des avantages et des inconvénients.

#### En  $C_{++}$  :

```
Exemple de calcul d'une factorielle à l'aide de modèle de fonction : 
 // on utilise la recursivite pour iterer 
 template<int n> 
 inline int FACT () { return n * FACT<n-1>() ; }
 // on utilise la specialisation pour arreter la recursion 
 inline int FACT<0> () \{ return 1 ; \}
```
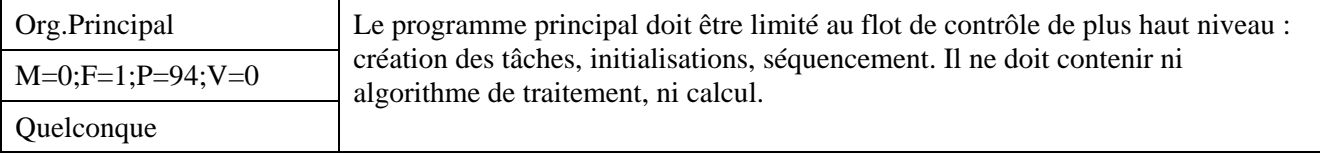

#### *Description*

Le programme principal doit être court. Il doit synthétiser le déroulement des traitements. Il se charge d'activer un traitement éventuel d'initialisation générale, un ou plusieurs traitements nécessaires à la réalisation de l'objectif fixé et de gérer les erreurs renvoyées par les sous-programmes appelés.

#### *Justification*

La compréhension du programme est facilitée si le programme principal ne contient que le flot de contrôle du logiciel.

#### *Exemple*

```
En FORTAN 
     PROGRAM DEMO 
           ........ declaration des variables 
     CALL INIT1 
     IF (condition) THEN 
          CALL TRAIT1
           CALL SUITE1 
            .............. 
     ELSE 
          CALL TRAIT2
     ENDIF 
            ........... 
     END
```
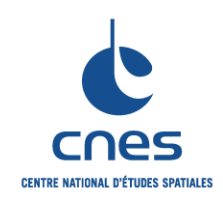

**RNC-CNES-Q-HB-80-501** 

#### **Page 16**

#### **REGLES COMMUNES POUR L'UTILISATION DES LANGAGES DE PROGRAMMATION**

**Version 3 02 juin 2008** 

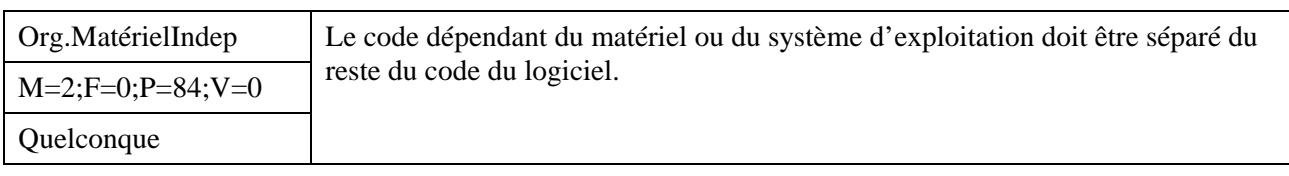

#### *Description*

Découpler au maximum l'interface matériel et système d'exploitation du logiciel à développer. Cette règle doit être appliquée quitte à diviser un module homogène dans le seul but d'en extraire les fonctionnalités non portables.

#### *Justification*

Améliore la portabilité

*Exemple* 

Sans objet.

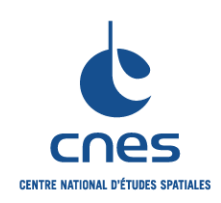

**RNC-CNES-Q-HB-80-501** 

**Page 17** 

#### **REGLES COMMUNES POUR L'UTILISATION DES LANGAGES DE PROGRAMMATION**

**Version 3** 

**02 juin 2008** 

## **7.2. PRESENTATION DU CODE**

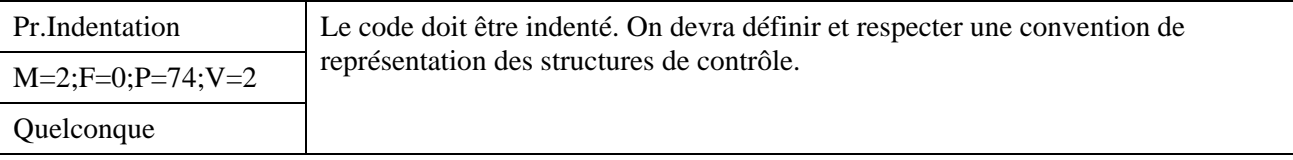

*Description* 

Le code réalisé comporte une indentation homogène dans l'ensemble du projet. La valeur conseillée pour l'indentation est de 3 caractères. La valeur adoptée pour l'indentation pourra être conditionnée par l'outil d'édition, de présentation et d'impression du code adopté par le projet. On définira également une convention de présentation des structures de contrôle.

#### *Justification*

L'indentation augmente la lisibilité et améliore la compréhension du code.

#### *Exemple*

En IDL :

```
On explicite la présentation des structures de contrôle en IDL : 
Exemple de présentation de WHILE 
 WHILE (index GT 3) DO BEGIN 
       index = index + 1PRINT, "INDEX = ", index
 ENDWHILE
```
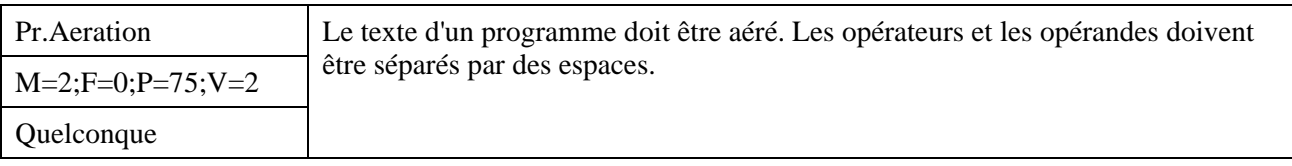

#### *Description*

Les opérateurs unaires doivent être suivis ou précédés de l'opérande sans espace. Les opérateurs binaires seront entourés d'espaces de part et d'autre.

#### *Justification*

Rend la présentation du programme plus homogène et permet de distinguer les opérateurs unaires des autres.

Facilite la lisibilité.

#### *Exemple*

En C:

Resultat =  $x + y$  ;

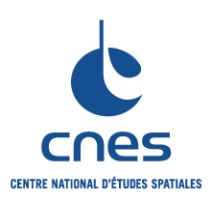

**REGLES COMMUNES POUR L'UTILISATION DES LANGAGES DE PROGRAMMATION** 

**RNC-CNES-Q-HB-80-501** 

**Page 18** 

## **Version 3**

**02 juin 2008** 

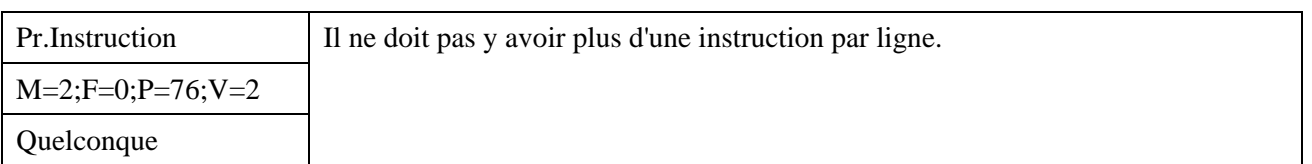

#### *Description*

Les instructions longues peuvent s'étendre sur plusieurs lignes ; elle sont coupées alors :

- avant : les mots réservés, les opérateurs, les symboles d'affectation, les parenthèses ouvrantes
- après : une virgule, un point-virgule

#### *Justification*

Rend la présentation du programme plus homogène et permet de distinguer les opérateurs unaires des autres.

Facilite la lisibilité.

#### *Exemple*

En FORTRAN 77

On utilisera le caractère '&' comme indicateur de ligne suite (en colonne 6).

En ADA

LE\_CUMUL\_DE\_DEUX\_IDENTIFICATEURS\_LONGS

 := LA\_VALEUR\_DU\_PREMIER\_IDENTIFICATEUR + LA\_VALEUR\_DU\_SECOND\_IDENTIFICATEUR;

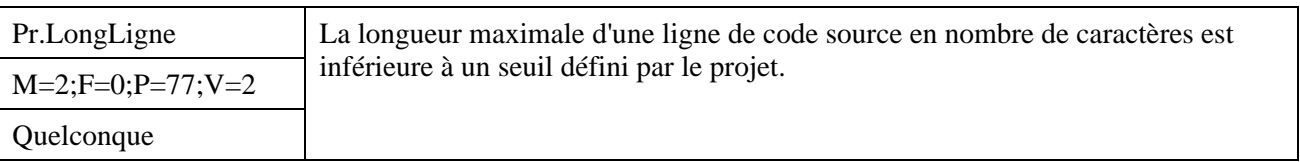

#### *Description*

La limite doit être établie. Elle doit tenir compte premièrement d'une éventuelle limitation du compilateur. Deuxièmement, elle doit assurer que les moyens de saisie, de visualisation, d'analyse et d'impression du projet permettent tous une manipulation et une consultation aisées du code.

On visera une limite élevée afin d'assurer au programmeur de l'aisance dans ses saisies, d'autant que les règles proposées ici conduisent à des lignes longues : nom significatif, préfixage, nommage par association, alignement des paramètres, indentation, …

Cela s'applique également aux commentaires.

#### *Justification*

Certains compilateurs ignorent les caractères situés après une certaine longueur de ligne. Au delà d'une certaine longueur, la visualisation de longues lignes est mal aisée, leur impression est tronquée. La fixation d'une longueur maximale de ligne de code par le projet, à une valeur élevée mais en de ça de ces seuils permet la compilation, et facilite la manipulation et la consultation du source.

#### *Exemple*

Sans Objet

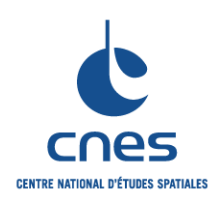

**REGLES COMMUNES POUR L'UTILISATION DES LANGAGES DE PROGRAMMATION** 

**RNC-CNES-Q-HB-80-501** 

**Page 19** 

#### **Version 3**

**02 juin 2008** 

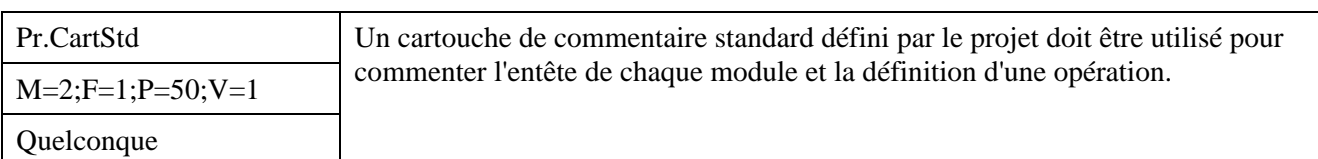

#### *Description*

Cet en-tête présente notamment la logique essentielle du module ou de l'opération, ainsi que les aspects de programmation critiques (par exemple : pré-conditions liées à un appel, traitement des exceptions, effets de bord possible, contraintes de portabilité, conditions de synchronisation entre tâches, ...). On notera qu'un en-tête peut s'adresser à l'utilisateur du module ou au mainteneur.

Le contenu exact des en-têtes devra figurer dans les conventions initiales de chaque projet.

#### *Justification*

Cette règle permet une meilleure homogénéité, lisibilité et maintenabilité. Ceci garantit la présence d'au moins un en-tête par fichier.

#### *Exemple*

#### En C

```
Commentaire d'entête de fichier (c ou h) : 
 ///////////////////////////////////////////////////////////////////////// 
 // PROJET: <> 
 // APPLICATION: <> 
 // AUTEURS: <> 
 // DATE DE CREATION: <> 
 // DESCRIPTION: <> 
 // 
 ///////////////////////////////////////////////////////////////////////// 
Commentaire d'entête de fonction: 
 ///////////////////////////////////////////////////////////////////////// 
 // NOM DE LA FONCTION: <> 
 // ROLE: 
 // PARAMETRES EN ENTREE: 
 // PARAMETRES EN MISE A JOUR: 
 // CODE RETOUR: <> 
 /////////////////////////////////////////////////////////////////////////
```
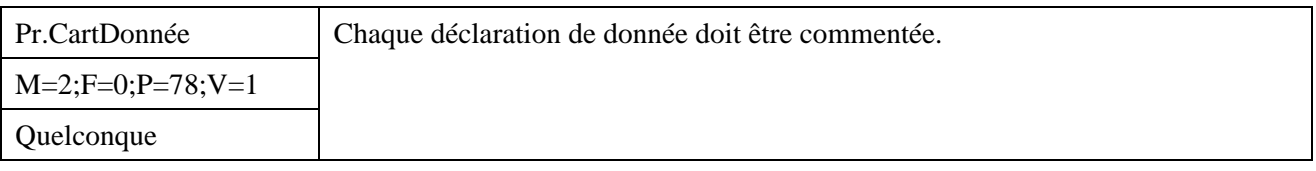

#### *Description*

Les variables doivent être présentées et commentées, a fortiori celles ayant une importance fonctionnelle critique.

\_\_\_\_\_\_\_\_\_\_\_\_\_\_\_\_\_\_\_\_\_\_\_\_\_\_\_\_\_\_\_\_\_\_\_\_\_\_\_\_\_\_\_\_\_\_\_\_\_\_\_\_\_\_\_\_\_\_\_\_\_\_\_\_\_\_\_\_\_\_\_\_\_\_\_\_\_

#### *Justification*

La maintenance est grandement facilitée.

#### *Exemple*

Sans Objet

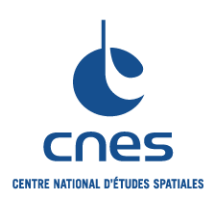

**RNC-CNES-Q-HB-80-501** 

#### **Page 20**

#### **REGLES COMMUNES POUR L'UTILISATION DES LANGAGES DE PROGRAMMATION**

**Version 3 02 juin 2008** 

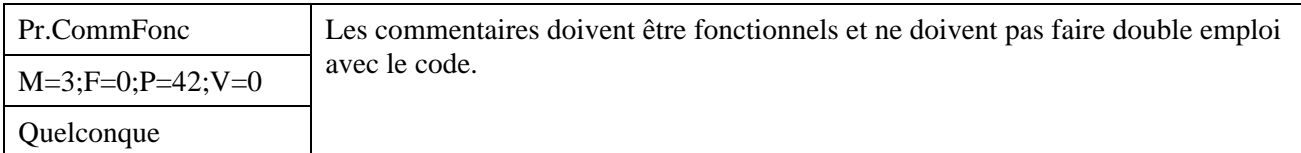

#### *Description*

Les commentaires doivent servir exclusivement à apporter des informations supplémentaires au lecteur; ils doivent compléter les informations que le lecteur trouve dans le code même, c'est à dire dans le nom des types, des variables, des paramètres formels, des boucles, des blocs et des exits, dans l'introduction de variables temporaires ou de sous-types, dans l'usage de la qualification ou du renommage. L'information supplémentaire apportée par le commentaire doit être significative : particularité de la variable, objet du bloc, originalité de l'algorithme, …

Les commentaires ne doivent pas servir à faire de la paraphrase, ni à pallier à l'inexpressivité des noms des identificateurs, des paramètres ou des blocs fonctionnels. Il ne s'agit donc pas d'atteindre à tout prix un certain pourcentage de commentaires mais bien de n'avoir que des commentaires **utiles**. Les commentaires indiquent le pourquoi alors que le code indique le comment.

Les commentaires peuvent même être inexistants, lorsque le code seul est totalement expressif.

#### *Justification*

Limite la double maintenance et la divergence code/commentaires.

#### *Exemple*

Sans Objet

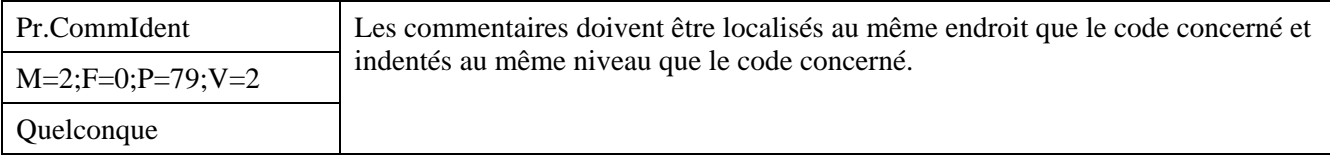

#### *Description*

Pour les instructions courtes d'affectation, on mettra plutôt le commentaire en fin de ligne. Dans les langages comme C, C++ ou JAVA, la succession d'accolades fermantes ne permet pas de savoir à quelle accolade ouvrante elle correspond. Les accolades fermantes mal placées sont des causes fréquentes d'erreur. Les commentaires participent à la levée d'ambiguïtés.

#### *Justification*

Améliore la visibilité

#### *Exemple*

En C :

```
En C ou C++, Chaque accolade fermante pourra ainsi être commentée. 
 while (Condition) 
 { 
      Traitement 1;
       if (Condition_2) 
        { 
              Traitement_2; 
        } // fin du cas 2 
 } // fin du corps de la boucle de traitement
```
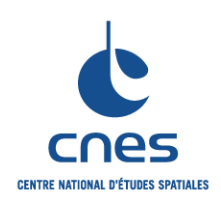

**RNC-CNES-Q-HB-80-501** 

#### **Page 21**

#### **REGLES COMMUNES POUR L'UTILISATION DES LANGAGES DE PROGRAMMATION**

**Version 3 02 juin 2008** 

## **7.3. IDENTIFICATEURS**

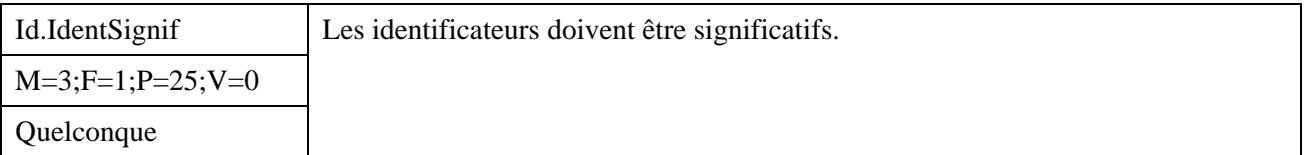

#### *Description*

Les identificateurs seront choisis pour leur côté explicite. Les abréviations sont interdites sauf si elles appartiennent au glossaire du projet ou si elles font véritablement partie de la "culture" du projet.

#### *Justification*

Essayer d'avoir un source aussi proche du langage naturel que possible, directement compréhensible et sans ambiguïté.

#### *Exemple*

#### En FORTRAN 77

L'application de cette règle en FORTRAN 77 est souvent difficile (limitation à 6 caractères des noms symboliques). Il est conseillé, si les contraintes de portabilité et/ou sécurité le permettent d'utiliser les facilités de la norme FORTRAN 77 "étendue", qui permet de coder des noms sur 31 caractères.

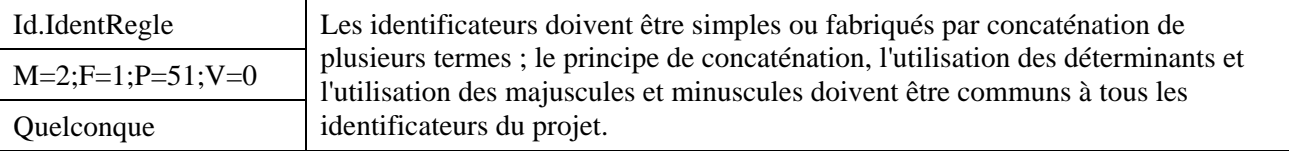

#### *Description*

Les règles de nommage des identificateurs sont définies en début de projet. Elles sont personnalisées pour le projet et concernent toutes les activités. On devra différencier les identificateurs du reste des mots du langage (en particulier, les mots réservés).

En FORTRAN 77 strict (limitation à 6 caractères des noms symboliques), on pourra définir des règles qui permettent tout en restant compact d'être le plus explicite possible

#### *Justification*

Améliore la lisibilité

#### *Exemple*

#### En ADA

1. Les différents mots qui composent un identificateur sont séparés par un trait-bas

UN\_BLOC\_DE\_TELEMESURE, LA\_PILE\_DE\_TELECOMMANDES, ...

2. Les variables globales sont en majuscules, les variables locales sont en minuscules et leur nom est représentatif de ce qu'elles désignent.

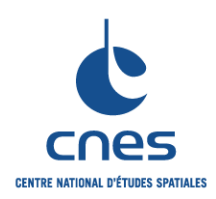

**REGLES COMMUNES POUR L'UTILISATION DES LANGAGES DE PROGRAMMATION** 

**RNC-CNES-Q-HB-80-501** 

#### **Page 22**

#### **Version 3**

**02 juin 2008** 

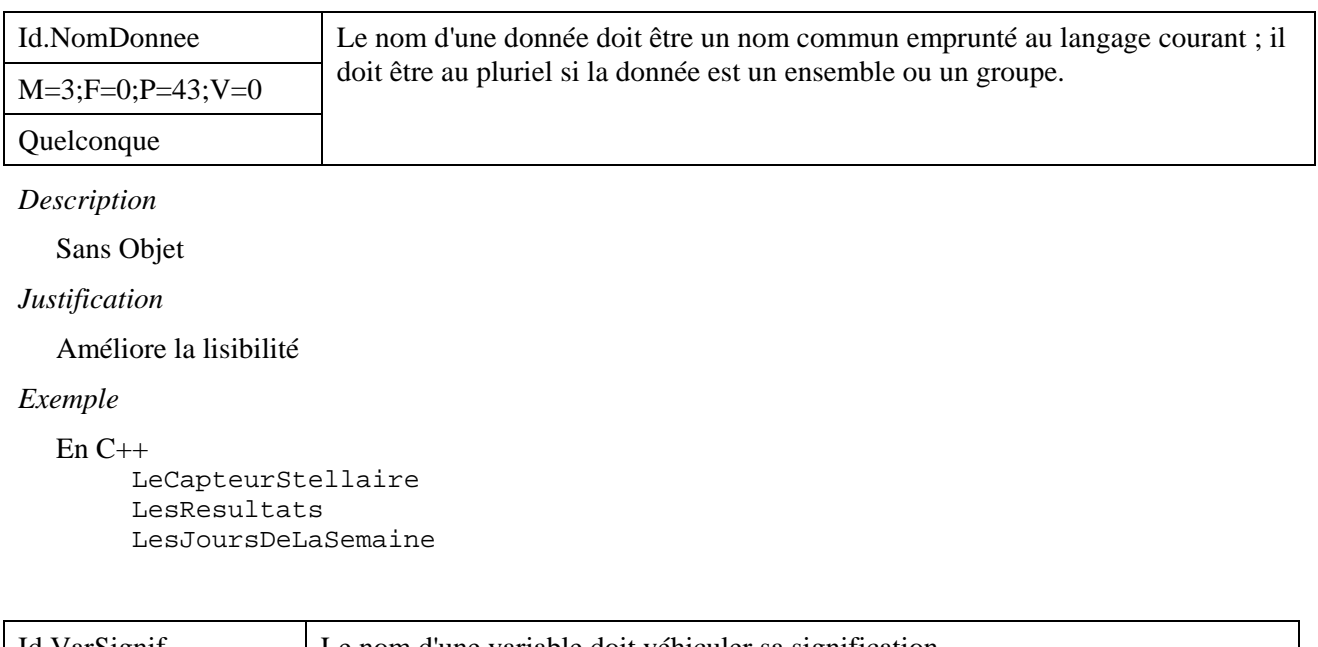

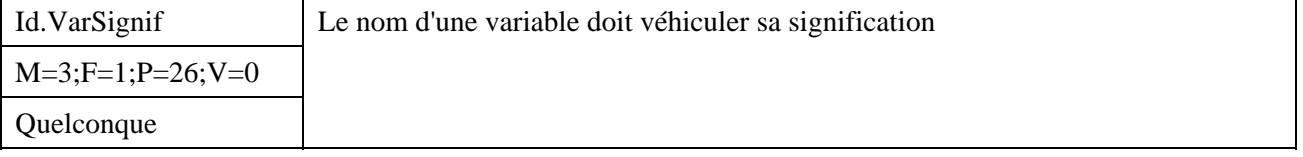

#### *Description*

Le nom d'une variable doit identifier totalement la variable. Il doit à la fois exprimer ce qu'elle est et la désigner sans ambiguïté. On pourra de plus adopter une règle de nommage concernant les formations des identificateurs de variables et les déterminants utilisés. Par exemple : un article défini ou un adjectif possessif pour une variable, une locution verbale exprimant un état vrai ou faux pour un booléen. De plus, chaque nom de variable a au moins 3 caractères sauf les indices de boucles.

#### *Justification*

Améliore la lisibilité du source et la distinction des identificateurs de variables.

#### *Exemple*

En ADA :

LE STATUS TM : UN CODE CORRECTEUR;

\_\_\_\_\_\_\_\_\_\_\_\_\_\_\_\_\_\_\_\_\_\_\_\_\_\_\_\_\_\_\_\_\_\_\_\_\_\_\_\_\_\_\_\_\_\_\_\_\_\_\_\_\_\_\_\_\_\_\_\_\_\_\_\_\_\_\_\_\_\_\_\_\_\_\_\_\_

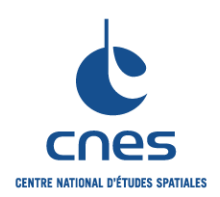

**REGLES COMMUNES POUR L'UTILISATION DES LANGAGES DE PROGRAMMATION** 

**RNC-CNES-Q-HB-80-501** 

**Page 23** 

#### **Version 3**

**02 juin 2008** 

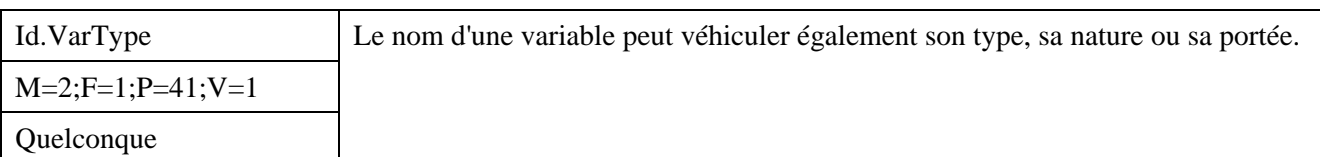

#### *Description*

Cette règle concerne essentiellement les langages faiblement typés ou pour lesquels les contrôles statiques sont légers.

#### *Justification*

Pour ces langages, cette règle permet d'améliorer la qualité du code.

#### *Exemple*

En PVWAWE

- préfixer les COMMONs locaux à un module par **CL\_**
- préfixer les COMMONs partagés par d'autres modules avec **CG\_**
- préfixer le nom des constantes par **CST\_**
- préfixer les types structures par **TS\_**

#### En IDL :

```
Les variables seront nommées selon la règle : Scope_Type_Desc. 
 « Scope » représente la portée de la variable : 
 Variable globale : utiliser « g_ » 
 Variable locale : utiliser « l_{-} »,
 Variable appartenant à un bloc commun global : utiliser « CG_ », 
 Variable appartenant à un bloc common local : utiliser « CL_ », 
 Données membres d'un objet : utiliser « m_ » 
 « Type » représente le type de la variable : 
 Type BYTE : utiliser « b » 
 Type ENTIER : utiliser « n » 
 Type LONG non signé : utiliser « ul » 
 Type LONG signé : utiliser « l » 
 Type FLOTTANT : utiliser « f » 
 Type DOUBLE : utiliser « d » 
 Type COMPLEXE : utiliser « c » 
 Type STRING : utiliser « s » 
 Type OBJET : utiliser « o » 
 Type POINTEUR : utiliser « p » 
 Type STRUCTURE : utiliser « st » 
 « Desc » est la description de la variable.
```
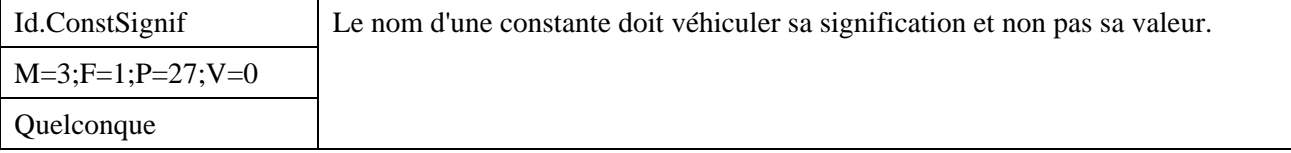

#### *Description*

Le nom de chaque constante doit suivre des règles de nomenclature définies sur le projet sauf dans le cas de réutilisation. Ces règles doivent, en particulier, permettre de distinguer rapidement les constantes et les variables. Il est conseillé d'écrire le nom des constantes en MAJUSCULES et ce nom doit être représentatif de ce qu'elles désignent. Cette règle s'applique également aux constantes définies dans des types énumérés et aux macros des langages C et C++.

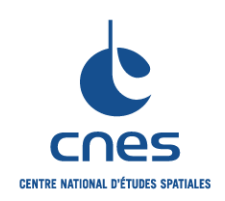

**REGLES COMMUNES POUR L'UTILISATION DES LANGAGES DE PROGRAMMATION** 

**RNC-CNES-Q-HB-80-501** 

**Page 24** 

## **Version 3 02 juin 2008**

```
Justification
```
Améliore la lisibilité.

## *Exemple*

En ADA :

TAILLE DU BUFFER : constant :=  $100$ ; -- plutot que CENT;

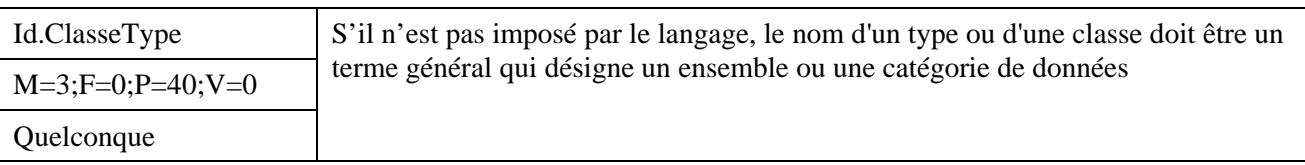

*Description* 

Sans Objet

*Justification* 

Améliore la lisibilité du source et la distinction des identificateurs de types.

*Exemple* 

```
En ADA 
     type UN_CODE_CORRECTEUR is array (1 .. NB_DE_BITS) of BOOLEAN; 
En C 
     typedef struct 
     { 
           int positionX;
           int positionY;
     } tPosition;
```
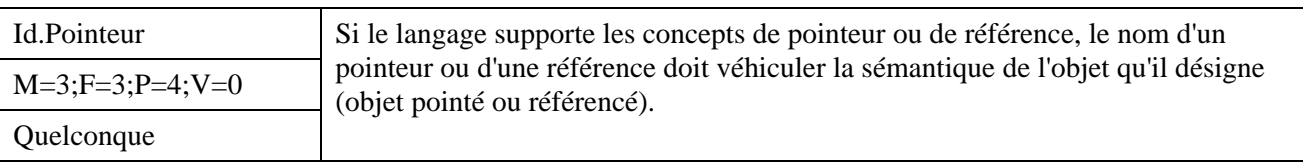

*Description* 

Sans Objet

*Justification* 

Améliore la lisibilité et la distinction des identificateurs de pointeurs.

*Exemple* 

En ADA :

```
type UN_PTR_DE_MAILLON is access UN_MAILLON ; 
PTR_COURANT : UN_PTR_DE_MAILLON;
```
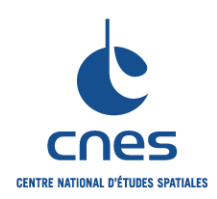

**REGLES COMMUNES POUR L'UTILISATION DES LANGAGES DE PROGRAMMATION** 

**RNC-CNES-Q-HB-80-501** 

**Page 25** 

#### **Version 3**

**02 juin 2008** 

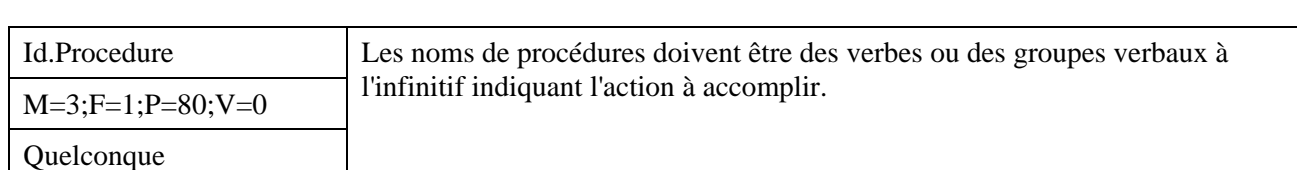

*Description* 

Les verbes doivent être actifs. Cette règle concerne également les macros des langages C et C++. Lors du masquage des données, les méthodes d'accès en écriture auront un préfixe standard.

*Justification* 

Améliore la lisibilité

*Exemple* 

```
En C++ : 
   Définition d'un type Complexe et des méthodes d'accès à la partie 
   réelle et la partie imaginaire du nombre complexe : 
     class Complexe { 
      … 
           {} 
     public: // Acces 
           int virtual obtenirPartieReelle(void) 
                 // Partie reelle du nombre complexe 
     \{ return partieReelle_; 
      } 
           int virtual obtenirPartieImaginaire(void) 
                 // Partie imaginaire du nombre complexe 
     \{ return partieImaginaire_; 
      } 
     … 
     };
```
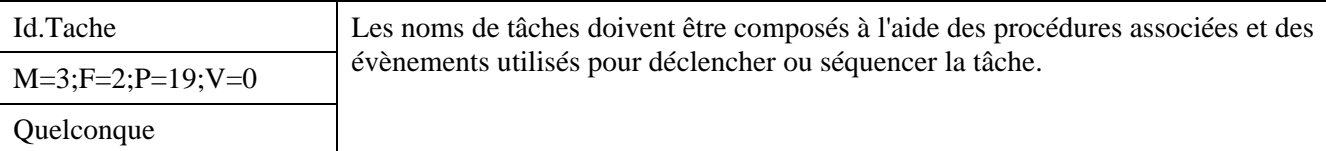

*Description* 

Les procédures associées sont les opérations appelées par la tâche : lorsque la tâche possède une cohésion fonctionnelle forte, une seule opération est appelée par cette tâche.

#### *Justification*

Améliore la lisibilité.

*Exemple* 

En C :

```
void GetAngleStellaire () est la procédure appelée cycliquement toutes les secondes pour 
acquérir l'angle avec une étoile donnée ; on appellera la tâche associée : 
        GetAngleStellaire_1s
```
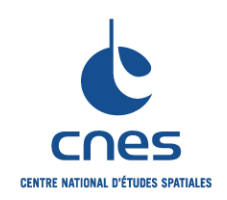

**RNC-CNES-Q-HB-80-501** 

**Page 26** 

#### **REGLES COMMUNES POUR L'UTILISATION DES LANGAGES DE PROGRAMMATION**

**Version 3 02 juin 2008** 

#### En ADA :

```
 task LE_TAMPON is 
      entry PRENDRE (L_ELEMENT : out UN_ELEMENT);
 end LE_TAMPON;
```
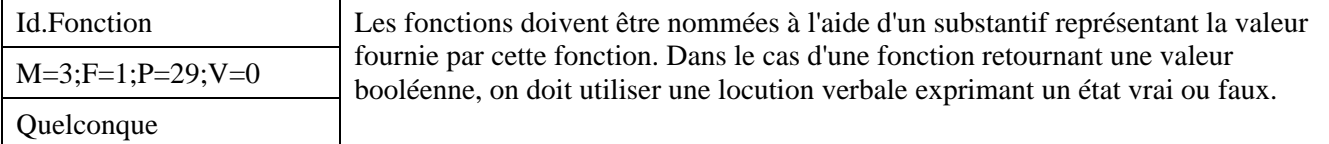

#### *Description*

Cette règle concerne également les macros des langages C et C++. Lors du masquage des données, les méthodes d'accès en lecture auront un préfixe standard.

#### *Justification*

Améliore la lisibilité.

#### *Exemple*

```
En ADA :
```
function RACINE CARREE (DE : in UN REEL) return UN REEL; function EXISTE\_DEJA (LA\_PISTE : in UNE\_PISTE) return BOOLEAN ;

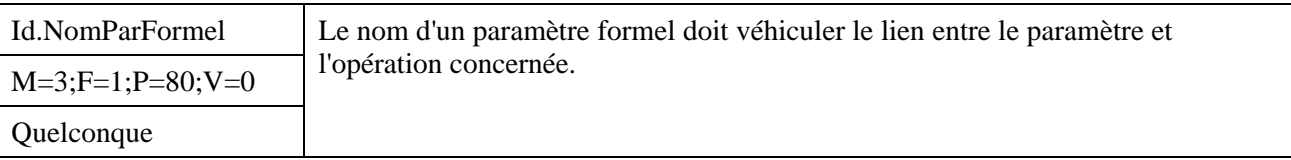

#### *Description*

Sans objet

#### *Justification*

Permet une meilleure lisibilité. La facilité de lecture doit primer sur celle de l'écriture. On obtient ainsi une forme sémantiquement plus explicite.

#### *Exemple*

En ADA

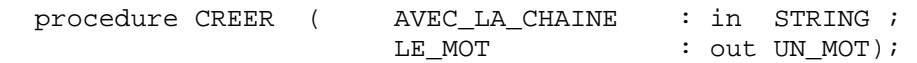

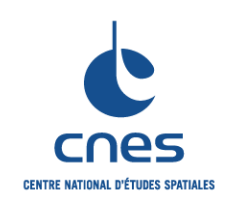

**REGLES COMMUNES POUR L'UTILISATION DES LANGAGES DE PROGRAMMATION** 

**RNC-CNES-Q-HB-80-501** 

**Page 27** 

## **Version 3**

**02 juin 2008** 

## **7.4. DONNEES**

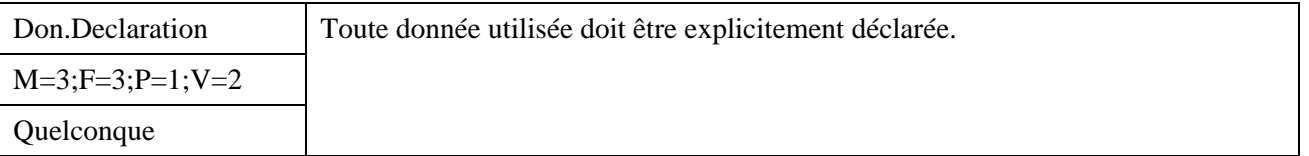

#### *Description*

Cette règle concerne les langages permissifs qui permettent l'omission des déclarations. Les directives de déclaration seront explicitées (public, privées, static, etc.). De plus, toute donnée déclarée doit être utilisée.

#### *Justification*

Améliore la maintenabilité et la fiabilité.

#### *Exemple*

En FORTRAN 90

L'instruction IMPLICIT NONE est obligatoire.

 $En C++$ 

On n'utilisera pas de directives de déclaration par défaut.

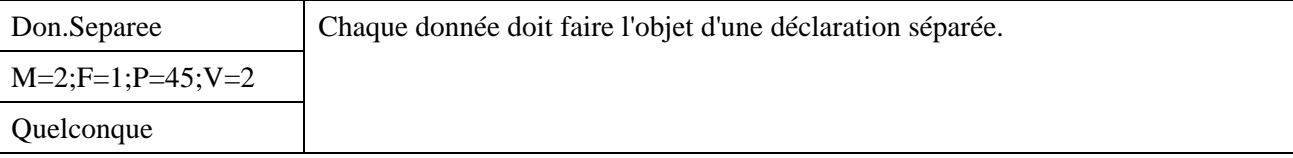

#### *Description*

On utilisera une ligne pour chaque déclaration.

#### *Justification*

Chaque déclaration peut ainsi être commentée.

*Exemple* 

```
En C ou C++ 
   Incorrect<br>float vIni, vFin, vMoyenne;
                                 // Variables de calcul de la vitesse.
   Correct 
    float vIni; // Vitesse en debut d acceleration. 
    float vFin; // Vitesse en fin d acceleration. 
     float vMoyenne; // Vitesse moyenne.
```
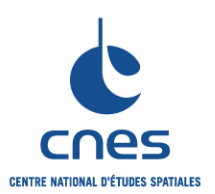

**REGLES COMMUNES POUR L'UTILISATION DES LANGAGES DE PROGRAMMATION** 

**RNC-CNES-Q-HB-80-501** 

**Page 28** 

#### **Version 3**

**02 juin 2008** 

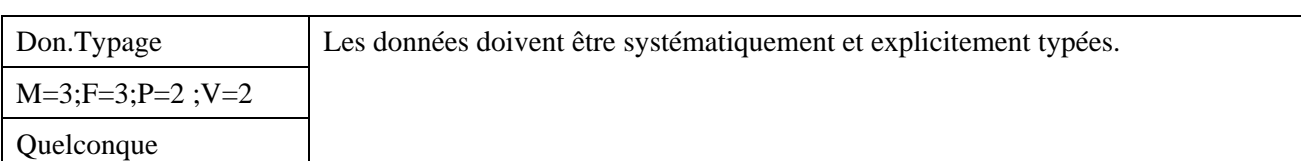

#### *Description*

Les types doivent correspondre aux domaines de variation des données. On choisira les domaines de définition les plus « restreints » possibles, en accord avec la sémantique de la donnée. On doit préciser explicitement toutes les directives d'allocation.

#### *Justification*

L'absence de typage explicite peut révéler une anomalie de programmation. L'attribution d'un type par défaut peut entraîner des erreurs et pose des problèmes de portabilité.

#### *Exemple*

#### En ADA

```
 integer NBNOEUD := 10 
        type(NOEUD), dimension(:), allocatable :: TABNOEUD 
        integer, dimension(:,:), allocatable, target :: CONNECTIVITE 
En FORTRAN 90
```
Utiliser la forme attribuée des déclarations.

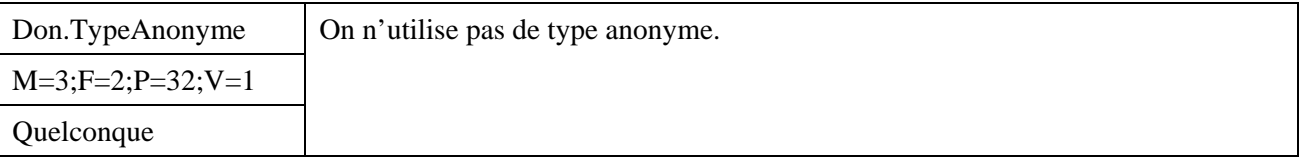

#### *Description*

Un type anonyme est un type implicitement déclaré au travers de la déclaration d'une donnée, mais non déclaré tel quel en tant que type.

Les déclarations de données faites à partir de type anonymes sémantiquement équivalents ne sont pas autorisées.

En C, on évitera les "compound literals" et dont la portée dans une fonction est limitée au bloc d'instructions englobant, et les tags.

#### *Justification*

Supprime les problèmes d'incompatibilité de types. Favorise l'évolutivité et la réutilisation du type.

#### *Exemple*

```
En ADA 
   Remplacer : 
           L_ECHIQUIER : array (1 .. 8, 1 .. 8) of UNE_CASE; 
           L_AUTRE_ECHIQUIER : array (1 .. 8, 1 .. 8) of UNE_CASE; 
   par : 
           UN_ECHIQUIER is array (1 .. 8, 1 .. 8) of UNE_CASE; 
           L_ECHIQUIER : UN_ECHIQUIER; 
           L_AUTRE_ECHIQUIER : UN_ECHIQUIER;
```
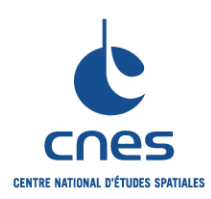

**RNC-CNES-Q-HB-80-501** 

#### **Page 29**

#### **Version 3**

**02 juin 2008** 

#### **REGLES COMMUNES POUR L'UTILISATION DES LANGAGES DE PROGRAMMATION**

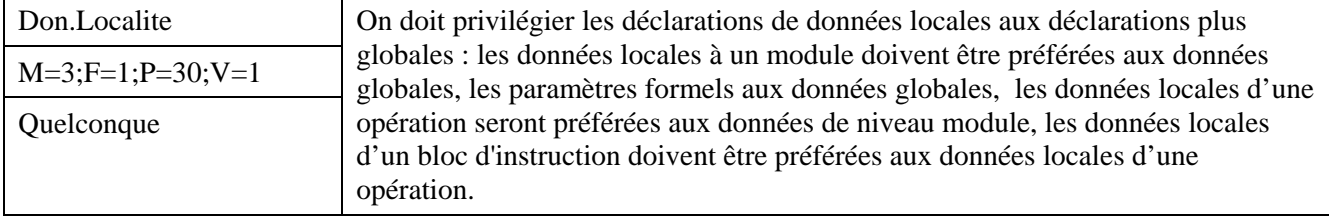

#### *Description*

Cette règle est très générale et doit être déclinée selon les contextes et les langages.

#### *Justification*

La lisibilité est meilleure si les variables ont une portée limitée (on sait que les variables ne sont pas pertinentes en dehors de leur portée).

L'utilisation de variables plus globales est toujours plus coûteuse en terme d'occupation mémoire et de temps d'accès.

L'utilisation de variables plus globales rend le code peu générique et difficile à maintenir ou réutiliser. L'utilisation de variables plus globales rend le code moins fiable.

Le compilateur peut le cas échéant éviter des allocations ou du code inutiles : une donnée locale non affectée n'est pas allouée ; une donnée locale non réemployée n'est pas calculée (le code qui l'affecte n'est pas généré). Cela sera particulièrement efficace lors de l'utilisation de la compilation conditionnelle. Il s'agit de limiter au maximum la portée des variables.

#### *Exemple*

```
En FORTRAN ou IDL
```
On évitera le mécanisme de COMMON au profit de paramètres

En SHELL ou PERL

On évitera les variables d'environnement

#### En SHELL

 Il est recommandé de définir les variables locales d'une fonction à l'aide de typeset ou à l'aide de l'attribut local

En C++ ou JAVA

On évitera les données statiques.

#### En C++

```
Exemple de déclaration au fil de l'eau : 
 void f4 (int &x, int &y, int z []) { 
       // PreTraitement 
      f(x); g (y); 
       // Elaboration de local 1 
      int local1 = x+y ;
 }
```
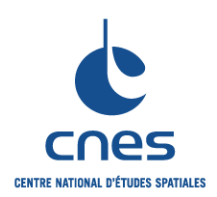

**REGLES COMMUNES POUR L'UTILISATION DES LANGAGES DE PROGRAMMATION** 

**RNC-CNES-Q-HB-80-501** 

**Page 30** 

#### **Version 3**

**02 juin 2008** 

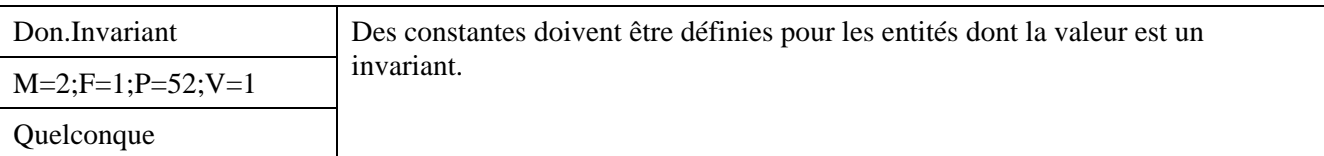

#### *Description*

Dans le cas où un invariant n'est utilisé qu'une seule fois (pour une sémantique donnée), la définition d'une constante peut être cependant discutée.

#### *Justification*

Cette règle permet de garantir les invariants et donc la fiabilité. De plus, il n'y a aucun impact sur le code en cas de modification de la valeur de la constante (localisation de la modification et unicité), ce qui facilite l'adaptabilité et l'évolutivité.

#### *Exemple*

#### En ADA

```
package PACKAGE_EXEMPLE is 
      LONGUEUR_MAX_DE_LIGNE : constant := 255 ; 
      type UNE_LONGUEUR_DE_LIGNE is range 0.. LONGUEUR_MAX_DE_LIGNE ; 
     MA_LONGUEUR_DE_CARTE : constant UNE_LONGUEUR_DE_LIGNE := 80 ;
      ...
```
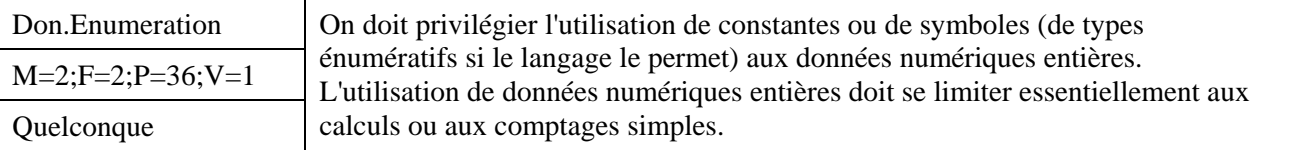

#### *Description*

Toutes les constantes (y compris les dimensions d'un tableau) doivent être nommées par des symboles. Les constantes littérales sont interdites, sauf cas très particuliers comme les pas d'incréments 1 et -1. Si le langage le permet, les constantes doivent être typées. Si le langage propose plusieurs mécanismes pour implanter les constantes, on choisira le plus adapté au contexte.

#### *Justification*

Cette technique garantit cohérence, évolutivité et réutilisabilité du code.

#### *Exemple*

En ADA

Remplacer : type UN INSTRUMENT is range 1 .. 4; -- 1 correspond à CAMERA -- 2 correspond à ALTIMETRE -- 3 correspond à INTERFEROMETRE -- 4 correspond à LASER par

type UN INSTRUMENT is (CAMERA, ALTIMETRE, INTERFEROMETRE, LASER); En  $C$  et  $C_{++}$ :

La directive *#define* ne fait pas partie du langage C mais est une commande pour son pré processeur *cpp* : *#define* permet de substituer dans le code source une constante littérale par sa valeur. Le

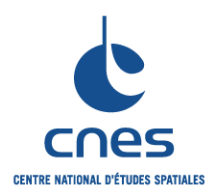

**REGLES COMMUNES POUR L'UTILISATION DES LANGAGES DE PROGRAMMATION** 

**RNC-CNES-Q-HB-80-501** 

**Page 31** 

## **Version 3**

**02 juin 2008** 

compilateur travaille sur une version du source après processing et ne connaît donc pas la constante littérale d'origine. La déclaration d'énumérations augmente les possibilités de contrôle.

Exemple incorrect : #define BLANC 0 #define NOIR 1 #define ROUGE 2 #define VERT 3 #define BLEU 4 int uneCouleur ; uneCouleur = ROUGE ; // correct à la compilation

#### Exemple correct :

```
typedef enum { blanc, noir } tCouleur1 ; 
typedef enum { blanc, noir, rouge, vert, bleu } tCouleur2 ; 
tCouleur1 uneCouleur = rouge ; // refus justifie à la compiltation
```
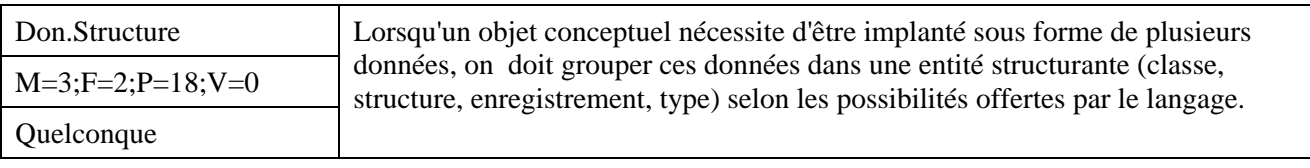

#### *Description*

Sans Objet

#### *Justification*

Cela assure une meilleure cohésion des unités de code

#### *Exemple*

Sans Objet

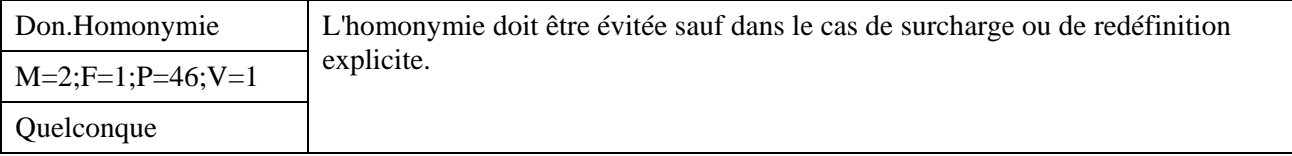

#### *Description*

Une variable locale à un sous-programme ne doit pas avoir le même nom qu'une variable globale à l'unité de compilation ou qu'une variable externe.

#### *Justification*

Améliore la lisibilité.

Evite les conflits de visibilité mettant en œuvre des règles parfois complexes.

#### *Exemple*

En C

L'utilisation de règles de nommage permettant de distinguer variables locales et variables statiques permet d'éviter ce type d'erreur, souvent difficile à détecter.

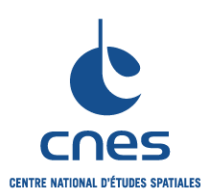

**REGLES COMMUNES POUR L'UTILISATION DES LANGAGES DE PROGRAMMATION** 

**RNC-CNES-Q-HB-80-501** 

**Page 32** 

## **Version 3**

**02 juin 2008** 

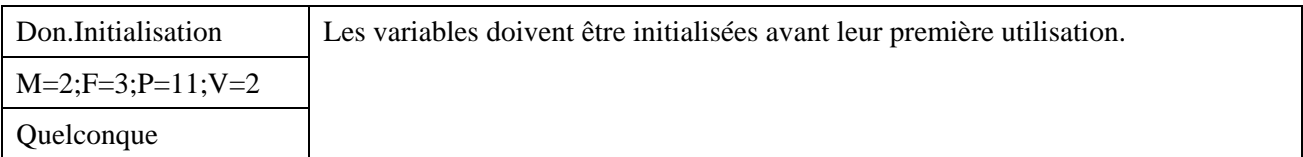

#### *Description*

Toute variable doit être initialisée, soit à la déclaration, soit avant sa première utilisation. Il est recommandé, si possible, d'initialiser les variables lors de leur déclaration : ceci concerne en particulier toutes les variables de type simple (integer, float, char, ...), les pointeurs et références, les variables locales et les variables d'environnement utilisées par le programme et les scripts.

Cette initialisation devrait être faite au moment de leur déclaration dans la mesure où l'on a les moyens d'initialiser la variable avec une valeur significative. A noter que certains langages peuvent imposer ou vérifier l'initialisation des variables, en particulier les variables locales.

#### *Justification*

Permet d'éviter les effets de bord et d'éventuels problèmes de portabilité. Ne pas initialiser une variable revient implicitement à utiliser l'initialisation de la mémoire faite par le système d'exploitation qui peut être différente d'un calculateur à l'autre.

#### *Exemple*

#### En FORTRAN

Lorsqu'un COMMON est utilisé pour passer des variables d'un service à un autre, il doit toujours être initialisé par l'appelant.

En C

```
const int MAX_CHAINE = 80; 
int Nombre_avion = 0; 
char Prenom[MAX CHAINE] = "";
const int TAILLE = 10iint Tab[TAILLE]=\{1, 2, 3, 4, 5, 6, 7, 8, 9, 10\};
```
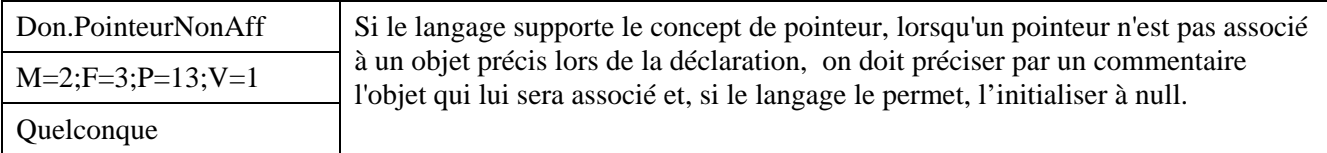

#### *Description*

Le but de cette règle est de documenter l'utilisation des pointeurs et des références dont la dynamique est compliquée.

#### *Justification*

Une des causes d'erreurs la plus fréquente dans l'utilisation des pointeurs ou des références est l'utilisation d'une référence nulle.

#### *Exemple*

```
En JAVA : 
 Point P1 ; // Premiere extremite du segment
            // Sera affectee des que le segment sera cree 
 Point P2 ; // Deuxieme extremite du segment 
             // Sera affecte des que le segment est cree
```
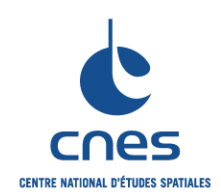

**RNC-CNES-Q-HB-80-501** 

**Page 33** 

**Version 3 02 juin 2008** 

#### **REGLES COMMUNES POUR L'UTILISATION DES LANGAGES DE PROGRAMMATION**

```
Segment S = new Segment () ;
… 
P1=S.First () ; 
P2=S.Last ();
```
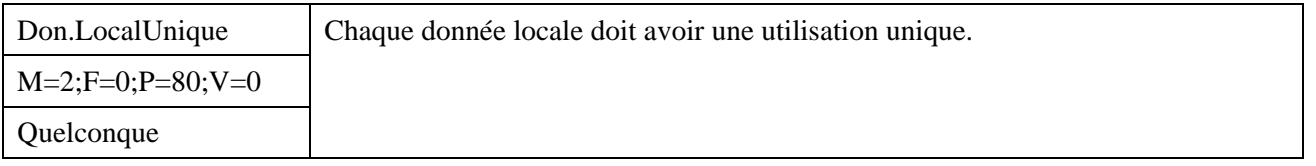

#### *Description*

On doit éviter notamment la définition de données générales réutilisées à plusieurs endroits du code.

#### *Justification*

Le code est plus cohérent.

Cela diminue le risque d'effets de bord dus à une initialisation antérieure de la variable. Multiplier les données locales n'est pas pénalisant en termes de performances : les compilateurs récents savent gérer efficacement les ressources associées.

#### *Exemple*

Sans Objet

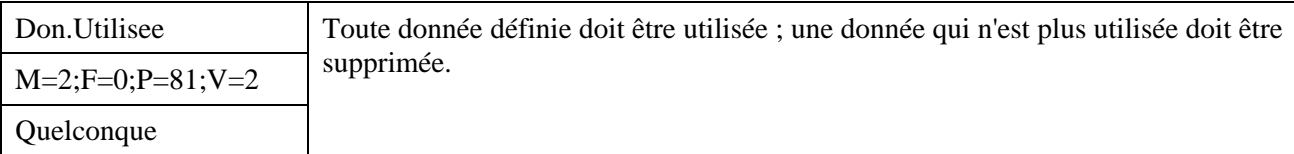

#### *Description*

Il faut en particulier penser à supprimer les données locales créées pour un besoin ponctuel, lorsque ce besoin disparaît. Cela est facilité si l'on respecte la règle Don.TypeAnonyme .

#### *Justification*

Une variable déclarée et non utilisée correspond à un code inutile qui nuit à la lisibilité et pollue le programme

#### *Exemple*

Sans Objet

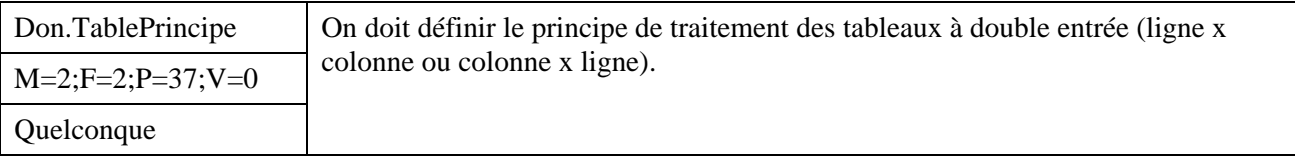

*Description* 

On doit définir les principes d'utilisation des tableaux à double entrée; comment les déclarer, quels indices correspondent aux lignes et aux colonnes.

*Justification* 

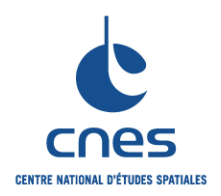

#### **REGLES COMMUNES POUR L'UTILISATION DES LANGAGES DE PROGRAMMATION**

**RNC-CNES-Q-HB-80-501 Page 34** 

**Version 3 02 juin 2008** 

Sans règle précise, il peut y avoir confusion entre deux développeurs : l'un voit le tableau tel quel ; l'autre voit le tableau transposé.

Dans la plupart des langages, le mode d'adressage des éléments des tableaux conduit à une dissymétrie des performances selon que l'on parcourt le tableau en ligne ou en colonne

#### *Exemple*

#### En FORTRAN

Traiter de préférence les tableaux par colonnes et non par lignes Faire (traitement d'une colonne dans la boucle la plus interne) :

```
DO J = 1, NDO I = 1, NA(I,J) = B(I,J) * 5.0 END DO 
   END DO 
plutôt que (traitement d'une ligne dans la boucle la plus interne) : 
  DO \tI = 1.N
```
DO  $J = 1, N$ 

```
A(I,J) = B(I,J) * 5.0 END DO 
 END DO
```
#### En PVWAWE

Effectuer les boucles sur les indices d'un tableau en commençant par les colonnes puis par les lignes. En IDL

Dans le cas des tableaux à plusieurs dimensions, effectuer les boucles sur les indices en parcourant les premiers indices dans les boucles les plus internes

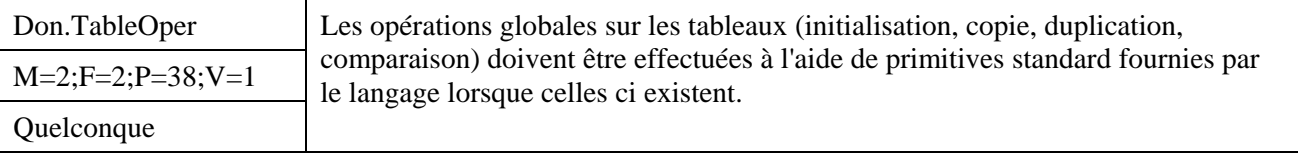

#### *Description*

#### Sans Objet

#### *Justification*

Le code est plus lisible. Le code est plus performant.

#### *Exemple*

```
En C et C_{++}:
```
On utilisera les fonctions memset, memcpy, etc.

#### En IDL :

La fonction ARRAY EQUAL permet de comparer rapidement le contenu de 2 tableaux sans avoir à utiliser de boucles FOR ou d'instruction WHERE.

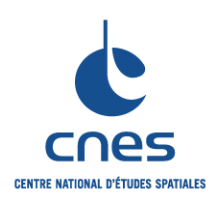

#### **RNC-CNES-Q-HB-80-501**

**Page 35** 

#### **Version 3**

**02 juin 2008** 

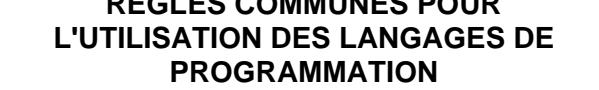

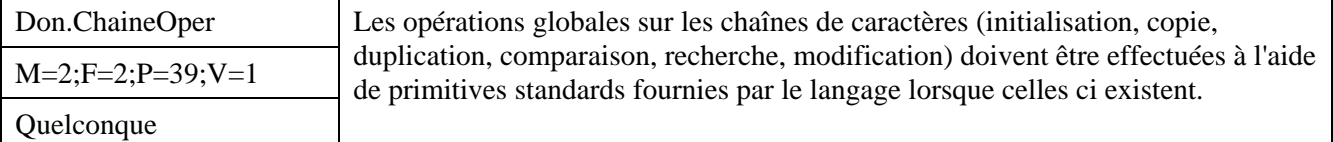

**REGLES COMMUNES POUR** 

*Description* 

Sans Objet

#### *Justification*

Le code est plus lisible. Le code est plus performant.

#### *Exemple*

```
En FORTRAN77 :
```
On utilisera les fonctions LEN et INDEX.

#### En  $C$  :

On utilisera les fonctions de l'interface <string.h> (strcpy, strcmp, strcat, etc.).

 $En C++ :$ 

On utilisera le type String de la STL.

En PERL :

Les comparaisons de chaînes de caractères nécessitent l'utilisation d'opérateurs alphabétiques dédiés (eq, lt, gt, le, ge) au lieu des opérateurs numériques standards (==, <, >, <=, >=). Le fait d'utiliser les opérateurs de comparaison numérique sur des chaînes de caractères ne provoque pas d'erreur syntaxique (seulement un avertissement en mode warning) mais ne renvoie pas une valeur correcte…

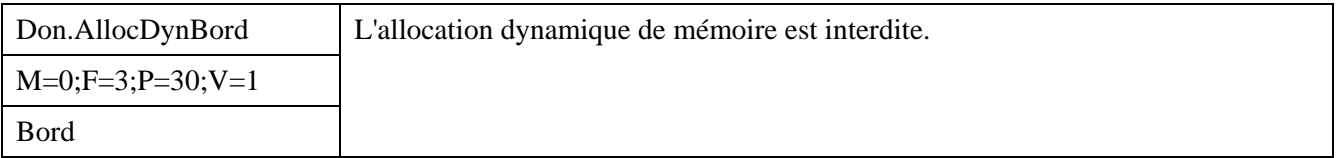

#### *Description*

Toutes les instructions qui conduisent à l'allocation ou la désallocation dynamique de la mémoire sont **interdites** 

#### *Justification*

L'allocation puis la désallocation successive peut conduire à une fragmentation trop importante de la mémoire et pour des problèmes de charge CPU il est peu envisageable d'embarquer un processus de défragmentation en continu de la mémoire.

#### *Exemple :*

#### En C:

Il est interdit d'utiliser des mécanismes d'allocation dynamique de mémoire qui font appel à malloc/free (bibliothèque standard) dans les applications temps-réel embarquées

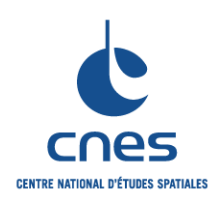

**REGLES COMMUNES POUR L'UTILISATION DES LANGAGES DE PROGRAMMATION** 

**RNC-CNES-Q-HB-80-501** 

**Page 36** 

#### **Version 3**

**02 juin 2008** 

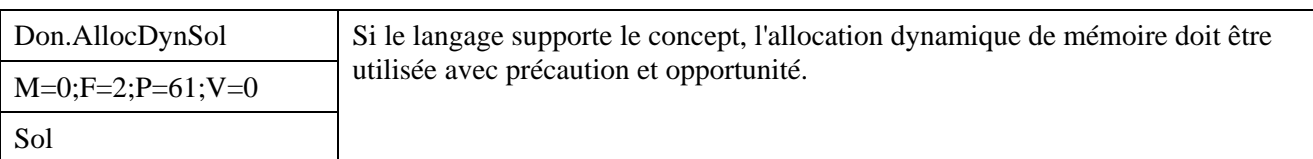

#### *Description*

Le projet peut choisir d'interdire l'allocation dynamique de la mémoire, ou de la limiter à certaines unités de compilation, ceci afin de maîtriser l'utilisation de la mémoire.

#### *Justification*

L'allocation dynamique exige une analyse de la dynamique de l'application, et peut conduire à des problèmes de morcellement de la mémoire qui peuvent faire chuter les performances

#### *Exemple*

Sans Objet

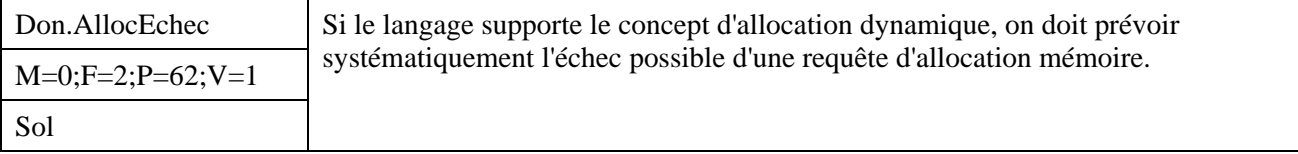

#### *Description*

Une requête d'allocation dynamique de mémoire peut échouer du fait d'une place mémoire disponible insuffisante.

Dans tous les cas, un traitement doit être prévu en cas d'échec.

#### *Justification*

Une erreur d'allocation mémoire est une erreur grave.

Il est généralement très difficile de remonter à la cause (l'échec de la requête d'allocation) à partir de l'un de ses effets.

#### *Exemple*

#### $En C++$

Pour prévenir un risque d'échec d'allocation, on pourra envisager les possibilités suivantes : Définition d'une fonction de traitement global d'erreur, que l'on positionne comme fonction appelée implicitement à l'échec de *new* grâce à la primitive de gestion d'erreur "*set*\_*new*\_*handler*". Redéfinition de l'opérateur *new* pour une classe donnée : cette technique plus compliquée permet un traitement adapté pour chaque classe.

Utiliser l'exception de la bibliothèque standard «bad\_alloc ».

Tester la valeur de retour d'un appel à new et prévoir un traitement ad hoc pour une valeur de retour nulle qui correspond à une erreur d'allocation. On utilisera dans ce cas l'opérateur *new* avec la directive (*nothrow*) afin d'éviter le lancement de l'exception.
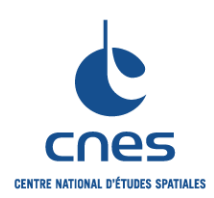

**REGLES COMMUNES POUR L'UTILISATION DES LANGAGES DE PROGRAMMATION** 

**RNC-CNES-Q-HB-80-501** 

**Page 37** 

#### **Version 3**

**02 juin 2008** 

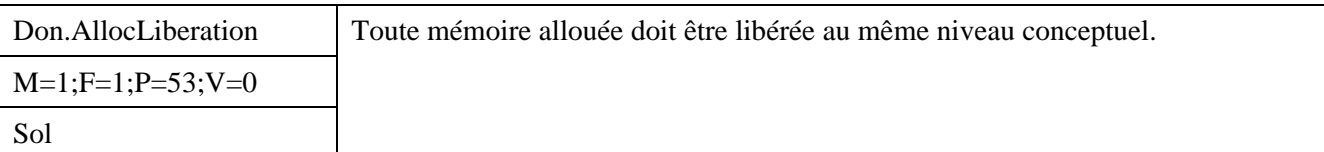

#### *Description*

Toute allocation d'une zone mémoire doit faire l'objet d'une désallocation explicite dès que possible et au même niveau conceptuel : opération, service, module, classe. A noter que cette règle est sans objet pour les langages à libération automatique de mémoire comme JAVA.

#### *Justification*

Une désallocation systématique économise les ressources mémoire.

C'est au niveau conceptuel où l'on a alloué la mémoire qu'il est le plus simple de libérer cette mémoire.

#### *Exemple*

## En C

Si un module propose une fonction d'allocation mémoire, il devra aussi proposer la fonction de libération.

En C++

Si les constructeurs allouent de la mémoire, le destructeur la libère.

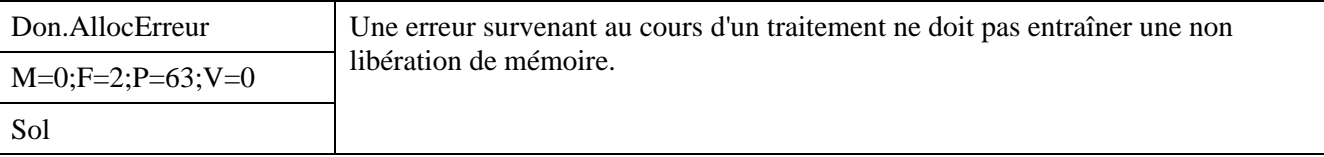

## *Description*

Un déroulement de code conduisant à une exception risque de sauter le code de libération des ressources.

#### *Justification*

Les ressources allouées doivent être libérées quel que soit le déroulement du code.

#### *Exemple*

```
En C++
```
Exemple de fonction interrompue par une exception qui conduit à une non libération void Exception1 (void) {

```
 try { 
            tA * pA ; 
            // Allocation locale 
           pA = new tA (0) ;
            // Traitement interrompu par une exception 
            // ... 
            // Liberation de la ressource 
         delete pA ;<br>}
 } 
     catch (MonException e) { 
            // ... Traitement de l'exception 
      }
```
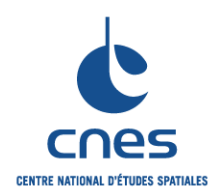

**RNC-CNES-Q-HB-80-501** 

**Page 38** 

# **Version 3 02 juin 2008**

**REGLES COMMUNES POUR L'UTILISATION DES LANGAGES DE PROGRAMMATION** 

```
} 
Exemple de fonction lançant elle même une exception sans libérer les ressources 
 void Exception2 (void) throw (MonException) { 
       tA * pA ; 
       // Allocation locale 
      pA = new tA (0) ;
       // Traitement lancant une exception 
       if (true) throw MonException (1); 
       // Liberation de la ressource 
       delete pA ; 
 }
```
## **7.5. TRAITEMENTS**

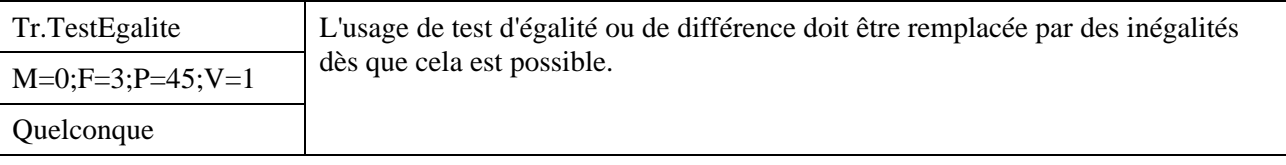

## *Description*

Les tests d'égalité ou de différence sont délicats à gérer dans le cas de parcours d'intervalle.

*Justification* 

Amélioration de la robustesse

*Exemple* 

```
En C : 
   Remplacer 
     for (int i=0 ; i := MAX ; i++)par 
     for (int i=0 ; i < MAX ; i++)
```
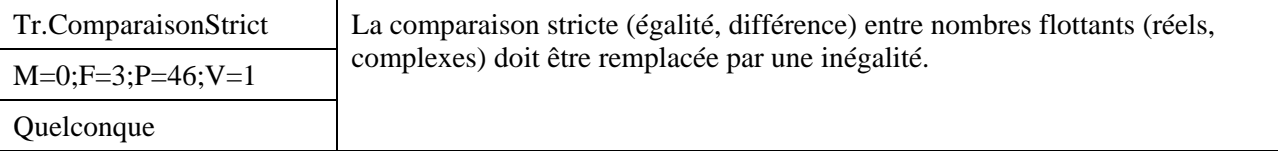

*Description* 

On ne testera jamais l'égalité entre réels par l'opérateur d'égalité, mais on utilisera un encadrement de leur différence.

#### *Justification*

L'égalité stricte de deux opérandes de types réels n'a pas de sens.

```
En ADA : 
    Remplacer : 
           if MON REEL = TON REEL then
    par :
```
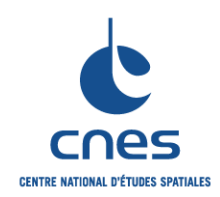

**RNC-CNES-Q-HB-80-501** 

**Page 39** 

# **Version 3 02 juin 2008**

### **REGLES COMMUNES POUR L'UTILISATION DES LANGAGES DE PROGRAMMATION**

if (abs(MON\_REEL - TON\_REEL) < EPSILON) then où EPSILON représente la précision machine.

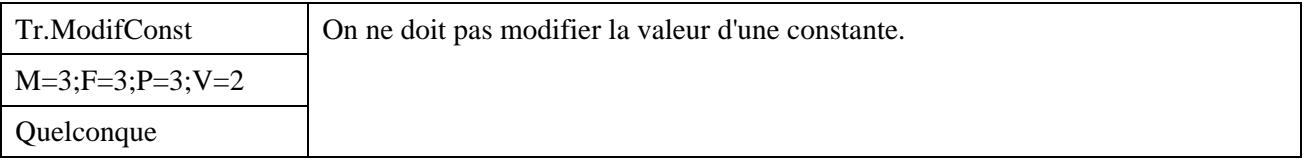

## *Description*

Cette règle concerne les langages pour lesquels le concept de constante n'est pas défini. En C et C++, on évitera tout mécanisme de casting qui pourrait modifier une valeur de constante.

## *Justification*

Les constantes représente des invariants qu'il faut respecter

## *Exemple*

#### En  $C$  ou  $C++$

```
Il faut éviter ce code : 
 const double pi=3.1415926 ; 
 const double * ptr1 = & pi ;
 double * ptr2 = (double *) (ptr1) ;
 *ptr2 = 3 ;
```
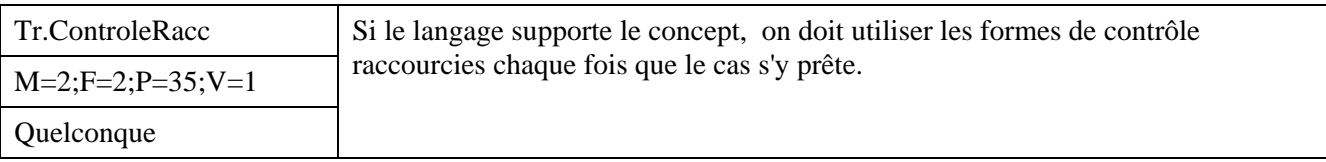

## *Description*

Les formes de contrôle raccourcies sont spécifiques aux langages et correspondent à des cas particuliers courants de forme de contrôles : forme itératives, formes décisionnelles, etc.

#### *Justification*

Améliore la lisibilité. Améliore la rapidité d'exécution du code.

## *Exemple*

En  $C$  ·

Préférer l'utilisation de l'instruction for à celle d'un while, lorsque cela est possible. Préférer l'utilisation d'un switch à une série de if – else if si les conditions concernent l'énumération des valeurs d'une expression entière.

En ADA :

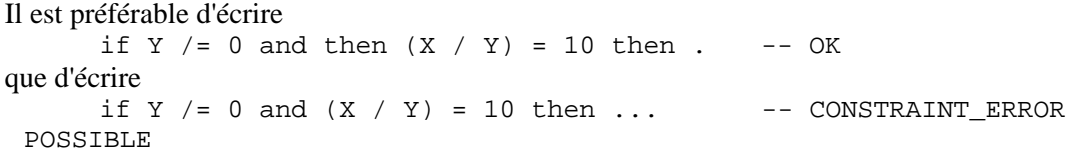

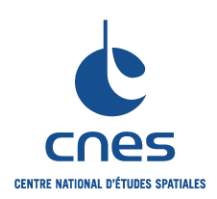

**REGLES COMMUNES POUR L'UTILISATION DES LANGAGES DE PROGRAMMATION** 

**RNC-CNES-Q-HB-80-501** 

#### **Page 40**

#### **Version 3**

**02 juin 2008** 

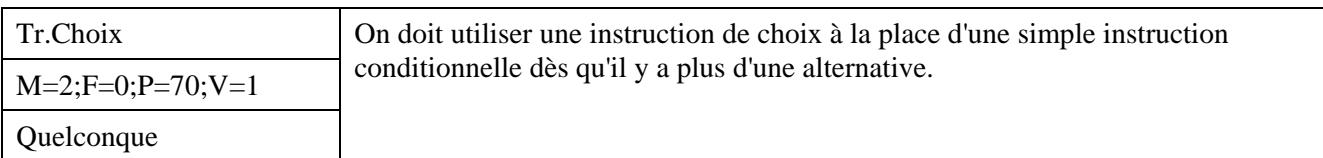

*Description* 

Sans Objet

#### *Justification*

Dans le cas d'un choix multiple, le compilateur construit une table des adresses de branchement de chaque cas (ce qui est possible si les valeurs à tester sont numériquement consécutives), de manière à ce que le temps d'accès à chaque cas soit invariant.

Améliore la lisibilité et l'auto-description du code.

#### *Exemple*

#### En ADA :

```
type UNE_REPONSE is (OUI, NON, PEUT_ETRE) ; 
LA_REPONSE_DE_L_OPERATEUR := REPONSE_OPERATEUR ( DE_L_OPERATEUR => 
OPERATEUR_ACTIF) ; 
case LA_REPONSE_DE_L_OPERATEUR is 
    when OUI \qquad => TRAITER;
    when NON => NE_PAS_TRAITER ;
    when PEUT_ETRE => DECIDER ;
end case ;
```
#### En FORTRAN 77 :

On évitera le goto calculé, moins lisible, et on préfèrera des if elseif imbriqués.

#### En C et C++ :

Dès qu'il y a plus d'une alternative possible, préférer l'utilisation d'une instruction switch**/**case à celle d'une instruction **if/else if/else** 

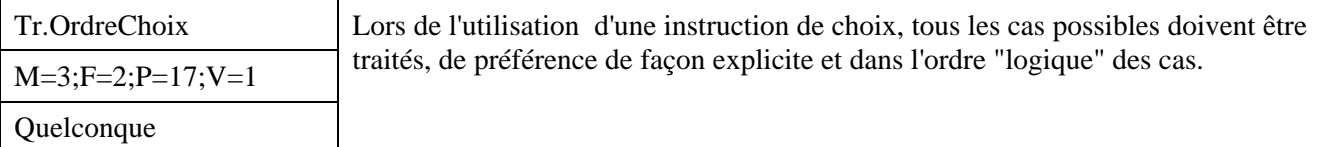

#### *Description*

Cela signifie entre autre que l'on doit renoncer aux traitements par défaut.

*Justification* 

Améliore la maintenabilité et la fiabilité du logiciel.

```
En ADA : 
     Il est préférable d'écrire : 
    type UNE_REPONSE is (OUI, NON, PEUT_ETRE) ; 
    LA_REPONSE_DE_L_OPERATEUR := REPONSE_OPERATEUR ( DE_L_OPERATEUR => 
    OPERATEUR_ACTIF) ; 
    case LA_REPONSE_DE_L_OPERATEUR is 
         when PEUT\_ETRE => DECIDER ;
         when OUT => TRAITER;
```
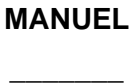

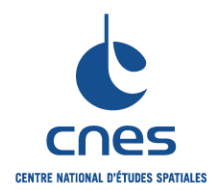

## **REGLES COMMUNES POUR L'UTILISATION DES LANGAGES DE PROGRAMMATION**

**RNC-CNES-Q-HB-80-501 Page 41 Version 3** 

**02 juin 2008** 

```
when NON \Rightarrow NE PAS TRAITER ;
end case ; 
 Que d'écrire : 
type UNE_REPONSE is (OUI, NON, PEUT_ETRE) ; 
LA_REPONSE_DE_L_OPERATEUR := REPONSE_OPERATEUR ( DE_L_OPERATEUR => 
OPERATEUR_ACTIF) ; 
case LA_REPONSE_DE_L_OPERATEUR is 
      when OUI \qquad => TRAITER;
      when OTHERS \qquad \Rightarrow \text{NE PAS TRAITER} ;
end case ;
```
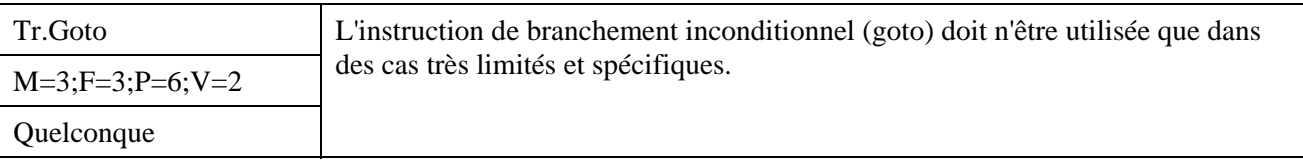

#### *Description*

Le goto doit être utilisé uniquement pour le traitement d'erreur. Si le langage supporte le traitement d'exceptions comme ADA, JAVA ou C++, le goto sera banni.

Il est interdit pour faire un branchement vers l'arrière, ou dans une instruction structurée comme une boucle.

#### *Justification*

L'instruction **goto** conduit souvent à un programme déstructuré, ce qui augmente sa complexité et le risque d'erreurs.

#### *Exemple*

```
En C 
     L'utilisation est tolérée pour le traitement d'erreur :
```

```
while(Condition 1)
{ 
      Traitement_1; 
      if (Condition_2) 
      { 
              goto Erreur 
      } 
     Traitement 2;
      if (Condition_3) 
      { 
              goto Erreur 
       } 
       ... 
} 
goto Fin; 
Erreur : Traitement_Erreur; 
Fin : ...
```
En revanche, le saut long (set jump, long jump) est interdit.

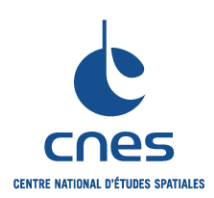

**REGLES COMMUNES POUR L'UTILISATION DES LANGAGES DE PROGRAMMATION** 

**RNC-CNES-Q-HB-80-501** 

**Page 42** 

#### **Version 3**

**02 juin 2008** 

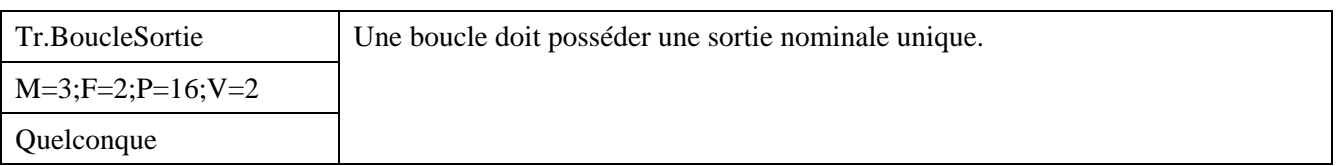

*Description* 

Un algorithme de boucle bien structuré ne doit pas nécessiter plusieurs sorties possibles. C'est la condition qui doit éventuellement tester les différentes possibilités d'interruption de la boucle. L'utilisation de l'instruction de sortie inconditionnelle peut être tolérée si le respect de la règle aboutit à une programmation beaucoup plus complexe de la boucle.

#### *Justification*

La multiplicité des sorties de boucles déstructure le programme et nuit à sa compréhension. L'instruction de sortie inconditionnelle dans une boucle déstructure le programme et augmente sa complexité.

#### *Exemple*

#### En C

```
// incorrect 
 Indice = 0; 
 while (Indice < MAX) 
 { 
        if (Lettre[Indice] == CLE) 
        { 
               break; 
        } 
        Indice ++; 
        Traitement; 
 } 
// correct 
 Indice = 0; 
 while ((Indice < MAX ) && (Lettre[indice] != CLE)) 
 { 
        Indice ++; 
        // traitement 
 } // fin de boucle sur variable
```
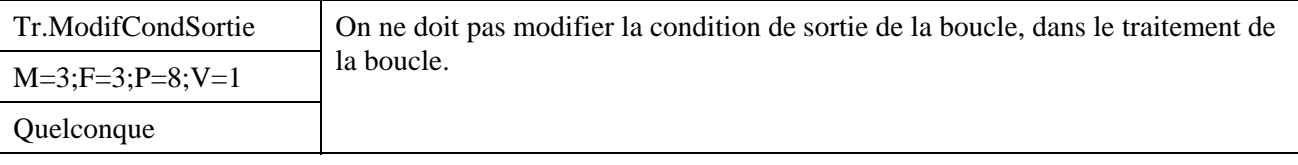

### *Description*

Le test de sortie de boucle doit être une comparaison de la valeur du paramètre de boucle avec une valeur connue à l'entrée de la boucle et indépendante du traitement du corps de boucle.

*Justification* 

Améliore la lisibilité

*Exemple* 

En C

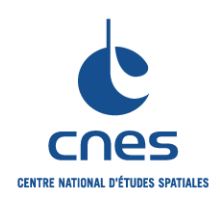

**Page 43** 

# **Version 3 02 juin 2008**

## **REGLES COMMUNES POUR L'UTILISATION DES LANGAGES DE PROGRAMMATION**

```
// incorrect 
 for (I = 0; I == Max : I++){ 
         ... 
       Max = Fonc_1();
        ... 
 }
```
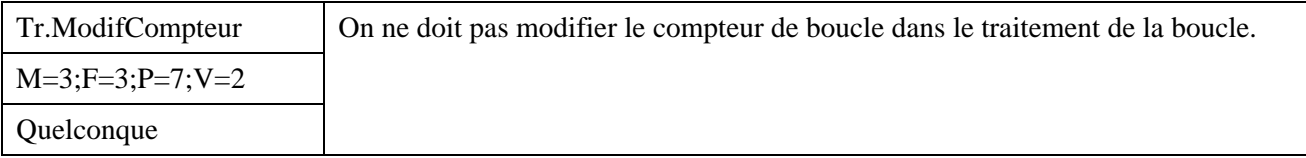

## *Description*

La valeur du paramètre de boucle ne doit pas être modifiée par le traitement du corps de la boucle, sauf pour les instructions itératives qui ne modifient pas implicitement le compteur de boucle. Dans ce dernier cas, la modification du compteur de boucle ne sera effectuée qu'une seule fois, en fin de corps de boucle.

## *Justification*

Améliore la lisibilité

## *Exemple*

```
En C 
      // Incorrect 
      for (I = 0; I \leq max; I++){ 
             ... 
            I = Fonc_1();
             ... 
      } 
      // Correct 
      while (I \leq max){ 
             ... 
            I++ ;
      }
```
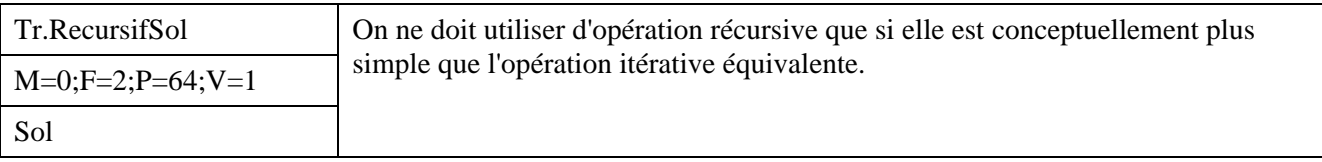

*Description* 

A tout problème récursif correspond une solution itérative. Cependant, certains types de données se prêtent particulièrement bien à des algorithmes récursifs. Dans ces cas, on privilégiera ce type de solution. Cependant, avant de retenir une solution récursive on s'assurera dès la phase de conception de définir les mécanismes de sortie de récursivité. On pourra par exemple estimer si la profondeur maximum d'appel que l'on risque d'atteindre à l'exécution est admissible. Si c'est le cas on utilisera ce maximum comme limite de type d'un paramètre de contrôle de la profondeur afin de traiter correctement l'exception levée par un test dans le cas d'un dépassement.

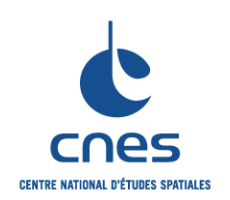

**RNC-CNES-Q-HB-80-501** 

**Page 44** 

**Version 3 02 juin 2008** 

**REGLES COMMUNES POUR L'UTILISATION DES LANGAGES DE PROGRAMMATION** 

## *Justification*

L'utilisation de la récursivité est plus difficile à tester et à comprendre : de ce fait, son utilisation doit être limitée.

## *Exemple*

Sans Objet

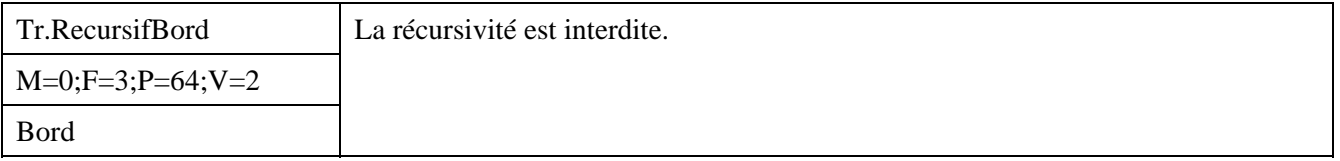

## *Description*

Cette règle concerne la récursivité directe et la récursivité indirecte ou croisée.

## *Justification*

La récursivité peut engendrer un comportement non déterministe et dangereux lorsque la profondeur (i.e. le nombre d'appels successifs) n'est pas connue a priori. Il est alors difficile d'estimer la taille de la pile d'exécution nécessaire au déroulement d'un algorithme récursif.

#### *Exemple*

Sans Objet

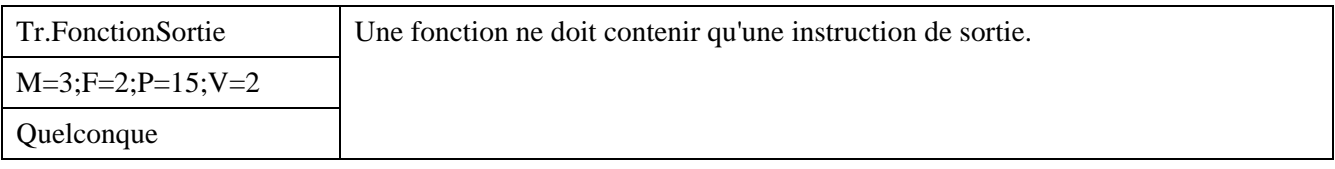

#### *Description*

Dans le cas d'une fonction, la sortie se fait par une instruction return qui doit être accompagnée d'une valeur nominale significative. Des points de sortie multiples peuvent être tolérés dans le cas particulier des traitements d'erreur (instruction return associée au renvoi d'une valeur de code d'erreur).

#### *Justification*

Cette règle améliore la maintenabilité du sous-programme dans le cas où des traitements devraient être ajoutés avant l'instruction de sortie.

Une seule sortie nominale et une seule sortie en erreur diminuent la complexité du sous-programme et l'effort de test associé.

```
En C// fonction retournant un entier 
     int Fonction_1 (void) 
     { 
           int Res ; 
           if feof (F_Desc) 
            { 
                 Res = 0; }
```
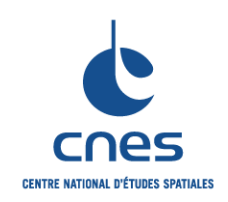

}

## **MANUEL \_\_\_\_\_\_\_**

#### **RNC-CNES-Q-HB-80-501**

**Page 45** 

# **Version 3 02 juin 2008**

## **REGLES COMMUNES POUR L'UTILISATION DES LANGAGES DE PROGRAMMATION**

```
 else 
 { 
        Res = 1; } 
 return (Res);
```
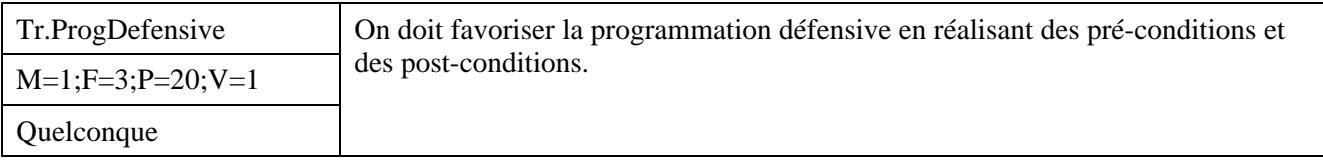

## *Description*

La programmation défensive consiste à rajouter des assertions dans le code dont l'objectif est la vérification d'invariants : en entrée, ce sont des pré-conditions ; en sortie, ce sont des post-conditions. En cas de non vérification d'une assertion, une erreur est signalée ou exception est levée. Afin d'éviter la dégradation des performances, on peut rendre « optionnelle » les assertions par des techniques de compilation conditionnelle.

## *Justification*

Les contraintes d'utilisation de la fonction sont spécifiées formellement (pré condition). Les postconditions donnent des garanties à l'utilisateur sur les traitements effectués. La mise au point de l'application est facilitée

#### *Exemple*

#### En SHELL

Les programmes doivent vérifier la validité de tous leurs arguments avant de commencer leur traitement et contrôler les entrées de l'utilisateur (au clavier)

#### $En C++$

```
class TableUnsigned{ 
      // Table d entiers positifs. 
public: // Constructeur 
      Table(unsigned min, unsigned max); 
            // Creation d une table de bornes min et max. 
public: // Acces 
      int& operator [ ](int index) 
            // Acces en lecture et ecriture 
      { 
           precondition( index > min() & index < max() );
                   // Test de la precondition 
            int& retour = accesLectureEcriture(index); 
                   // Appel de la fonction de delegation. 
            postcondition( retour >= 0 ); 
                  // Test de la postcondition 
            return retour; 
      } 
private: // fonction de delegation de l operateur []. 
      int& accesLectureEcriture(int index); 
}
```
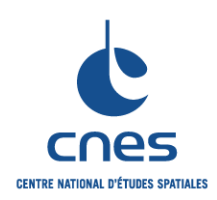

**REGLES COMMUNES POUR L'UTILISATION DES LANGAGES DE PROGRAMMATION** 

**RNC-CNES-Q-HB-80-501** 

**Page 46** 

## **Version 3**

**02 juin 2008** 

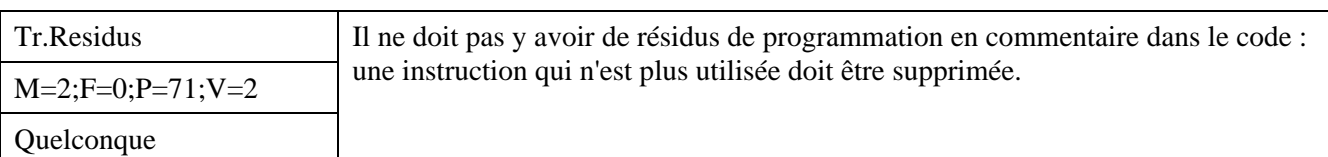

*Description* 

Les résidus sont souvent liés à des portions de code mort apparaissant après modification de code. Il peut y avoir cependant pour des raisons de robustesse du code non atteignable : il doit être alors commenté.

#### *Justification*

Le code mort alourdit et nuit à la lisibilité Le code mort peut entraîner un effort de test inutile

#### *Exemple*

En FORTRAN

Toute étiquette doit être utilisée. Une étiquette qui n'est plus référencée doit être supprimée.

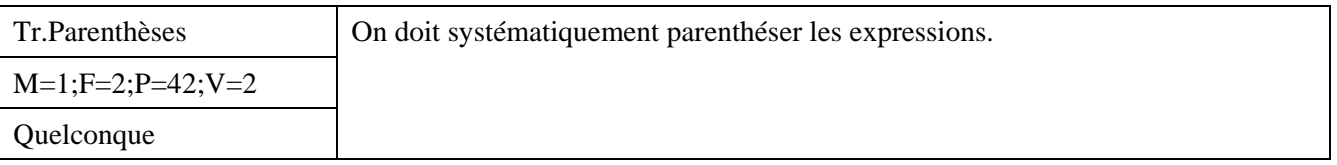

*Description* 

On ajoute des parenthèses syntaxiquement redondantes pour améliorer la lisibilité.

*Justification* 

Améliore la lisibilité, facilite la portabilité du code.

## *Exemple*

```
En C 
    On remplace : 
     pressionTotale = forceA / SurfaceA + forceB / SurfaceB ; 
    Par : 
     pressionTotale = (forceA / SurfaceA) + (forceB / SurfaceB) ;
```
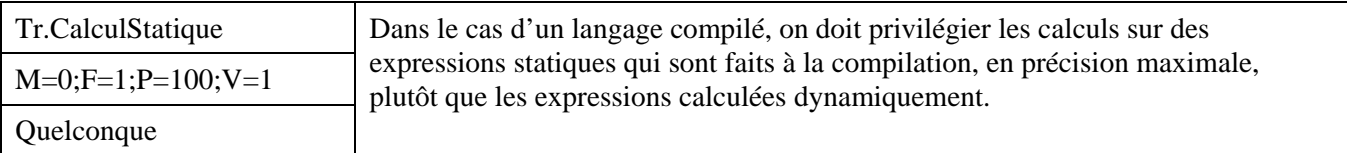

#### *Description*

Ce point est d'autant plus important lorsque la machine cible est beaucoup moins performante que la machine de développement.

#### *Justification*

Portabilité, performance

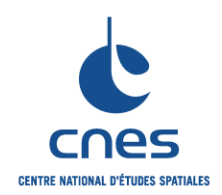

**REGLES COMMUNES POUR L'UTILISATION DES LANGAGES DE PROGRAMMATION** 

**RNC-CNES-Q-HB-80-501** 

**Page 47** 

**Version 3** 

**02 juin 2008** 

## *Exemple*

## En ADA :

Dans ce premier cas, toutes les données sont constantes : les valeurs peuvent être alors calculées un fois pour toutes, à la compilation, avec la précision de la machine de développement.  $PI: constant := 3.1415926536;$ PI\_SUR\_2 : constant := PI/2.0 ; DE\_DEGRE\_VERS\_RADIAN : constant := PI\_SUR\_2 / 90.0 ; DE\_RADIAN\_VERS\_DEGRE : constant := 1.0 / DE\_DEGRE\_VERS\_RADIAN; Dans ce second cas, les données sont variables : le compilateur va donc générer un code

d'initialisation, qui sera exécuté sur la machine, avec la précision de cette dernière.

```
PI : real := 3.1415926536; 
PI_SUR_2 : real := PI/2.0 ; 
DE DEGRE_VERS_RADIAN : real := PI_SUR_2 / 90.0 ;
DE_RADIAN_VERS_DEGRE : real := 1.0 / DE_DEGRE_VERS_RADIAN;
```
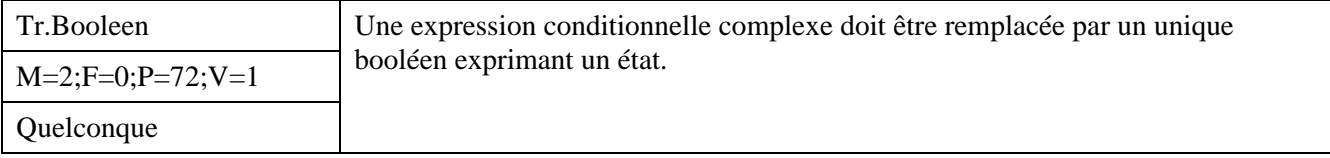

*Description* 

Sans objet.

*Justification* 

Améliore la compréhension et la lisibilité du code.

*Exemple* 

```
En C 
    On remplace : 
     if (forceA >= Seuil1 && abs(forceB) < Seuil2) … 
    Par : 
     bool contrainteA = forceA >= Seuil1 ; 
     bool contrainteB = abs(forceB) < Seuil2 ;
     bool conditionAB = contrainteA &&&& contrainteB ;
     if (conditionAB) …
```
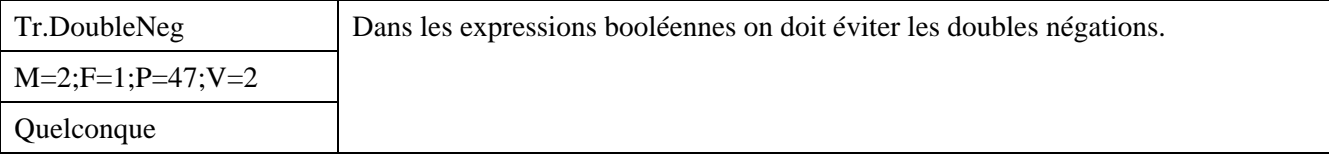

```
Description
```
Sans objet.

*Justification* 

Les doubles négations rendent la compréhension difficile.

*Exemple* 

En ADA

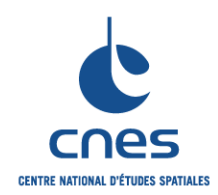

**RNC-CNES-Q-HB-80-501** 

**Page 48** 

# **Version 3 02 juin 2008**

**REGLES COMMUNES POUR L'UTILISATION DES LANGAGES DE PROGRAMMATION** 

Il vaut mieux écrire if EXISTE then .... -- COMPREHENSIBLE plutôt que if not N\_EXISTE\_PAS then .... -- LOURD

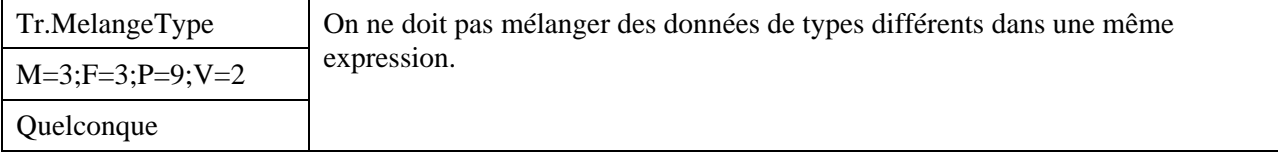

#### *Description*

Le type d'une expression arithmétique est généralement déterminé par le compilateur en fonction du type des opérandes suivant des règles qui peuvent parfois échapper au développeur. Les exceptions à cette règle sont les suivantes :

- l'exponentiation par un entier(qui n'est pas stricto sensu une exception puisque les règles de coercition ne demandent pas dans ce cas une conversion),
- la multiplication par un scalaire littéral de type entier et de faible valeur.

## *Justification*

Améliore la lisibilité

Permet la maîtrise de l'évaluation des expressions

## *Exemple*

## En FORTRAN

Cet exemple montre comment le mélange de données de type différent peut conduire à une évaluation de précision moindre à celle éventuellement souhaitée

 REAL OPER1,OPER2 DOUBLE PRECISION RESUL,OPER3 ............. RESUL = OPER1 + OPER2 + OPER3 En FORTRAN 77, l'instruction précédente est équivalent en fait à la séquence suivante : REAL TEMP TEMP = OPER1 + OPER2 RESUL = DBLE(TEMP) + OPER3

Pour obtenir la précision maximale, il aurait fallu écrire :  $RESUL = DBLE(OPER1) + DBLE(OPER2) + OPER3$ 

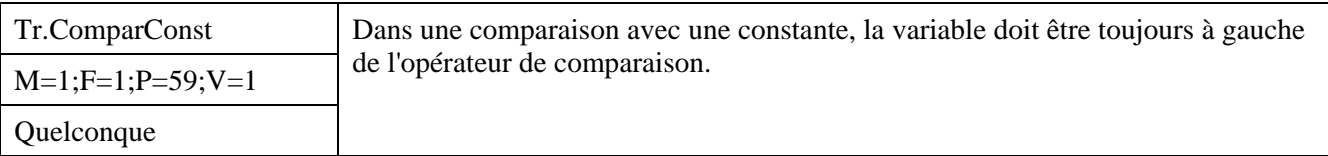

#### *Description*

L'expression de la comparaison d'une variable avec une constante peut être écrite de deux manières différentes suivant que ce soit la variable qui soit comparée à la constante ou l'inverse. On choisira toujours l'écriture traduisant la comparaison de la variable à la constante.

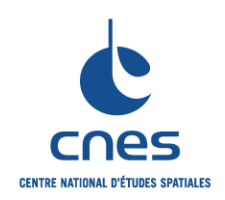

**REGLES COMMUNES POUR L'UTILISATION DES LANGAGES DE PROGRAMMATION** 

**Page 49** 

# **Version 3 02 juin 2008**

## *Justification*

Une telle écriture de comparaison améliore la lisibilité du programme.

## *Exemple*

```
En C ou C++ 
     // incorrect 
     #define MAX_PARAM 
     if (MAX_PARAM >= Nb_Param) 
     { 
            // traitement nominal 
     } 
     // correct 
     #define MAX_PARAM 
     if (Nb_Param <= MAX_PARAM) 
     { 
            // traitement nominal 
     }
```
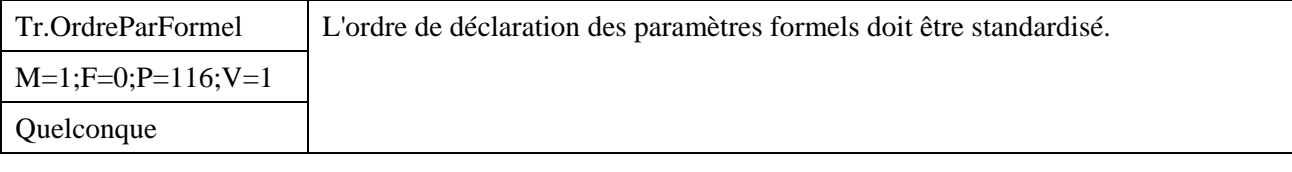

*Description* 

L'ordre sera défini pour le projet. On n'utilisera pas les modes de passage par défaut (par exemple in en ADA).

*Justification* 

Lisibilité accrue par clarification de la sémantique.

*Exemple* 

En ADA

Les paramètres sont cités selon l'ordre (*in* puis *in out* et enfin *out*).

En FORTRAN

La liste des paramètres doit être dans l'ordre suivant :

- nom de sous-programme,
- entrée,
- entrée/sortie,
- sorties,
- code retour

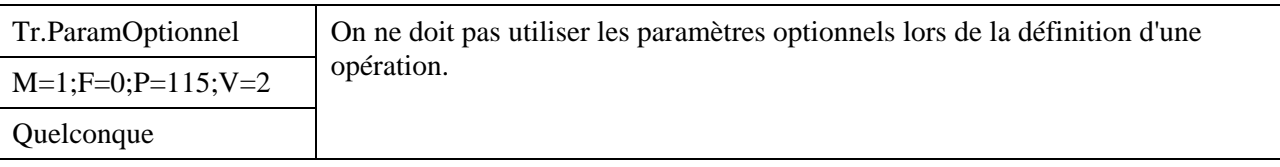

*Description* 

On renoncera à l'utilisation de paramètres optionnels lorsque ceux ci sont possibles ; certains langages évolués comme JAVA ont d'ores et déjà abandonner ce mécanisme jugé trop risqué.

\_\_\_\_\_\_\_\_\_\_\_\_\_\_\_\_\_\_\_\_\_\_\_\_\_\_\_\_\_\_\_\_\_\_\_\_\_\_\_\_\_\_\_\_\_\_\_\_\_\_\_\_\_\_\_\_\_\_\_\_\_\_\_\_\_\_\_\_\_\_\_\_\_\_\_\_\_

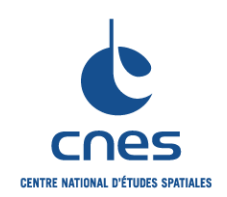

**REGLES COMMUNES POUR L'UTILISATION DES LANGAGES DE PROGRAMMATION** 

**Page 50 Version 3** 

**02 juin 2008** 

## *Justification*

L'utilisation de paramètres optionnels masque l'interface réelle des opérations et peut conduire à des surprises concernant leur comportement.

#### *Exemple*

```
En C++On remplacera : 
     void Calcul (double x, double epsilon=0.00001) { … 
   Par : 
     void Calcul (double x) { Calcul (x, 0.00001) ; }
    void Calcul (double x, double epsilon) { …
```
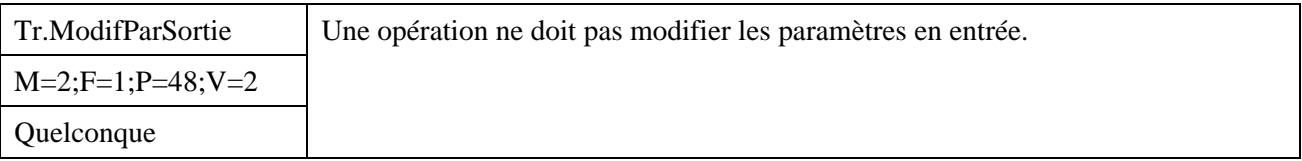

## *Description*

C'est vrai en particulier pour les éléments en entrée de type non scalaire (comme les tableaux, les structures, les instances) qui sont passés par adresse ou par référence.

#### *Justification*

Déclarer constant un paramètre d'entrée contribue à la fiabilité de l'application puisque la constance est vérifiée par le compilateur. C'est également un commentaire formel pour les clients de la fonction qui leur assure la non-modification des objets passés en paramètre.

#### *Exemple*

En C ou C++

Dans le cas d'un passage par adresse d'un argument d'entrée, il sera obligatoirement protégé par le qualificateur const

```
int Cherche_Ind (const int * Tab, int Dim, int Val) 
{ 
 … 
}
```
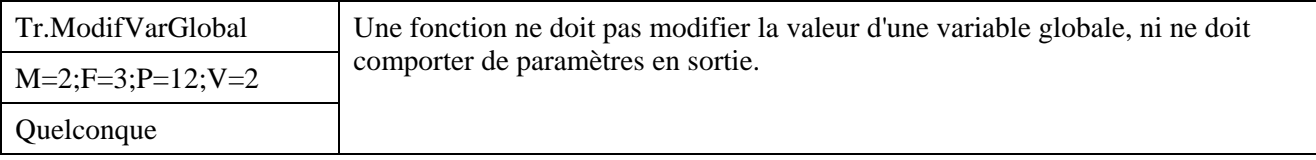

## *Description*

Un sous-programme qui n'a qu'un seul paramètre en sortie doit être une fonction sauf si ce paramètre n'est qu'un sous-produit du traitement (auquel cas on utilise une procédure).

#### *Justification*

Améliore la lisibilité en mettant mieux en valeur l'objet de l'action déclenchée. Elimination des effets de bords. Améliore la fiabilité et la portabilité.

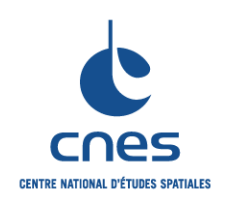

**RNC-CNES-Q-HB-80-501** 

**Page 51** 

# **Version 3 02 juin 2008**

## **REGLES COMMUNES POUR L'UTILISATION DES LANGAGES DE PROGRAMMATION**

#### *Exemple*

#### En ADA

Remplacer :

EXTRAPOLER (L\_ORBITE => L\_ORBITE\_COURANTE, A\_LA\_DATE => LA\_DATE\_COURANTE);

Par :

 L\_ORBITE\_COURANTE := EXTRAPOLATION (DE => L\_ORBITE\_COURANTE, A\_LA\_DATE => LA\_DATE\_COURANTE);

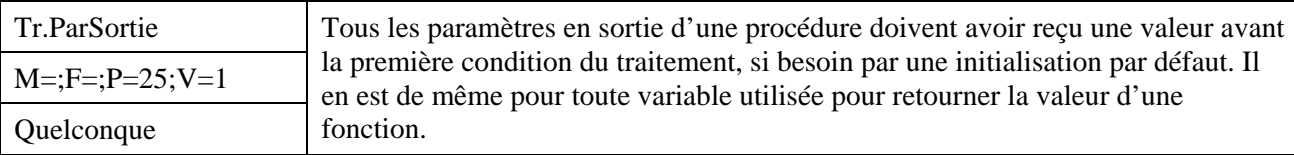

## *Description*

On notera cependant que ce qui est important ce n'est pas tant de donner des valeurs, mais surtout que le sous-programme accomplisse ce qu'il doit faire (ou alors lève une exception).

Cette règle n'est pas applicable si un des paramètres est un code de retour ; certains autres paramètres *out* peuvent alors ne pas être initialisés s'ils ne sont pas significatifs (ce style de programmation est en général à éviter, mais ce n'est pas toujours possible, notamment en cas d'interfaçages avec d'autres langages).

## *Justification*

Evite des résultats aléatoires.

## *Exemple*

```
En C : 
    Exemple correct : 
      void setAlpha (int * alpha) { 
            *alpha=0 ; // valeur par defaut 
            if (…) /// 
      } 
    Exemple incorrect : 
      void setAlpha (int * alpha) { 
            if (…) /// 
      }
```
## **7.6. GESTION DES ERREURS**

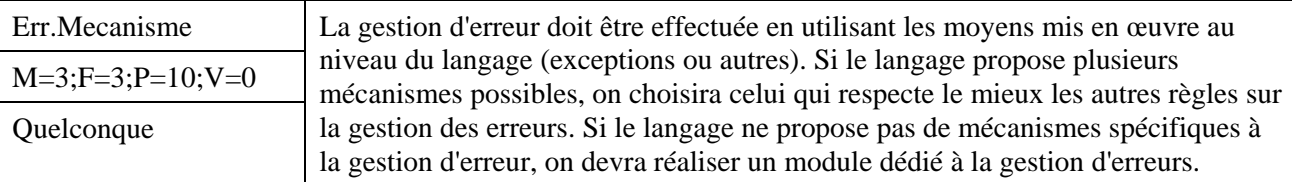

#### *Description*

Pour les langages supportant le mécanisme d'exception, ce mécanisme sera utilisé. Pour les autres, on utilisera le code retour des fonctions ou des services, en définissant des règles concernant cette valeur de retour et en imposant l'utilisation de ces valeurs de retour par les appelants.

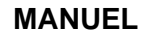

**\_\_\_\_\_\_\_** 

**RNC-CNES-Q-HB-80-501** 

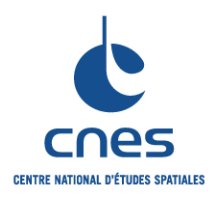

#### **REGLES COMMUNES POUR L'UTILISATION DES LANGAGES DE PROGRAMMATION**

**Page 52 Version 3 02 juin 2008** 

## *Justification*

Lorsque le mécanisme d'exception est disponible, il permet de traiter clairement et efficacement les erreurs survenues lors de l'exécution. Les rôles de l'appelant et de l'appelé sont bien définis.

## *Exemple*

En ADA

La politique de gestion des pannes utilise le mécanisme d'exception du langage Ada. La technique de code de retour associé aux sous programmes, celle d'associer un marqueur de validité aux variables, et celle de centralisation des erreurs sont interdites.

En IDL

On utilisera le mécanisme CATCH , plutôt que le mécanisme ONERROR

En Java et C++

 Il ne faut pas utiliser le retour fonctionnel pour la gestion des erreurs. On utilisera le mécanisme d'exception.

En SHELL

Un programme se terminant correctement doit toujours renvoyer explicitement la valeur 0, un programme doit toujours renvoyer explicitement un code d'erreur en cas d'incident, le projet peut définir des familles d'erreurs, et les codes de terminaison associés, dès lors que le programme shell peut échouer pour plusieurs raisons différentes

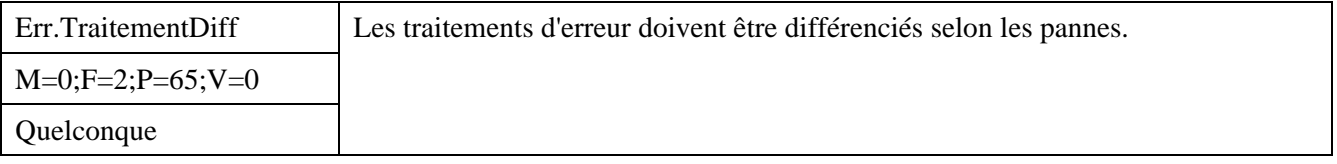

#### *Description*

Le traitement des pannes est différencié selon les pannes. Il correspond à la logique applicative du projet et répond à son objectif de robustesse. On différenciera notamment les pannes prévues et les pannes imprévues, les cas où l'on sait résorber la panne et les cas où on ne sait pas. La différenciation des pannes s'effectue en créant soient des « familles » d'exceptions, soit en codifiant les numéros d'erreurs.

## *Justification*

Améliore la fiabilité

## *Exemple*

```
En C++ et JAVA
```
On définira des hiérarchie d'exception en utilisant le mécanisme d'héritage et en filtrant les erreurs par une organisation astucieuse des blocs catch.

En C

```
On utilisera un entier pour coder les erreurs avec les règles suivantes : 
 errno < 1024 => erreur système 
 1024 <= errno < 2048 => erreur d'entrée sortie niveau applicatif 
 E \uparrow c.
```
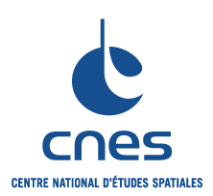

**RNC-CNES-Q-HB-80-501** 

**Page 53** 

## **Version 3**

**02 juin 2008** 

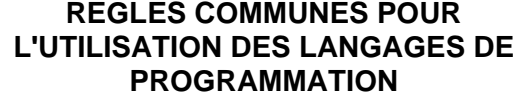

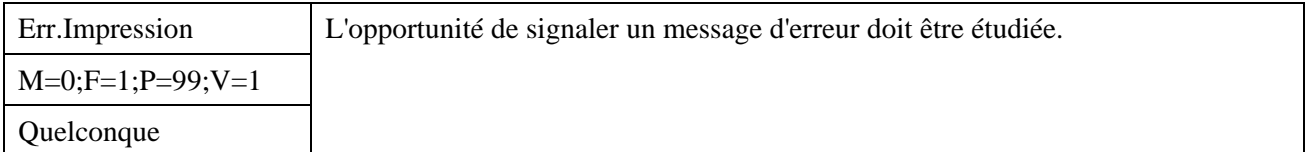

#### *Description*

Signaler un message d'erreur peut être effectué par le biais d'une trace, d'une impression, de la création d'un fichier d'erreur, de l'utilisation d'une fenêtre ou d'une console d'erreur ou encore de l'utilisation d'un périphérique d'erreur dédié

## *Justification*

Facilite la mise au point.

## *Exemple*

En SHELL et PERL

Les erreurs seront enregistrées dans un fichier journal.

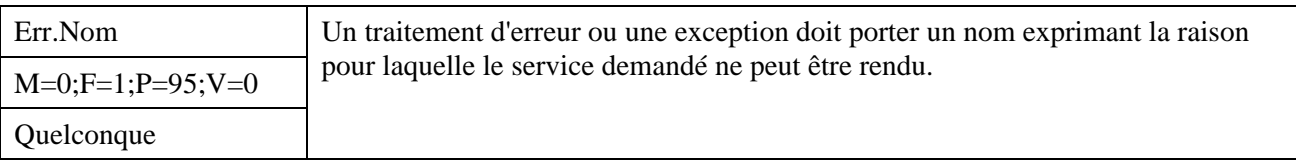

#### *Description*

Cette règle concerne en premier lieu les langages à exception. Pour les autres langages, on pourra définir des symboles significatifs pour chaque « code d'erreur ».

## *Justification*

Améliore la lisibilité.

## *Exemple*

```
En ADA : 
    package DES_LISTES is 
     type UNE LISTE is limited private ;
         LISTE SATUREE : exception;
          -- Levée lorsque la liste est saturée à la création ou à l'insertion. 
     end DES LISTES ;
```
En SHELL

Les scripts utiliseront les codes de fin anormale suivants (la valeur numérique est indiquée entre parenthèses) :<br>BAD ARGS (1)

```
Erreur dans le nombre des arguments d'une fonction
NO_FILE (2) Erreur d'accès à un fichier 
UNKNOWN (3) Toutes autres erreurs.
```
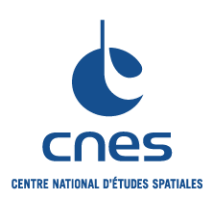

**REGLES COMMUNES POUR L'UTILISATION DES LANGAGES DE PROGRAMMATION** 

**RNC-CNES-Q-HB-80-501** 

**Page 54** 

## **Version 3**

**02 juin 2008** 

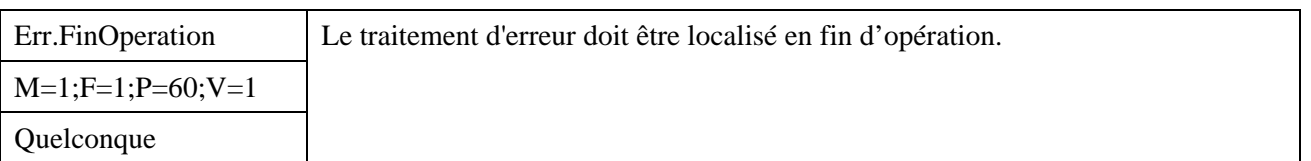

#### *Description*

Dans une majorité de cas, la levée d'une exception provoque l'arrêt de l'opération. Le traitement de toutes les exceptions pouvant être levées doit alors être réalisé en fin d'opération plutôt que par des blocs imbriqués gérant chacun d'eux leurs exceptions propres.

## *Justification*

Cette règle améliore la lisibilité du code. En effet, l'algorithme nominal n'est pas pollué par le traitement des erreurs et les traitements communs à plusieurs exceptions peuvent être factorisés en fin d'opération.

## *Exemple*

Sans Objet

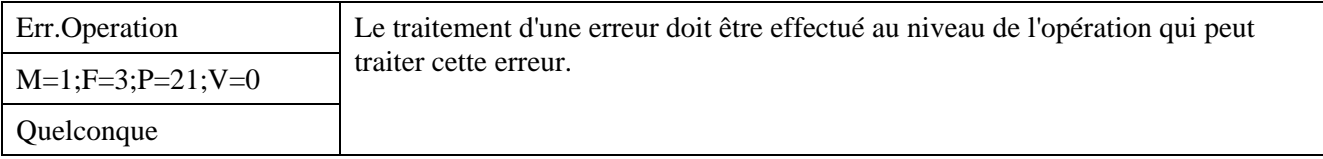

#### *Description*

Dans les langages à exception, une exception ne doit pas être récupérée par une fonction qui n'a pas les moyens de la traiter.

#### *Justification*

Vouloir traiter une erreur trop tôt alourdit le code pour rien

En cas de traitement trop précoce, le programmeur risque d'oublier de propager l'erreur au niveau audessus, où il est peut-être possible de la traiter.

```
En C++ ou JAVA 
   Exemple incorrect 
     // methode1 peut envoyer l exception MonException. 
     void methode1() throws MonException { 
          if (...) { 
               throw new MonException(); 
      } 
     } 
     // methode2 appelle methode1 mais ne sait pas traiter 
     // MonException. 
     void methode2() { 
          try { 
               methode1(); 
          } catch (MonException e) { 
               // Simple trace, pas de traitement de l erreur. 
      } 
     } 
   Exemple correct
```
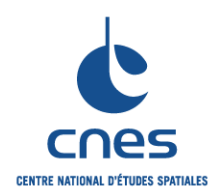

**RNC-CNES-Q-HB-80-501** 

**Page 55** 

**Version 3 02 juin 2008** 

## **REGLES COMMUNES POUR L'UTILISATION DES LANGAGES DE PROGRAMMATION**

```
void methode1() throws MonException { 
     if (...) { 
         throw new MonException(); 
 } 
} 
// On declare que methode2 peut renvoyer l exception. 
void methode2() throws MonException { 
     // Si methode1 leve l exception MonException 
     // elle est propagee a l appelant de methode2. 
     methode1(); 
}
```
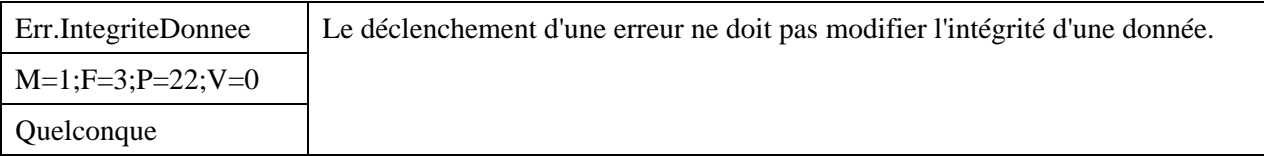

## *Description*

Dans le cas des langages objets, pour les objets à construction non triviale, le lancement d'une exception lors de la modification de l'objet peut conduire à une non-intégrité.

#### *Justification*

Une donnée non intègre conduit à des problèmes graves ou à des fonctionnements non prédictibles.

#### *Exemple*

En C++ :

Un exemple ou une allocation qui échoue lors d'une opération d'assignation rend la donnée non intègre

```
class Chaine { 
private: 
      char * chaine ; 
public: 
      Chaine (const char *s) ; 
      Chaine (Chaine & s) ; 
     ~\simChaine () ;
      // Operateur d assignation 
     Chaine & operator= (const Chaine & s) ;
}; 
Chaine::Chaine (const char * s) { 
     int size = strlen (s) + 1 ;
     chaine = new char [size] i strcpy (chaine,s); 
} 
Chaine & Chaine::operator= (const Chaine & s) { 
     if (this != & s) {
            delete [] chaine ; 
           int size = strlen (s.\text{chain}) + 1 ;
           chaine = new char [size] i // si l allocation echoue,
```
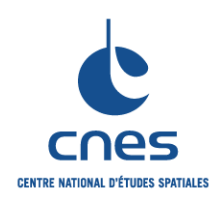

#### **RNC-CNES-Q-HB-80-501**

#### **Page 56**

## **REGLES COMMUNES POUR L'UTILISATION DES LANGAGES DE PROGRAMMATION**

**Version 3 02 juin 2008** 

// chaine pointe sur une zone qui vient d etre // liberee (et donc succeptible d etre reutilisee plus tard) strcpy (chaine, s.chaine); return \*this ;

```
}
```
}

Si on veut éviter ce problème, il faut placer chaque appel à new dans un bloc try catch ; en cas d'erreur, chaine doit être affecté à 0 ; il reste alors à vérifier que chaine est différent de 0 avant toute opération licite, y compris la destruction.

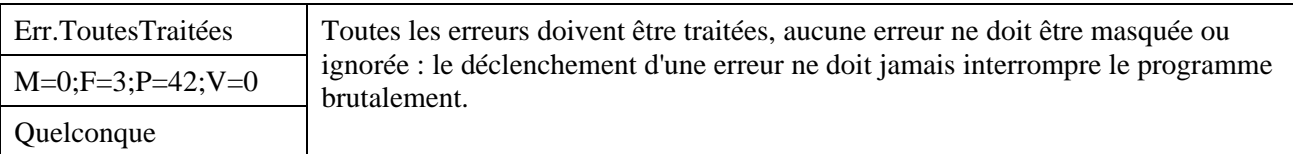

## *Description*

Pour améliorer la robustesse de l'application celle-ci doit prévoir la réception de tous les signaux (ou interruption) et définir une stratégie de traitement au cas par cas en fonction du besoin et de la nature du signal.

## *Justification*

Une exception non traitée entraîne l'arrêt brutal du programme, ce qui n'est jamais souhaitable.

#### *Exemple*

En général : cas des exceptions numériques

Dans le cas particulier du processeur arithmétique, l'ensemble des exceptions numériques doit être passé en revue. Certaines exceptions peuvent être masquées (en général les exceptions d'arrondi et d'underflow) avec justification à l'appui. Les exceptions non masquées devront êtres associées à un traitement logiciel dédié.

#### En C++

Une exception non traitée est remontée au plus haut niveau, et donne lieu au déclenchement des handlers d'exception non traitée. Il existe deux handler : terminate qui termine obligatoire l'exécution en cours, et unexpected qui permet éventuellement de ré-aiguiller l'exception courante (qui est non traitée) vers une exception traitée. Il est possible de redéfinir ces handler par des fonctions personnalisées : ce moyen peut être utile pour la recherche d'une robustesse ultime ou pour traiter à haut niveau des exceptions très générales. Elle ne doit pas se substituer au principe de traitement local des exceptions. Le fonctionnement précis et les liens entre les deux handler terminate et unexpected dépendent généralement du contexte applicatif : il conviendra donc lors de leur utilisation d'analyser précisément leurs comportements respectifs.

```
Exemple de redéfinition de terminate
```

```
void MaFin () { 
    cerr << "Exception non traitée\n" ;
    exit (-1);
} 
void Fin () throw (char *) { 
      // Modification du handler de terminaison 
    terminate handler previousTerminate = set terminate (MaFin) ;
      // Code 
     if (…) throw "Exception" ;
```
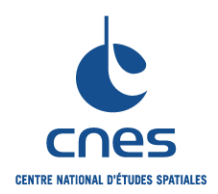

**RNC-CNES-Q-HB-80-501** 

**Page 57** 

## **REGLES COMMUNES POUR L'UTILISATION DES LANGAGES DE PROGRAMMATION**

**Version 3 02 juin 2008** 

```
 // Restitution du handler standard 
     set_terminate (previousTerminate);
} 
Exemple de redéfinition de unexpected
void MaFin2 () throw (int) { 
      cerr << "Exception non attendue\n" ; 
      throw (1); 
} 
void Fin2C () throw (char *) { 
      // Modification du handler de terminaison 
     unexpected handler previousUnexpected = set unexpected (MaFin2) ;
      // Code 
      if (…) throw "Exception" ; 
      // Restitution du handler standard 
      set_unexpected (previousUnexpected); 
} 
void Fin2 () { 
      try { 
           Fin2C ();
      } 
      catch (int e) { 
           cerr << "Interception " << e << endl ;
      } 
}
```
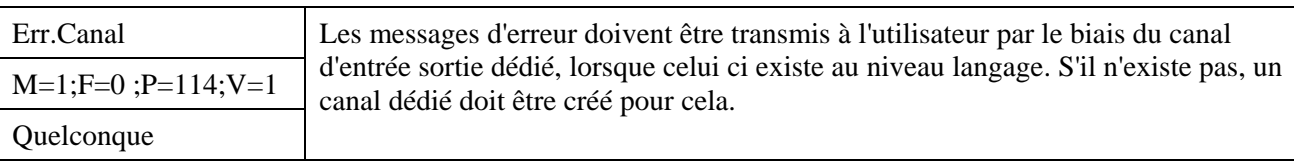

## *Description*

Le canal peut être un moyen de communication quelconque : un canal logique, un fichier, une console, etc.

*Justification* 

Améliore la cohérence dans le signalement des erreurs Améliore la fiabilité

*Exemple* 

En SHELL

On utilise Le descripteur d'erreur 2 qui correspond au fichier d'erreurs standard. L'utilisateur peut ainsi demander la redirection des affichages normaux dans un fichier, tout en conservant à l'écran l'affichage des erreurs. if un\_test\_qui\_doit\_reussir

```
then 
    # Opérations quelconques 
else 
    print 'Le test_qui_doit_reussir a échoué !' >&2
```
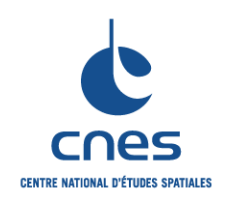

## **REGLES COMMUNES POUR L'UTILISATION DES LANGAGES DE PROGRAMMATION**

**Page 58 Version 3 02 juin 2008** 

fi

## **7.7. DYNAMIQUE**

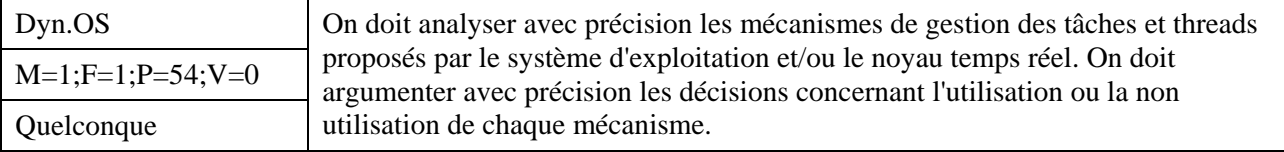

#### *Description*

L'environnement de programmation propose généralement des classes et des services spécialisés qui permettent de gérer le multi-tasking et le multi-threading. En particulier des classes pour gérer l'exclusion mutuelle, des services pour inhiber la préemption, etc.

Des options de compilation permettent également de personnaliser le code généré : par exemple pour vérifier ou pour assurer le non partage d'une variable par différents threads.

#### *Justification*

La programmation multi-thread est très liée au contexte.

#### *Exemple*

#### En IDL

Sur les machines multiprocesseurs, IDL autorise le multi-threading qui permet d'augmenter la vitesse des calculs en exploitant simultanément les processeurs disponibles. IDL évalue automatiquement les calculs réalisés par les différentes routines et décide de celles pouvant bénéficier du multi-threading en fonction des paramètres suivants :

Nombre d'éléments concernés,

Disponibilité des processeurs,

Disponibilité d'une version multi-threadée de la routine utilisée.

Seul un certain nombre d'instructions IDL possède une version multi-threadée, et peuvent donc bénéficier du multi-threading. Pour obtenir cette liste, se référer à l'aide en ligne de IDL à la rubrique « Services that use the thread pool ».

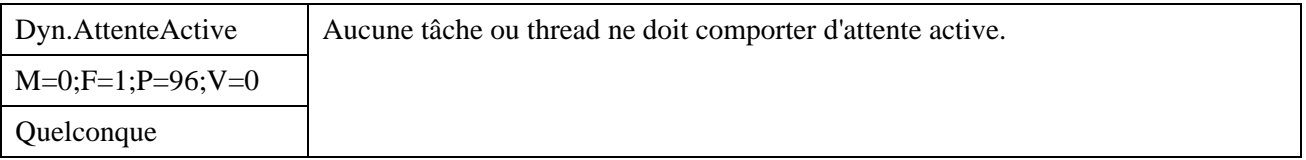

#### *Description*

On qualifie ici de boucle active une boucle permanente autour d'une activité de scrutation, ou de traitement, qui n'est jamais suspendue par une mise en sommeil ou par une attente. Une tâche comportant une boucle active est interdite.

#### *Justification*

Une tâche comportant une boucle active est active en permanence, et risque de monopoliser la CPU au détriment des autres tâches et ainsi de bloquer l'application.

Le bon fonctionnement d'un programme qui ne respecte pas cette règle dépend alors du comportement du calculateur et de son système d'exploitation face à la gestion des tâches. Il est conditionné par le nombre de processeurs, la gestion des priorités, le partage du temps réalisé mis en place.

\_\_\_\_\_\_\_\_\_\_\_\_\_\_\_\_\_\_\_\_\_\_\_\_\_\_\_\_\_\_\_\_\_\_\_\_\_\_\_\_\_\_\_\_\_\_\_\_\_\_\_\_\_\_\_\_\_\_\_\_\_\_\_\_\_\_\_\_\_\_\_\_\_\_\_\_\_

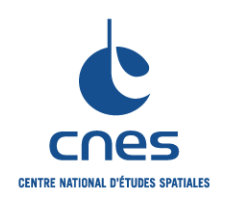

## **REGLES COMMUNES POUR L'UTILISATION DES LANGAGES DE PROGRAMMATION**

**RNC-CNES-Q-HB-80-501 Page 59** 

> **Version 3 02 juin 2008**

La fiabilité d'un tel programme est incertaine, tout au moins liée à sa machine d'exécution.

*Exemple* 

Sans Objet

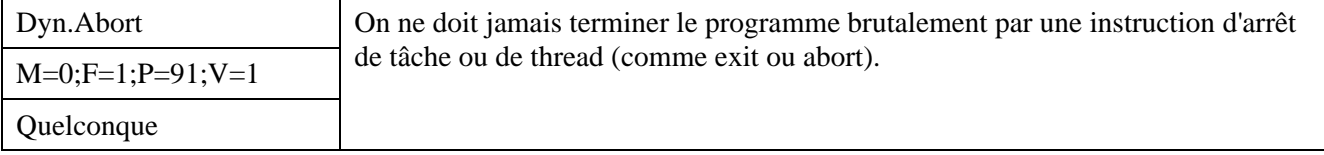

## *Description*

Lorsque une instruction d'interruption est effectivement exécutée, cela provoque un arrêt brutal de la tâche. Les ressources qu'elle utilisait peuvent se retrouver dans un état incohérent ; les tâches en dépendant peuvent être avortées à leur tour brutalement.

## *Justification*

Améliore la fiabilité des programmes, en particulier en ce qui concerne la cohérence des données et des traitements

#### *Exemple*

## En ADA

L'exécution effective de l'instruction *abort* n'a pas lieu au moment où l'instruction est rencontrée mais est différée jusqu'au moment où elle rencontre un "check-point" tel que le début ou la fin d'une élaboration, l'instruction select, *delay*, ...... Ce différé n'est pas maîtrisable et peut conduire à un comportement non prévu.

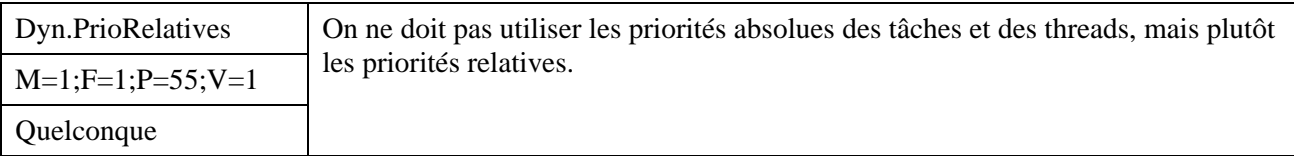

#### *Description*

La conception d'une architecture Temps Réel peut et doit être effectuée sans préjuger de l'algorithme d'ordonnancement des tâches. Le respect de cette règle garantit alors la portabilité de l'application.

## *Justification*

Améliore l'efficacité des programmes multitâches Améliore la portabilité des programmes multitâches

#### *Exemple*

## En ADA

On n'utilise pas de pragma *priority* pour gérer la synchronisation des tâches. Dans certaines applications à caractère Temps Réel, le pragma *priority* peut être autorisé afin de permettre une optimisation des ressources du calculateur.

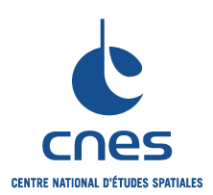

**REGLES COMMUNES POUR L'UTILISATION DES LANGAGES DE PROGRAMMATION** 

**RNC-CNES-Q-HB-80-501** 

**Page 60** 

# **Version 3**

**02 juin 2008** 

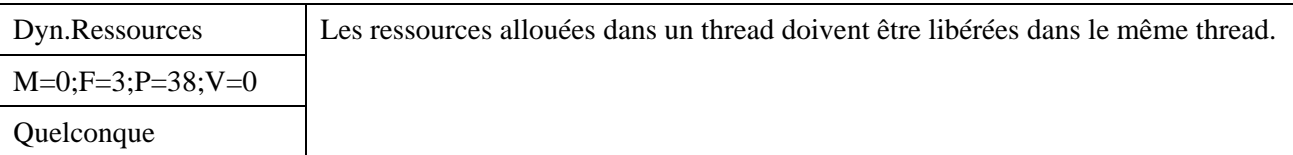

#### *Description*

Dans le cadre d'un support au multi-threading, bons nombres de compilateurs vérifient ce point. Dérogation : si on écrit un thread pour implémenter une fabrique d'instances : ce thread est alors uniquement chargé de la constructions des instances, qui sont détruites par les d'autres threads.

## *Justification*

Améliore la fiabilité des applications multitâches

## *Exemple*

En  $C++$ 

Dans le cas d'une programmation sous *Windows* , l'allocation d'un objet COM/OLE par un thread doit être libéré par le thread.

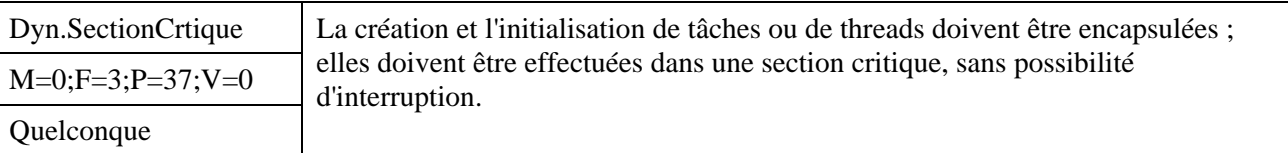

*Description* 

Sans objet

#### *Justification*

Aucun évènement ne doit venir perturber la création et l'initialisation des tâches.

```
En JAVA 
    On appellera la méthode start() à l'intérieur de la classe. 
    Exemple incorrect 
     // Implementation de l interface Runnable. 
     class Affichage implements Runnable { 
      ... 
          public void run() { 
               while (true) { 
                  // Dessiner. 
                   ... 
                  repaint(); 
              } 
           } 
     } 
     // Dans une autre classe, creation de l interface. 
     Affichage dessin = new Affichage("Arbre de Noël"); 
     // Creation de l objet Thread. 
     Thread myThread = new Thread(dessin); // pas d encapsulation
```
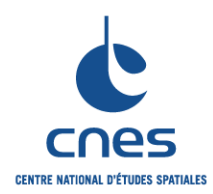

**RNC-CNES-Q-HB-80-501** 

**Page 61** 

#### **REGLES COMMUNES POUR L'UTILISATION DES LANGAGES DE PROGRAMMATION**

**Version 3 02 juin 2008** 

```
// Activation du thread. 
 myThread.start(); // pas d encapsulation 
 ... 
Exemple correct 
 // Implementation de l interface Runnable. 
 class Animation implements Runnable { 
      // Attribut private utilise pour stocker l identifiant 
      // du thread. 
      private Thread myThread; 
      // Creation de l objet Thread et activation du thread. 
      // Initialisations dans le constructeur. 
      Animation(String name) { // On ne specifie pas la portee 
                                         // du constructeur. 
         myThread = new Thread(this); // Creation de l objet Thread
         myThread.start(); \frac{1}{2} // activation du thread.
      } 
  ... 
 } 
 // Creation de l animation. 
 // De l exterieur la façon dont l objet Animation est mis en oeuvre 
 // n apparait pas. 
 Animation coucou = new Animation("Coucou");
```
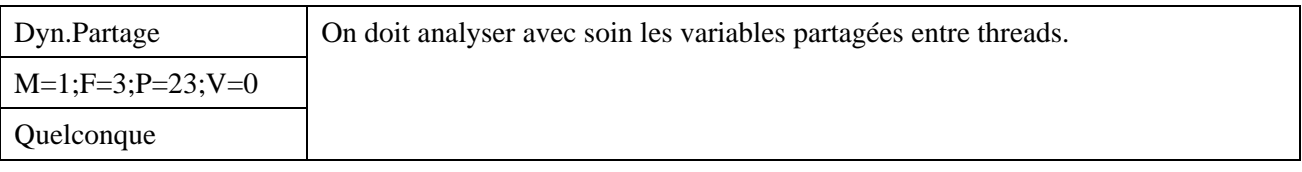

#### *Description*

On analysera notamment les ressources (essentiellement les variables) partagées entre le thread principal et les threads secondaires, ainsi que les ressources partagées entre threads secondaires.

Un thread est généralement implémenté par une fonction dont le mode de lancement est asynchrone : cette règle signifie ainsi que l'on pourra manipuler dans un thread des données locales à cette fonction ou aux fonctions appelées par cette fonction.

Lors de manipulations éventuelles de variables partagées entre threads, on utilisera le mot clé volatile pour inhiber des optimisations du compilateur liées à la reconnaissance de sous expressions : attention cependant, cet attribut ne garanti par l'intégrité des données. Il faudra compléter cette déclaration par l'utilisation de sémaphores ou de *mutex*.

#### *Justification*

La non-synchronisation entre threads peut conduire à des résultats curieux ou des comportements non prévisibles concernant les ressources partagées. Cette non-synchronisation peut être très critique lors de l'allocation ou de la désallocation de ces ressources.

*Exemple* 

Sans Objet

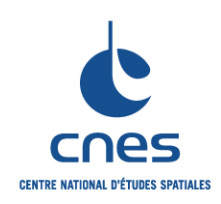

**RNC-CNES-Q-HB-80-501** 

**Page 62** 

## **Version 3**

**02 juin 2008** 

### **REGLES COMMUNES POUR L'UTILISATION DES LANGAGES DE PROGRAMMATION**

## **7.8. INTERFACES**

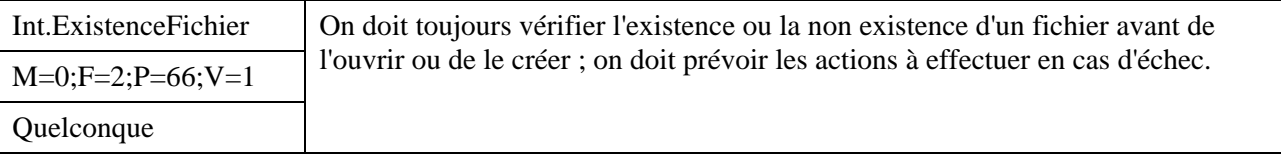

## *Description*

Plusieurs raisons peuvent empêcher l'accès en lecture ou écriture à un fichier.

*Justification* 

Améliore la fiabilité.

## *Exemple*

Sans Objet

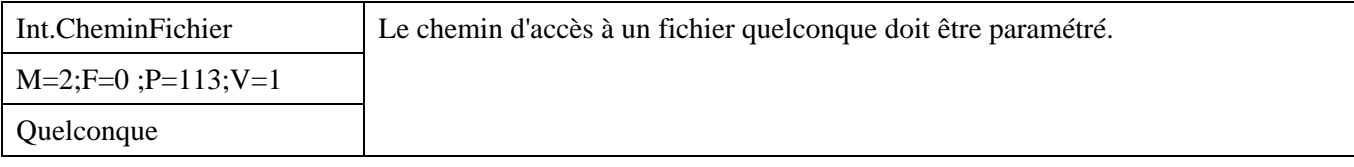

## *Description*

Le chemin d'accès à un fichier peut être placé dans une variable d'environnement mais d'autres moyens de paramétrage peuvent être envisagés (fichiers de paramètres, …).

## *Justification*

Facilite l'évolutivité.

## *Exemple*

```
En C 
           <stdlib.h>
 char *Nom_Repertoire; 
 Nom Repertoire = getenv ("REP_FICH_CONF"); // recuperation du chemin
 // complet vers le repertoire contenant 
 // les fichiers de configuration
```
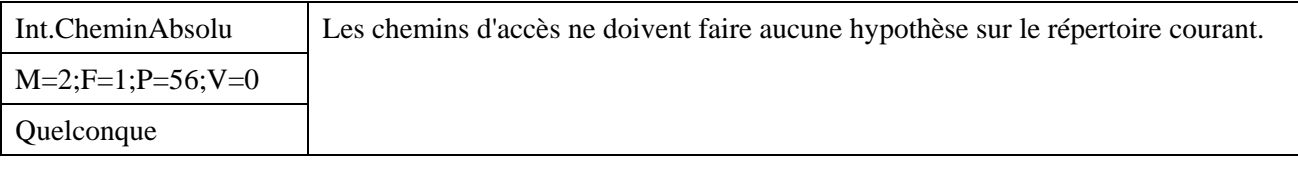

## *Description*

Le répertoire courant est une information volatile.

## *Justification*

Améliore la fiabilité et la portabilité.

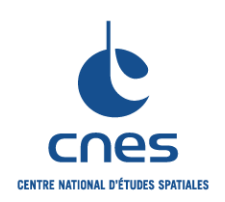

**RNC-CNES-Q-HB-80-501** 

**Page 63** 

# **Version 3 02 juin 2008**

**REGLES COMMUNES POUR L'UTILISATION DES LANGAGES DE PROGRAMMATION** 

## *Exemple*

En C

Les chemins vers des includes seront indépendant du répertoire de compilation ou de localisation des fichiers

En SHELL

Le répertoire courant ('.') ne doit jamais être dans le chemin de recherche utilisé par un programme **SHELL** 

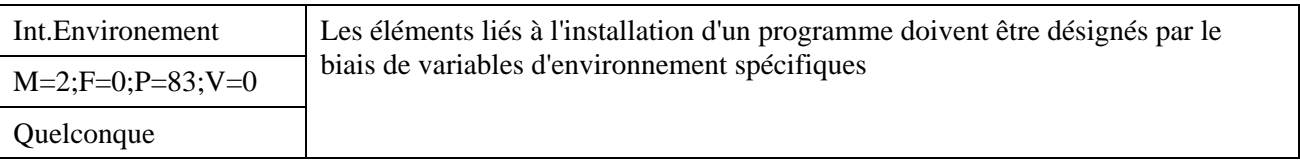

*Description* 

Sans objet

## *Justification*

Améliore la portabilité.

## *Exemple*

## En WAWE

La variable d'environnement " WAVE\_PATH " doit être positionnée en dehors de l'application et ne doit pas être modifiée dans des services. Cette variable d'environnement indique le (ou les répertoires) dans lequel se trouvent les modules et les services utilisables par WAVE. Les répertoires sont scrutés dans l'ordre de leur apparition dans "WAVE\_PATH ". Cette variable est comparable à la variable d'environnement " PATH " utilisée sous UNIX.

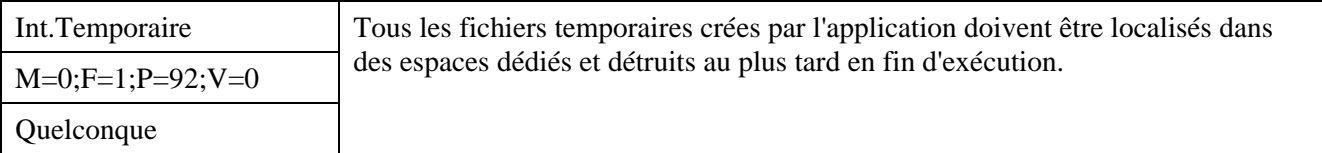

*Description* 

L'exécution du programme ne doit pas polluer l'espace disque.

Il est recommandé de détruire les fichiers temporaires le plus tôt possible, surtout s'ils sont de taille importante.

## *Justification*

L'espace disque est fini ; il est vital de le conserver

*Exemple* 

Sans Objet

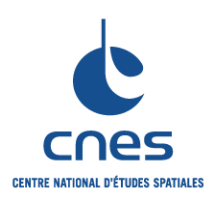

**REGLES COMMUNES POUR L'UTILISATION DES LANGAGES DE PROGRAMMATION** 

**RNC-CNES-Q-HB-80-501** 

**Page 64** 

## **Version 3**

**02 juin 2008** 

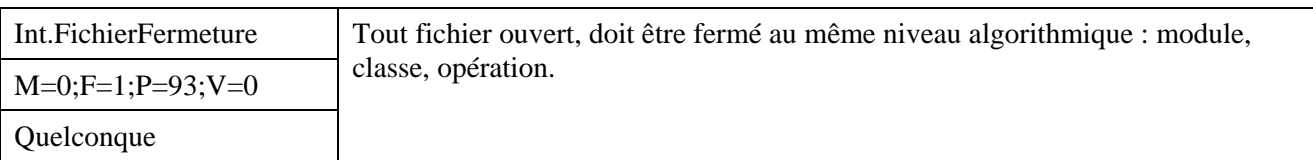

*Description* 

Sans Objet

#### *Justification*

Cette règle permet de regrouper dans un même service les opérations d'ouverture et de fermeture de fichiers afin de s'assurer que la fermeture du fichier est bien réalisée.

La fermeture du fichier est importante car elle permet de libérer les unités logiques et donc d'ouvrir d'autres fichiers (le nombre d'unités logiques disponibles est limité).

#### *Exemple*

#### En PVWAWE

Les fichiers sont fermés soit avec la fonction " CLOSE ", soit avec la fonction " FREE\_LUN " suivant le mode d'ouverture.

Les traitements associés aux fichiers (lecture, écriture) peuvent être effectués dans d'autres services appelés. Seules les opérations OPEN et CLOSE doivent être effectuées dans le même service.

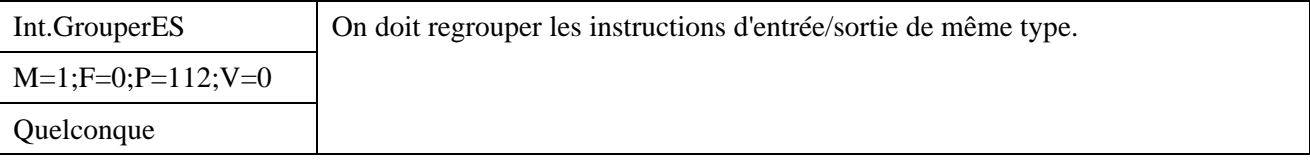

#### *Description*

Il vaut mieux des instructions d'I/O longues et peu nombreuses que beaucoup de petites instructions d'I/O courtes.

#### *Justification*

Le surplus lié aux appels aux fonctions du noyau du système d'exploitation est pénalisant.

```
En C 
     // incorrect 
     printf(" x = 8f", Var_X);
    printf(" y = f", Var_Y);
     // correct 
     printf("x = $f y = f", Var X, Var Y);
```
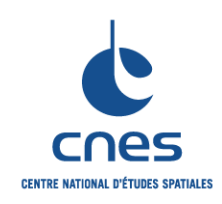

**PROGRAMMATION** 

**RNC-CNES-Q-HB-80-501** 

**Page 65** 

#### **REGLES COMMUNES POUR L'UTILISATION DES LANGAGES DE Version 3**

**02 juin 2008** 

## **7.9. QUALITE**

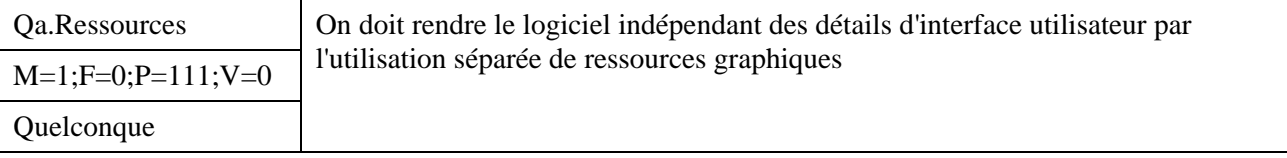

#### *Description*

On ne doit pas présumer des capacités graphiques des machines cibles. Dans la construction d'une interface graphique on ne fixera jamais les valeurs d'attributs graphiques de la plate-forme matérielle.

## *Justification*

Améliore la portabilité

#### *Exemple*

## En Général :

Dans la construction d'une interface graphique on ne doit jamais fixer en dur la police de caractères utilisée ni la taille des caractères.

## En JAVA :

```
Pour déterminer la liste des polices de caractères disponibles, utiliser : 
 java.awt.Toolkit.getFontList() 
Pour déterminer la taille d'une police de caractères, utiliser : 
 Font.getFontMetrics() 
 Graphics.getFontMetrics() 
Par exemple : 
 String fontCourier = ... // Pas en dur. 
 titleFont = new java.awt.Font(fontCourier, Font.BOLD, 12); 
 titleFontMetrics = getFontMetrics(titleFont);
```
#### En PVWAWE :

Affecter les polices de caractères et les couleurs dans un fichier de ressources. Utiliser des constantes pour définir les dimensions des widgets en pixels (taille, position,...). Utiliser des constantes pour l'affectation des ressources. Utiliser des constantes pour repérer la position des items d'un menu.

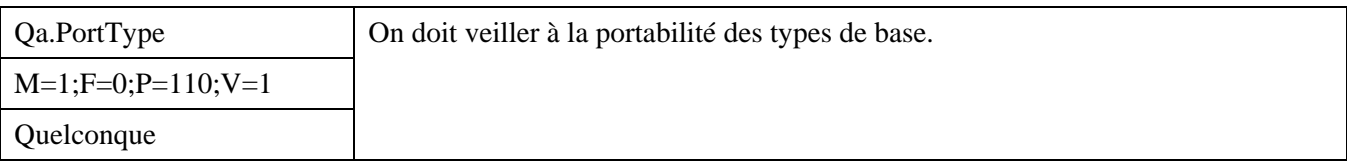

#### *Description*

Les types de base (numériques, caractères) sont généralement dépendants de la machine ou de l'environnement d'exécution.

#### *Justification*

Améliore la portabilité

#### *Exemple*

En C :

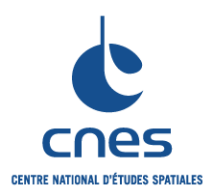

## **REGLES COMMUNES POUR L'UTILISATION DES LANGAGES DE PROGRAMMATION**

**RNC-CNES-Q-HB-80-501 Page 66 Version 3 02 juin 2008** 

Les types de base (int, float) ne seront pas utilisés tels quels . En effet , la taille physique du type entier, int**,** dépend de la machine cible. En général elle correspond à la taille la plus naturelle sur la machine cible

En ADA :

On définira des sous types de INTEGER.

De plus, un type distinct sera défini pour chaque groupe d'entité quantifiable, avec des contraintes applicatives appropriées. Le type est alors implémenté correctement quelle que soit la machine. Si l'on souhaite que le type soit représenté de manière identique (16, 32, 64, ... bits) sur toutes machines, il faut alors ajouter une clause de représentation.

```
-- Premier exemple non autorise 
procedure COMPTER_AVIONS is 
NB D AVIONS : INTEGER := 10 ;
begin 
 ... 
end COMPTER AVIONS ;
  Deuxieme exemple autorise : on prend la peine de définir un
-- type applicatif uniquement pour compter les avions 
procedure COMPTER_AVIONS is 
NB_MAX_D_OBJETS : constant := 100;
type UN_COMPTEUR_D_AVION is range 0 .. NB_MAX_D_OBJETS ;
NB_D_AVIONS : UN_COMPTEUR_D_AVION := 10 ;
begin 
 ... 
end COMPTER_AVIONS ;
```
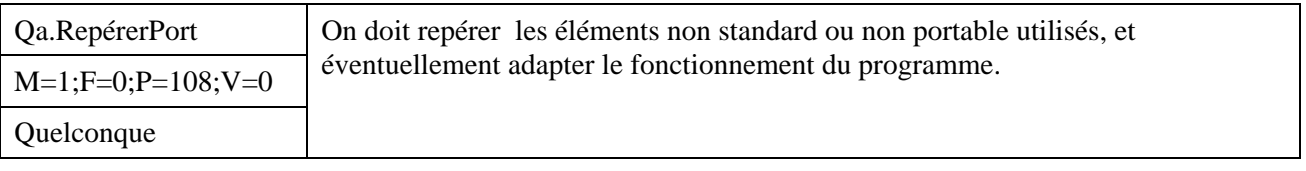

#### *Description*

Les programmes qui doivent être exécutés sur plusieurs cibles doivent détecter et s'adapter aux cibles.

## *Justification*

Améliore la portabilité

## *Exemple*

#### En SHELL

De très nombreux aspects du fonctionnement d'un script peuvent être altérés selon le système d'exploitation sur lequel le programme s'exécute. Si un script doit être portable, il est impératif de factoriser au maximum ces dépendances et de les isoler dans un bloc d'initialisation particulier. Il peut être judicieux de créer un fichier d'initialisation/configuration spécial contenant ces dépendances, fichier qui concernera tout le projet et sera lu par chaque script.

```
Voici comment un script peut commencer :
```

```
version=`uname -r | cut -d. -f1`
case $version in 
    5) # Initialisations Solaris 2.x 
 … 
    4) # Initialisations SunOS
```
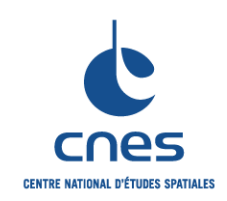

**RNC-CNES-Q-HB-80-501** 

**Page 67** 

## **Version 3 02 juin 2008**

**REGLES COMMUNES POUR L'UTILISATION DES LANGAGES DE PROGRAMMATION** 

```
 … 
   *) echo Type de système `uname -a` inconnu 
      exit 1 
 …
```
esac

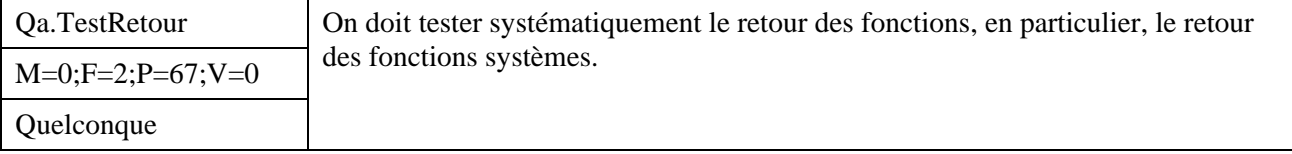

#### *Description*

Un appel de fonction ne doit jamais apparaître comme une instruction indépendante. On ne doit jamais utiliser une fonction seulement pour ses effets de bord.

## *Justification*

Le rôle d'une fonction est de fournir une valeur lors de l'évaluation d'une expression. Le programmeur doit utiliser cette valeur de retour de la fonction : si tel n'est pas le cas, le programmeur devra utiliser une procédure et non une fonction.

#### *Exemple*

```
En C:
     // correct 
     Etat = Control_Etat (Var_X, Var_Y, Var_Z); 
     (void) printf ("Etat =%d", Etat); // Tolere pour ce genre de fonctions 
     // incorrect 
     (void) Control_Etat (Var_X, Var_Y, Var_Z); 
     // ou 
     Control_Etat (Var_X, Var_Y, Var_Z);
```
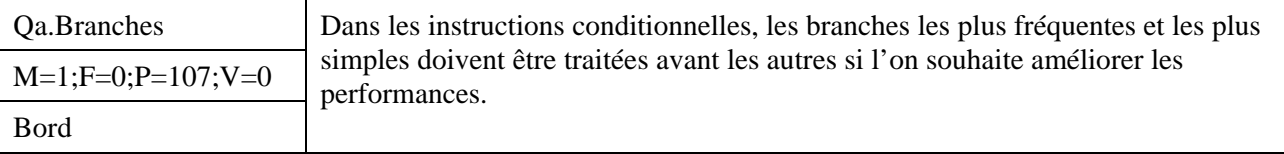

#### *Description*

Les instructions de type choix multiples vérifient les cas en fonction de leur ordre d'apparition dans le bloc. Il est donc préférable de positionner les cas fréquents et simples avant les cas rares et complexes. Si la portion de code concernée n'est pas critique du point de vue temps d'exécution, on préfèrera utiliser l'ordre logique des cas (cf. Tr.Choix)

#### *Justification*

Améliore le temps d'exécution

*Exemple* 

Sans Objet

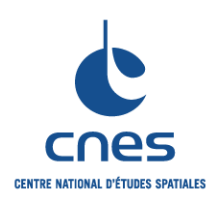

**RNC-CNES-Q-HB-80-501** 

**Page 68** 

#### **Version 3**

**02 juin 2008** 

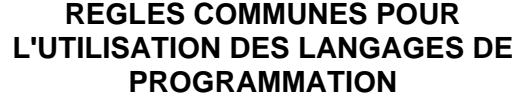

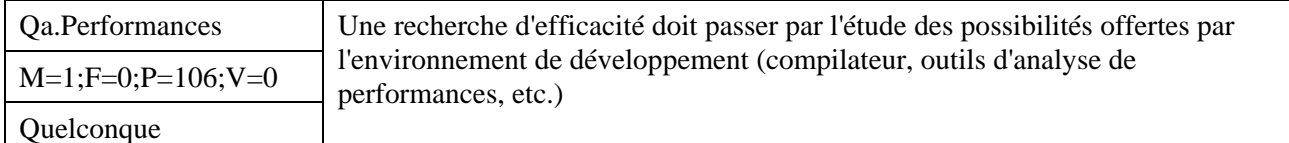

## *Description*

Les "*profilers*" permettent de tracer l'exécution d'une application. On peut ensuite utiliser des outils d'analyse pour examiner les parties de l'application qui sont les plus gourmandes en ressources (mémoire ou temps d'exécution). Certains logiciels permettent également d'effectuer ces analyses de manière automatique en assurant le suivi des processus distribués.

Dans la majorité des cas, 90% du temps d'exécution est consommé par 10% seulement d'un programme, et ceci le plus souvent en des endroits où l'on ne s'y attend pas a priori. C'est donc ici qu'il faut concentrer ses efforts d'optimisation.

## *Justification*

Améliore l'efficacité

## *Exemple*

En C++ :

Les compilateurs proposent généralement des options spécifiques destinées à la gestion des fonctions. En particulier :

gestion des appels (*fast call*, utilisation de registres au lieu de la pile pour les fonctions non récursives, appels courts, etc.),

gestion des inline : inhibition des expansions sur option, sur condition ; recherche des fonctions à mettre inline automatiquement, etc.,

mode de représentation des pointeurs vers les fonctions membres virtuelles : définition a priori de pointeurs, prise en compte de l'héritage multiple, etc..

## En JAVA :

L'option prof de l'interpréteur crée un fichier profile dans le répertoire courant que l'on peut ensuite exploiter.

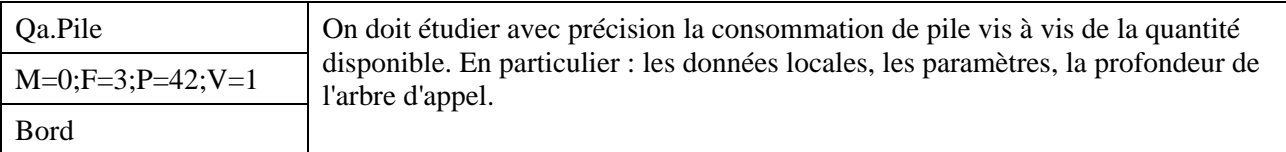

#### *Description*

Lorsque la taille allouée à la pile est critique, on pourra préférer travailler par effet de bord sur des variables globales plutôt que d'utiliser des données locales, ou des passages de paramètres qui vont entraîner une consommation de pile. Ce choix doit être guidé par une analyse précise de la profondeur de l'arbre d'appel, sur des scénarios de type « pire cas ».

En C, C++ et ADA, on pourra également utiliser un mode de passage par adresse ou référence pour les données dont l'occupation mémoire est importante, ce qui permet d'économiser en taille de pile (la taille de l'adresse de la donnée étant inférieure à la taille de la donnée elle-même).

#### *Justification*

Améliore l'efficacité : un bon dimensionnement de pile permet d'optimiser les ressources en mémoire vive

Améliore la fiabilité en évitant un débordement de pile

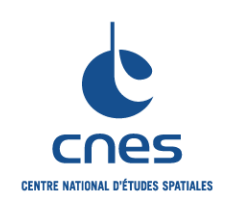

**RNC-CNES-Q-HB-80-501** 

## **REGLES COMMUNES POUR L'UTILISATION DES LANGAGES DE PROGRAMMATION**

**Page 69 Version 3 02 juin 2008** 

## *Exemple*

Sans Objet

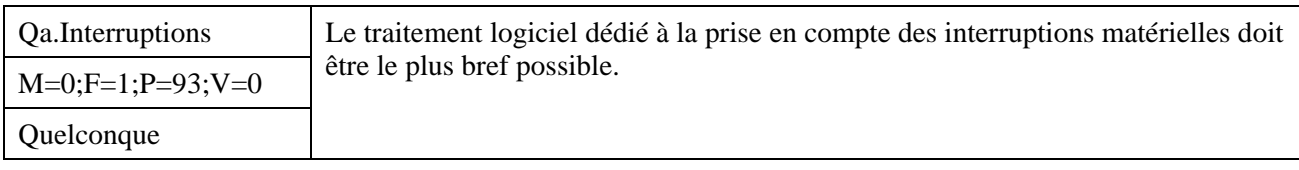

## *Description*

Ce traitement logiciel est appelé *handler d'interruption*. A chaque interruption est associé un *handler* ou encore *traitement sous IT*. La prise en compte d'une interruption bloque la prise en compte d'autres interruptions (hors considération de réentrance) qui peuvent être des événements importants à traiter avec une forte réactivité. Ainsi afin de ne pas monopoliser le processeur dans un état « sourd », les temps de traitement sous interruption doivent être réduits au minimum, les tâches importantes devant être déportées dans l'application hors interruption.

## *Justification*

Améliore le temps de réponse pour une application temps réel.

## *Exemple*

## Sans Objet

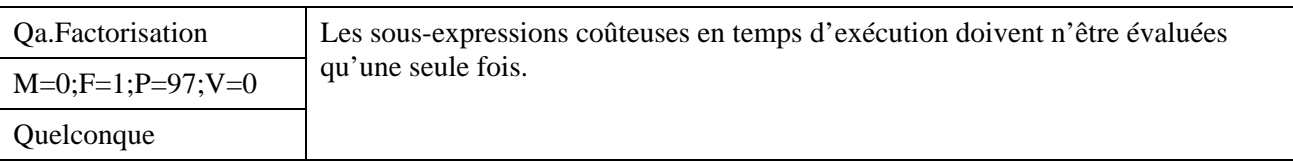

#### *Description*

Les expressions arithmétiques doivent être factorisées au maximum ; il faut également sortir les invariants des boucles.

## *Justification*

Améliorer l'efficacité

```
En ADA 
      Y = 3*X*X + 2*X = > 5 opérations
      Y = X * (3 * X + 2) \Rightarrow 4 opérations
```
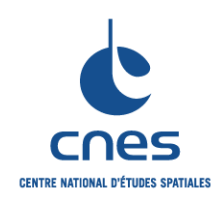

**RNC-CNES-Q-HB-80-501** 

#### **Page 70**

#### **REGLES COMMUNES POUR L'UTILISATION DES LANGAGES DE PROGRAMMATION**

**Version 3 02 juin 2008** 

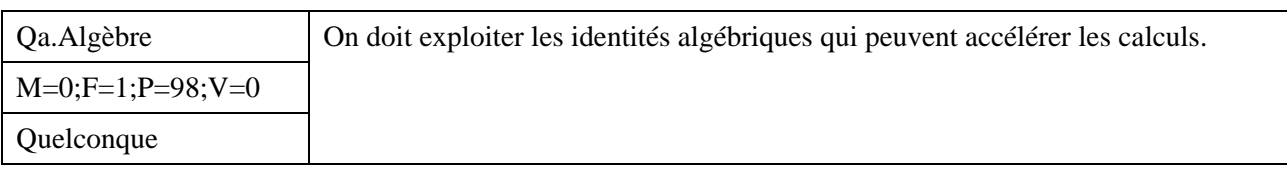

## *Description*

Les identités algébriques peuvent être employées de façon judicieuse pour alléger certains calculs.

## *Justification*

Améliorer l'efficacité

## *Exemple*

En Général :

Dans la recherche du point le plus près du point (X0, Y0), rechercher le point qui minimise l'expression  $(X1-X0)^2 + (Y1-Y0)^2$  est suffisant ; calculer la racine carrée n'est pas nécessaire.

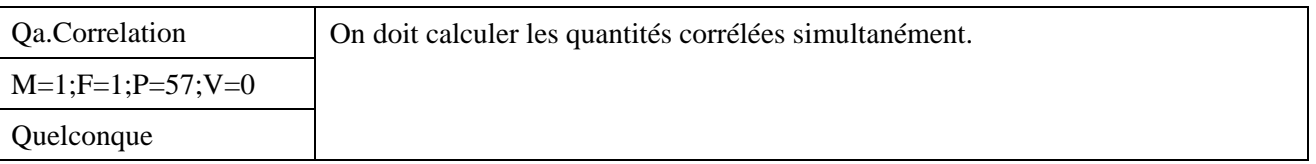

## *Description*

Regrouper les calculs relatifs à une même problématique.

## *Justification*

Améliorer l'efficacité

## *Exemple*

En IDL :

IDL inclut des routines permettant de calculer simultanément des quantités corrélées. On calcule la valeur maximale du tableau « array », et on en profite pour calculer simultanément la valeur minimale.

MaxValue = MAX(array, MIN = minValue)

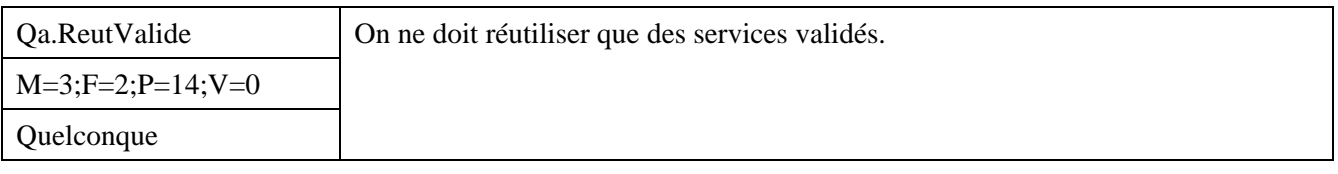

## *Description*

Il ne faut réutiliser que des composants standards, validés et à jour.

*Justification* 

Améliore la portabilité

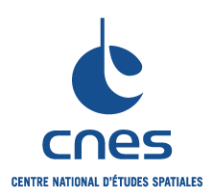

#### **REGLES COMMUNES POUR L'UTILISATION DES LANGAGES DE PROGRAMMATION**

**RNC-CNES-Q-HB-80-501** 

**Page 71** 

**Version 3** 

**02 juin 2008** 

## En JAVA :

Utiliser les packages JFCs - *Java Fundation Class* - de Sun, qui contiennent entre autres les classes d'interface graphique Swing et une implémentation de l'API Java 2D.

Dans le cas de contraintes projets spécifiques, les bibliothèques peuvent être réécrites Exemple : Cela peut être le cas de la bibliothèque des fonctions mathématiques de base autres que celles fournies avec le processeur arithmétique de la cible. Cela permet à l'applicatif de maîtriser parfaitement :

le comportement numérique (qui est alors indépendant de la machine, hôte ou cible) le nombre de niveaux d'imbrication dans l'arbre d'appel (et donc minimiser la taille de la pile d'exécution)

les performances en termes de temps de calcul.

## En PERL :

Pour des développements nécessitant la possibilité actuelle ou future de s'exécuter sur des systèmes d'exploitation différents, il est recommandé de ne pas effectuer d'appels systèmes directs mais d'utiliser dans la mesure du possible les primitives Perl en général plus portables.

```
# Ne pas ecrire : 
print `whoami`; 
# mais : 
print getlogin;
```
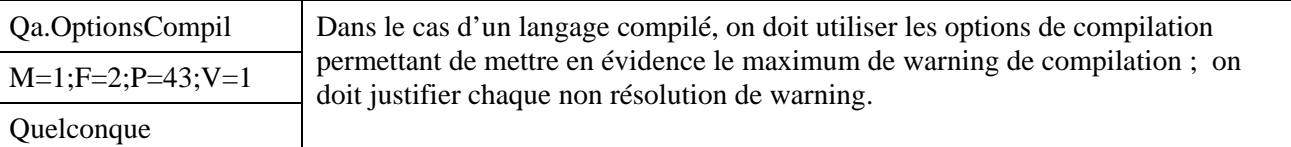

## *Description*

Par défaut les compilateurs ne donnent pas le maximum de warning de compilation.

## *Justification*

Améliore la robustesse

#### *Exemple*

#### En C

Exemple : Utiliser l'option –Wall du compilateur gcc permet en particulier de repérer des problèmes difficiles à déboguer : conversions implicites entre valeurs signées et non signées ou utilisation illicite de l'affectation dans un test.

#### En PERL

Perl fournit au programmeur un moyen de l'avertir lorsqu'il effectue dans son code des opérations non recommandées (voire interdites…). Il existe pour activer ce contrôle deux moyens : le premier est l'utilisation de l'option "-w" passée à l'interpréteur Perl, la deuxième solution est l'utilisation du pragma "use warnings".

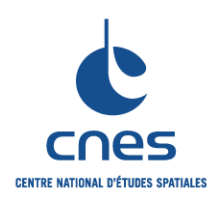

**RNC-CNES-Q-HB-80-501** 

**Page 72** 

#### **Version 3**

**02 juin 2008** 

## **REGLES COMMUNES POUR L'UTILISATION DES LANGAGES DE PROGRAMMATION**

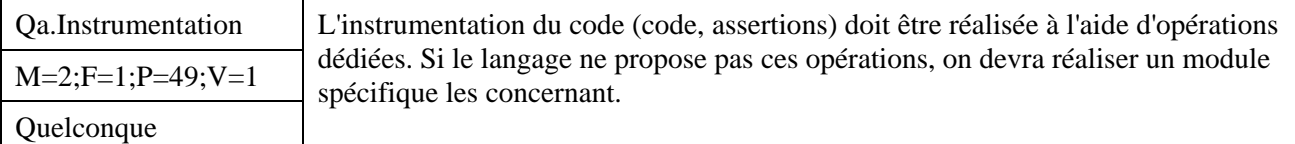

## *Description*

L'instrumentation du code permet l'application de la règle Tr.ProgDefensive . Dans le cas particulier des logiciels embarqués, l'instrumentation sera effectuée avec un soin tout particulier.

## *Justification*

Améliore la robustesse

## *Exemple*

En C embarqué

Sur la filière Myriade, on utilise les macros définies dans le fichier « lice.h ».
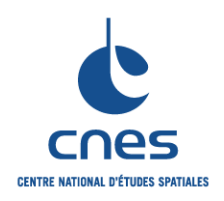

**REGLES COMMUNES POUR L'UTILISATION DES LANGAGES DE PROGRAMMATION** 

**RNC-CNES-Q-HB-80-501** 

**Page 73** 

**Version 3 02 juin 2008** 

# **8. SYNTHESE**

# **8.1. TABLE RECAPITULATIVE DES REGLES**

Les règles sont récapitulées ici, classées par ordre alphabétique.

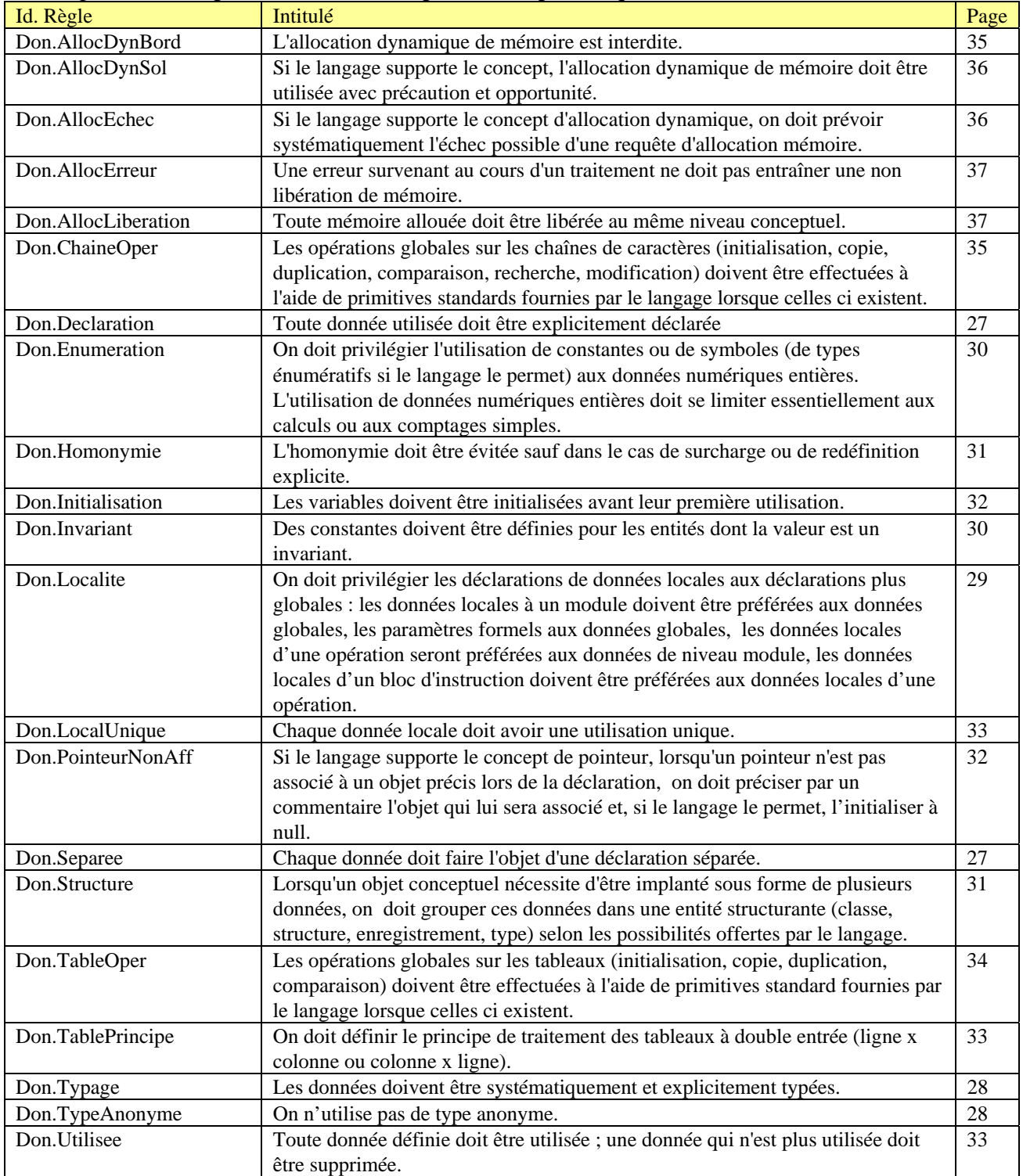

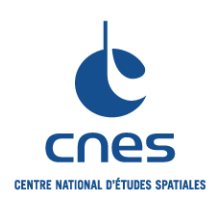

### **RNC-CNES-Q-HB-80-501**

#### **Page 74**

**Version 3** 

**02 juin 2008** 

### **REGLES COMMUNES POUR L'UTILISATION DES LANGAGES DE PROGRAMMATION**

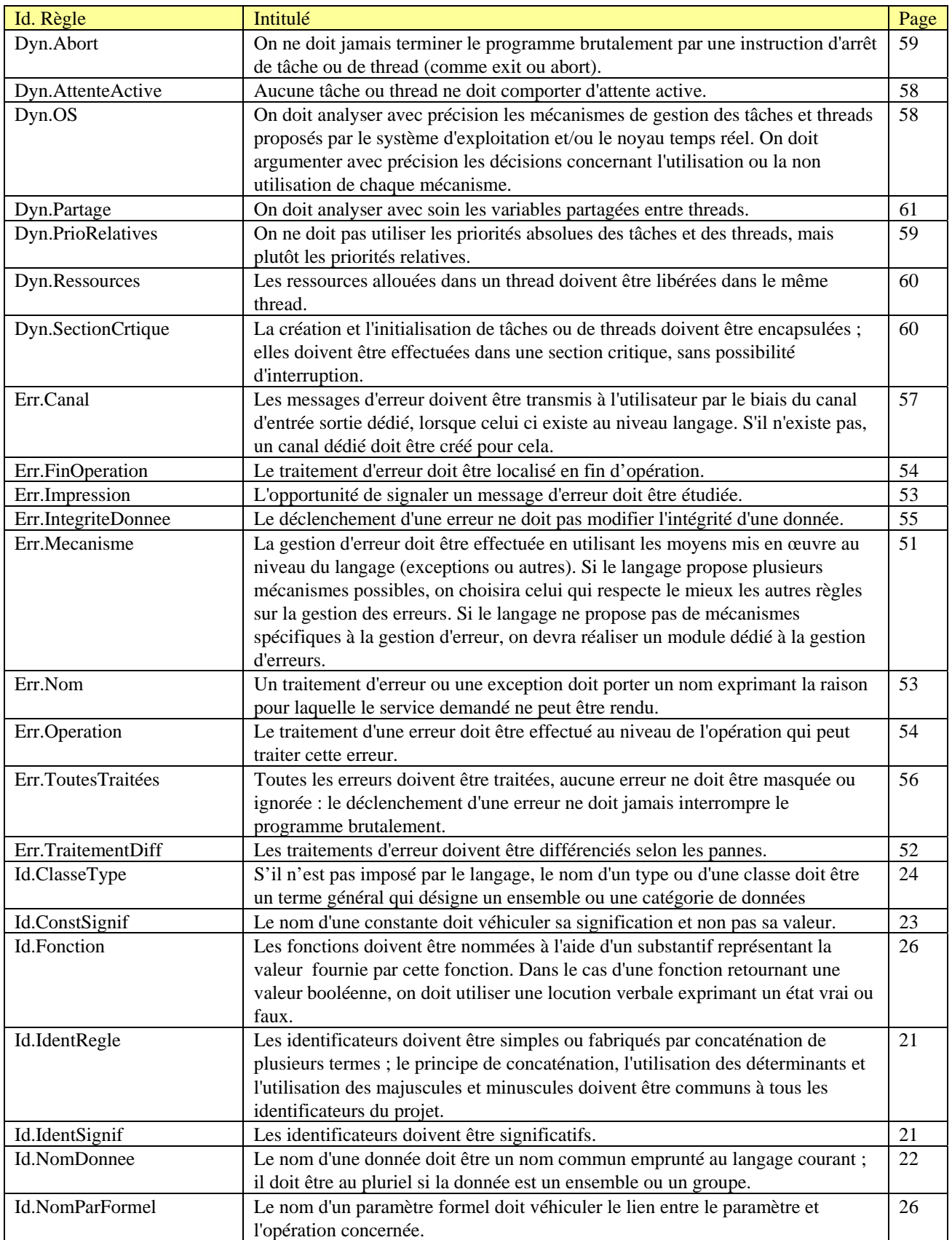

\_\_\_\_\_\_\_\_\_\_\_\_\_\_\_\_\_\_\_\_\_\_\_\_\_\_\_\_\_\_\_\_\_\_\_\_\_\_\_\_\_\_\_\_\_\_\_\_\_\_\_\_\_\_\_\_\_\_\_\_\_\_\_\_\_\_\_\_\_\_\_\_\_\_\_\_\_

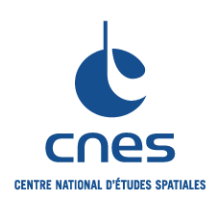

### **RNC-CNES-Q-HB-80-501**

#### **Page 75**

### **Version 3**

**02 juin 2008** 

### **REGLES COMMUNES POUR L'UTILISATION DES LANGAGES DE PROGRAMMATION**

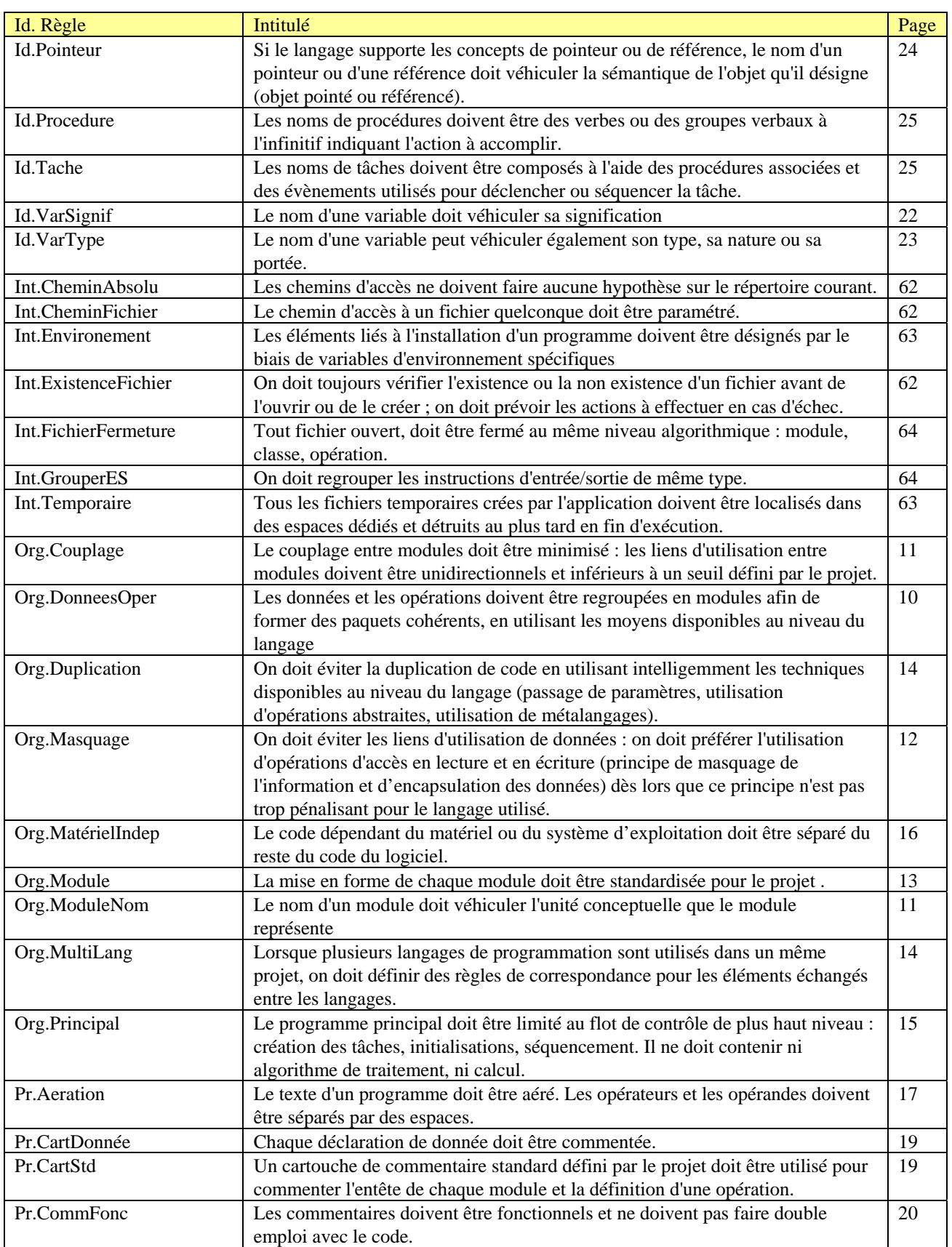

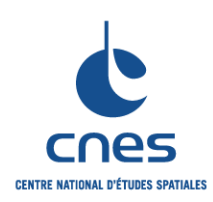

### **RNC-CNES-Q-HB-80-501**

**Page 76** 

#### **Version 3**

**02 juin 2008** 

### **REGLES COMMUNES POUR L'UTILISATION DES LANGAGES DE PROGRAMMATION**

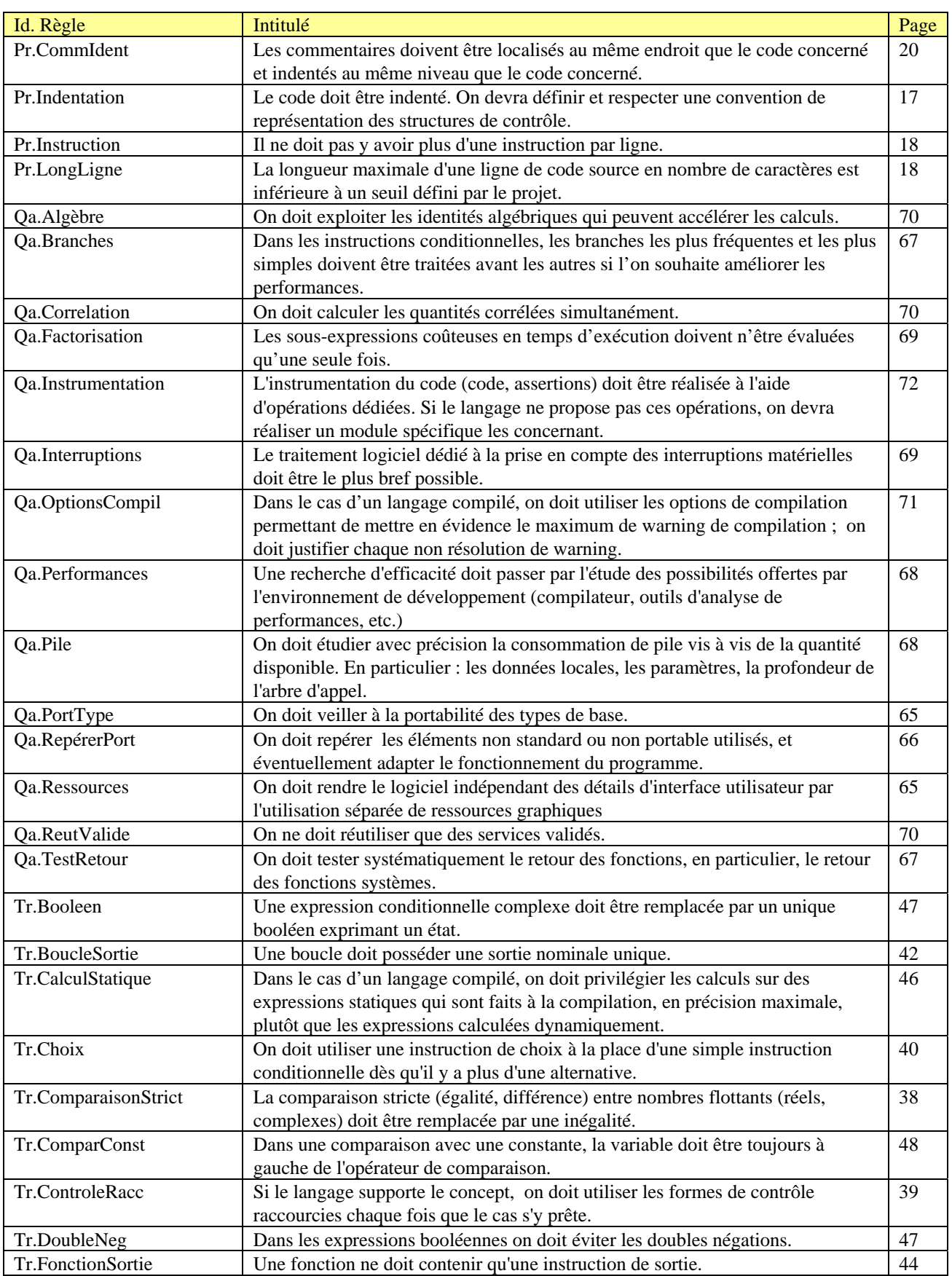

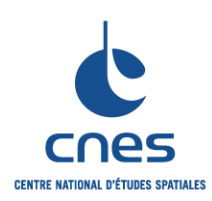

### **RNC-CNES-Q-HB-80-501**

**Page 77** 

### **Version 3**

**02 juin 2008** 

### **REGLES COMMUNES POUR L'UTILISATION DES LANGAGES DE PROGRAMMATION**

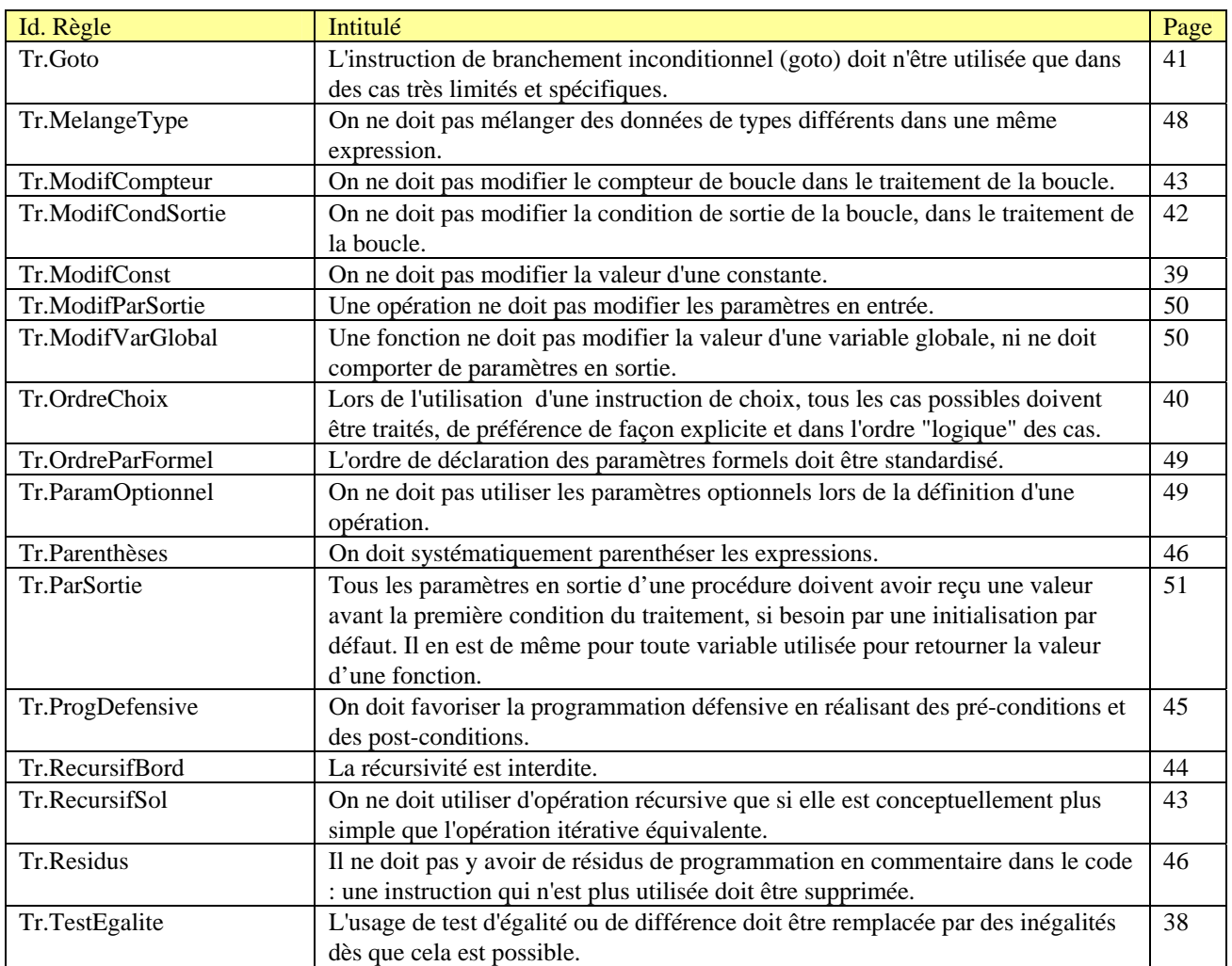

\_\_\_\_\_\_\_\_\_\_\_\_\_\_\_\_\_\_\_\_\_\_\_\_\_\_\_\_\_\_\_\_\_\_\_\_\_\_\_\_\_\_\_\_\_\_\_\_\_\_\_\_\_\_\_\_\_\_\_\_\_\_\_\_\_\_\_\_\_\_\_\_\_\_\_\_\_

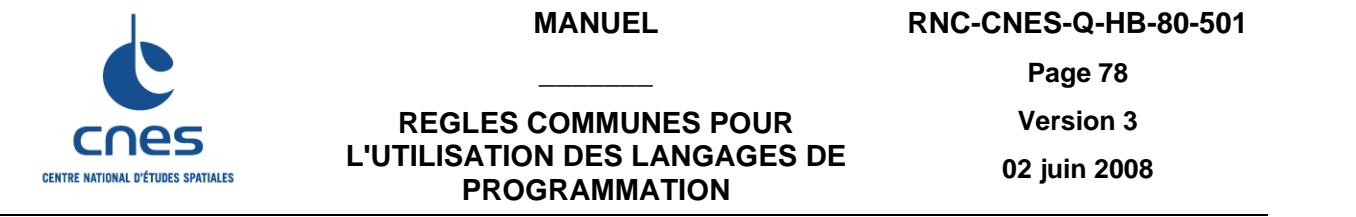

### **8.2. TRAÇABILITE « COMMUNE »**

Cette table donne la correspondance entre les règles de ce document et les règles des Manuels langages. Elle comporte autant de lignes que de règles de ce document, et autant de colonnes qu'il y a de Manuels langages. Chaque cellule est vide si la règle commune n'était pas citée dans le Manuel langage ; sinon, elle contient la liste des règles du Manuel langage couverte par la règle commune.

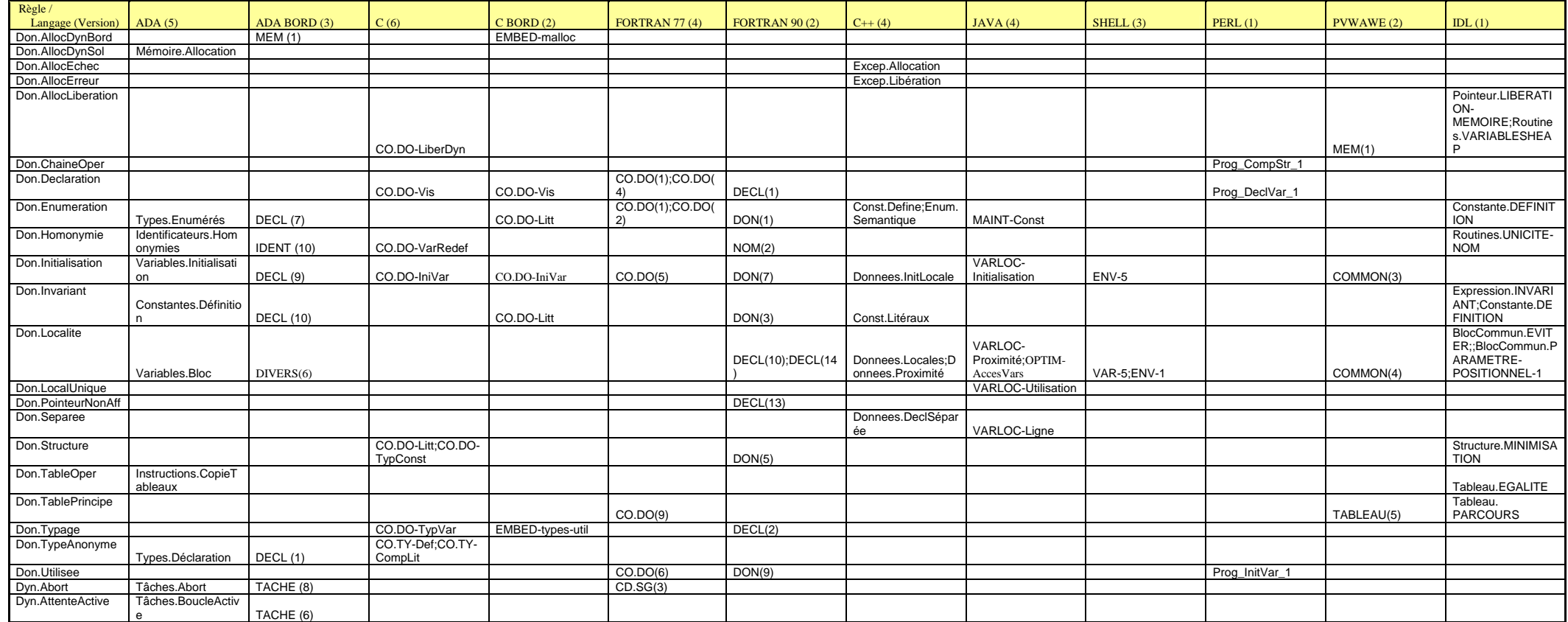

**MANUEL** 

**RNC-CNES-Q-HB-80-501** 

**Page 79** 

**Version 3** 

**REGLES COMMUNES POUR L'UTILISATION DES LANGAGES DE PROGRAMMATION** 

**\_\_\_\_\_\_\_** 

**02 juin 2008** 

Règle /<br>Langage (Version) Langage (Version) | ADA BORD (3) | C (6) | C BORD (2) | FORTRAN 77 (4) | FORTRAN 90 (2) | C++ (4) | JAVA (4) | SHELL (3) | PERL (1) | PVWAWE (2) | IDL (1) Dyn.OS NOYAU (5) Thread.Configuratio n Routines.MULTITH**READING** Dyn.Partage Thread.Partage Dyn.PrioRelatives Tâches.Priority TACHE (3) Thread.Ressources Dyn.SectionCrtique NOYAU (4) THREAD-Encapsuler Err.Canal E/S-5  $E/S-5$ Err.FinOperation Exceptions.Regroup ement Err.Impression Exceptions.Panne EXCEPT (1) Prog\_TraceErr\_1 Err.IntegriteDonnee Excep.Intégrité Err.Mecanisme Exceptions.Panne EXCEPT (5) CD.TR-GestErr | EXEP(1) EXEP(1) Excep.Stratégie METH-Retour ERR-1;ERR-2;ERR-Prog\_CodeErr\_1 ERREUR(1);ERRE Routines.COMPTE RENDU;Erreurs.ON \_ERROR-ON\_IOERROR:Erre urs.CATCH Err. Nom Identificateurs. Exce ptions IDENT (9) Err. Operation INSTR (5) ;EXCEPT Excep.Trait EXCEP-CatchUtil Err.ToutesTraitées Excep.Terminate<br>Err.TraitementDiff Exceptions.Panne EXCEPT (1) EXCEPT (1) Err.TraitementDiff Exceptions.Panne Id.ClasseType Identificateurs.Type s IDENT (2) CO.TY-NomTyp NOM-Classe STRUCT(8) BlocCommun.NOMMAGE Id.ConstSignif Identificateurs.Cons tantes DECL (11) CO.DO-NomConst;CD.PP-<br>NomMacro NOM-Constante Id.Fonction Identificateurs.Fonct ions IDENT (6) CP.SG-NomFonc NOM-AccèsAttribut FICHIER-3 Nom\_IdFonc\_1 Routines.NOMMAGE Id.IdentRegle Identificateurs.Underscore IDENT (2) ; IDENT  $(3)$ ; IDENT  $(12)$ ;<br>FICHIER $(2)$ CO.PR(6) NOM(4) Nom.Generalités STYLE-Langue;<br>NOM-Défaut Nom idCons\_1 BlocCommun.NOMMAGE Id.IdentSignif Identificateurs.Nom mage; Identificateurs.Signifi cativité IDENT (1) CO.PR(6) Nom.Generalités NOM-Explicite Nom\_SignifId\_1 STRUCT(7) Id.NomDonnee Id.NomParFormel Identificateurs.Para mFormels IDENT (13) Id.Pointeur Identificateurs.Pointeurs IDENT (8) Id.Procedure Identificateurs.Proc édures IDENT (5) CP.SG-NomFonc;CD.PP-NomMacro Nom.DonnéePrivée NOM-AccèsAttribut FICHIER-3 Routines.NOMMAG E Id.Tache Identificateurs.Proc édures **IDENT** (5) Id.VarSignif Identificateurs.Varia bles IDENT (4) CO.DO-NomVar VAR-2 Nom\_IdVar\_1 Variable.NOMMAGE1 Id.VarType Identificateurs.Varia bles CO.DO-NomVar Nom\_IdVar\_1 STRUCT(8);STRUC  $T(9)$ Variable.NOMMAG E1 Int CheminAbsolu Environment is a constant of the constant of the constant of the constant of the constant of the constant of the constant of the constant of the constant of the constant of the constant of the constant of ENV-3 Int.CheminFichier Fichier.CheminAccè CD.IO-ParamFic

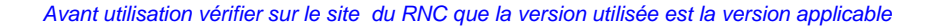

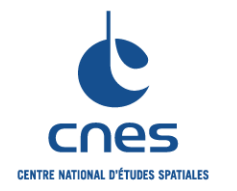

**MANUEL** 

**RNC-CNES-Q-HB-80-501** 

**Page 80** 

**Version 3** 

**REGLES COMMUNES POUR L'UTILISATION DES LANGAGES DE PROGRAMMATION** 

**\_\_\_\_\_\_\_** 

**02 juin 2008** 

Règle /<br>Langage (Version) Langage (Version) | ADA BORD (3) | C (6) | C BORD (2) | FORTRAN 77 (4) | FORTRAN 90 (2) | C++ (4) | JAVA (4) | SHELL (3) | PERL (1) | PVWAWE (2) | IDL (1) Int.Environement | PORTAB-ConstPlat | ENV-4 | STRUCT(11) | PORTAB-ConstPlat | ENV-4 | STRUCT(11) Int.ExistenceFichier Int.FichierFermeture Int.FichierFermeture E/S(3) E\_S.FERMETURE Int.GrouperES CO.IO-ESGroupe CO.IO(3) Int.Temporaire E/S-1;E/S-2 Org.Couplage Paquets.Couplage CO.DO-NbVarGlob MOD(2) COMMON(2) BlocCommun.PART AGE Org.DonneesOper Paquets.Concept PAQUET (1) DECL(5) ORGANI-Package FICHIER-5 Org.Duplication CD.PP-FoncInline EMBED-Inline Fonction.Inline;Meta .Techniques;Meta.C odage Org.Masquage Paquets.Spécificati on PAQUET (3);RISQ (3)  $\blacksquare$   $\blacksquare$  Encap.DonnéesMe mbres CLASSE-ProtégerDon Org.MatérielIndep CD.DV-SeparPort PORT(2) PORTAB-InOutErr; PORTAB-GUICapa Prog\_SysSpec\_1 Org.Module CD.SG(1) PRES(4) Orga.Ordre;Orga.Pr esFonc Pres\_OrgMod\_1; Pres\_OrgScript\_1; Pres\_OrgFonc\_1 STRUCT(2);STRUC T(3);STRUCT(4);ST RUCT(6) Présentation.ROUT  $INF$ Présentation.STRUCTURES-CONTROLE; Présentation.FICHIER-BATCH;Présentatio n.MODULE Org.ModuleNom Identificateurs.Paqu etages;Fichier.Nom mage IDENT (7);<br>FICHIER(2) FICHIER(2) CP.SG-RoleFic NOM(1);MOD(1) Nom.Fichiers FICHIER-1 Nom\_IdMod\_1: Nom\_IdScript\_1 STRUCT(1)<br>COMM(5) Nommage.SUFFIX E Org.MultiLang COMM(5) Org.Principal CD.SG(5) PROG(1) Pr.Aeration Présentation.Aérati on DIVERS(10) CO.EX-OpUnaire;CO.EX-<br>OpBinaire OpBinaire CO.PR(5) DOC-MiseEnPage Pres\_Space\_1;Pres \_NoSpace\_1;Pres\_Li gnSep\_1 STRUCT(6) Pr.CartDonnée CO.PR-CommVar DOC-MiseEnPage STRUCT(6) Pr.CartStd Présentation.Entête | PRES (7) CP.PR-Cart CO.PR(1);CO.PR(2 Organ.Entête | DOC-MiseEnPage | COMT-1;COMT-2 | Pres\_EnteteFonc\_1 STRUCT(6) Présentation.ROUTINE Pr.CommFonc Commentaire.Autod oc;Commentaire.Int erprétation;Types.C ommentaire COMM (1) CO.PR-CommFonc CO.PR(11) Instruction.COMME NTAIRE Pr.CommIdent Commentaire.Inden tation COMM (2) CO.PR-CommInd;CO.PR-<br>CommFBlo CO.PR(10) CO.PR(10) Pr.Identation Présentation.Indent ation PRES(1) CO.PR-Indent FICHIER-6 Pres\_Indent\_1;Pres Accolad<sub>1;Pres</sub> Ali gnCode\_1;Pres\_Pos<br>Else 1 STRUCT(6) Pr.Instruction Présentation.InstrSi mple CO.PR-MultInstr;CO.TR-InstrLim CO.PR(4);CO.PR(7 ) PRES(3) Pres\_LongLign\_1 Expression.PRESE NTATION; Présentation.STRUC TURES-CONTROLE Pr.LongLigne Présentation.LgLign e;Présentation.Tron PRES (3):PRES (4) CO.PR-LigneLim Pres\_LongLign\_1; Pres\_ComLong\_1

*Avant utilisation vérifier sur le site du RNC que la version utilisée est la version applicable*

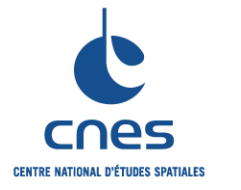

**MANUEL** 

**RNC-CNES-Q-HB-80-501** 

**Page 81** 

**Version 3** 

**REGLES COMMUNES POUR L'UTILISATION DES LANGAGES DE PROGRAMMATION** 

**\_\_\_\_\_\_\_** 

**02 juin 2008** 

Règle /<br>Langage (Version) Langage (Version) | ADA BORD (3) | C (6) | C BORD (2) | FORTRAN 77 (4) | FORTRAN 90 (2) | C++ (4) | JAVA (4) | SHELL (3) | PERL (1) | PVWAWE (2) | IDL (1) Qa.Algèbre Expression.IDENTI TE Qa.Branches Instruction.CASE/SWITCH-CLASSIFICATION Qa.Correlation Expression.REGRO UPEMENT Expression.FACTO Qa.Factorisation OPTIM-SousExpr; OPTIM-InvBoucle RISATION Qa.Instrumentation Qa.Interruptions EMBED-Trait\_interrup Qa.OptionsCompil EMBED-OptionComp Prog\_UtilWarn\_1 Qa.Performances Fonction.Conf OPTIM-9010 Qa.Pile EMBED-Pile;EMBED-NbArg;EMBED-TaillePile;EMBED-VarAuto EMBED-Qa.PortType Types.Prédéfinis DECL (3) EMBED-<br>Types\_int\_float Types\_int\_float Security Property Type.RedefTypeBa Qa.RepérerPort Qa.Ressources end and the contract of the contract of the contract of the contract of the contract of the contract of the contract of the contract of the contract of the contract of the contract of the contract of the contract of the co IHM(4);IHM(8);IHM( 9);IHM(10) Qa.ReutValide CP.DV-Reutilisation EMBED-Biblio PORTAB-PORTAB-<br>DependAP 1 91 1 Qa.TestRetour NOYAU (2) CD.TR-RetUtil STRUCT(16) Routines.COMPTE RENDU Tr.Booleen Expressions.Conditi onCplxe Tr.BoucleSortie Instructions.Exit CO.TR-BreakBoucle CO.TR(9) FLC(5);FLC(7) CTRL-3 Instruction.FOR- BREAK Tr.CalculStatique Expressions.Statiqu es DIVERS (2) Tr.Choix Instructions.ChoixMultiples INSTR (1) EMBEDswitch\_case  $\overline{CO}$  TR(5) FLC(3) Tr.ComparaisonStri ct Instructions.Egalité Flottant CO.DO-CompFloat CO.EX(2) EXP(2) Variable.EGALITE Tr.ComparConst CO.PR-CompConst Tr.ControleRacc. Expressions.CtrlRa EMBED-for Tr.DoubleNeg Expressions.DbleN égations<br>SousProgr Return Tr.FonctionSortie SousProgr.Return SPROG(9) CD.TR-Sortie1 CD.SG(3) STRUCT(15) Routines.SORTIE Tr.Goto Instructions.Goto INSTR (3) CO.TR-Goto  $\frac{1}{C}$ CO.TR(6);CO.TR(7 );CO.TR(5) FLC(9) Contrôle.Goto STRUCT(18) Instruction.GOTO Tr.MelangeType CO.TY-Conv CO.TY-Conv CO.TY(4) DON(10) Tr.ModifCompteur CO.TR-IndFor CO.TR(9) FLC(6) CONTR-ParamFor CTRL-2 Prog\_ModForeach 1 Instruction.FOR-CONSERVATION Tr.ModifCondSortie CO.TR-CondFor CO.TR(9) FLC(6) CONTR-ConditionFor Tr.ModifConst TYPE(3) Constante.PRESERVATION

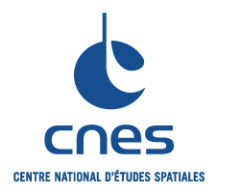

cnes **CENTRE NATIONAL D'ÉTUDES SPATIALES**  **MANUEL** 

**RNC-CNES-Q-HB-80-501** 

**Page 82** 

**Version 3** 

**REGLES COMMUNES POUR L'UTILISATION DES LANGAGES DE PROGRAMMATION** 

**\_\_\_\_\_\_\_** 

**02 juin 2008** 

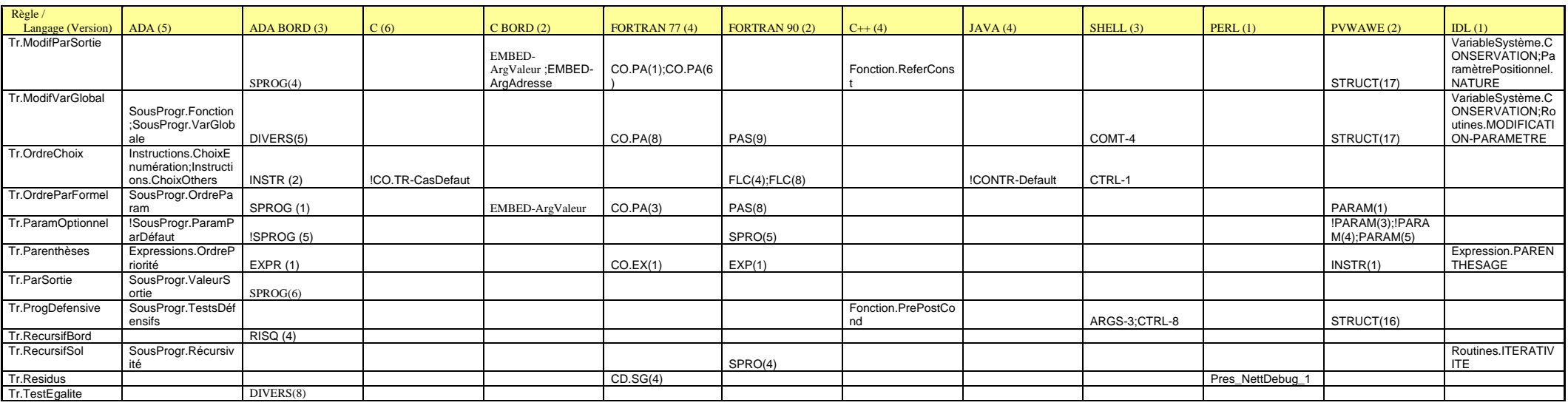

ł,

*Avant utilisation vérifier sur le site du RNC que la version utilisée est la version applicable*

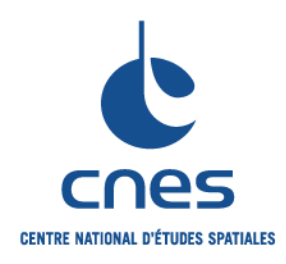

# **REFERENTIEL NORMATIF REALISE PAR : Centre National d'Etudes Spatiales**

**Inspection Générale Direction de la Fonction Qualité 18 Avenue Edouard Belin 31401 TOULOUSE CEDEX 9 Tél. : 05 61 27 31 31 - Fax : 05 61 28 28 49** 

**C**ENTRE **N**ATIONAL D'**E**TUDES **S**PATIALES

Siège social : 2 pl. Maurice Quentin 75039 Paris cedex 01 / Tel. (33) 01 44 76 75 00 / Fax : 01 44 46 76 76 RCS Paris B 775 665 912 / Siret : 775 665 912 00082 / Code APE 731Z